## **OBSAH**

## **Amatérské radio**

**Vydavatel:** AMARO spol. s r.o.

**Adresa vydavatele:** Radlická 2, 150 00 Praha 5, tel.: 257 317 314

**Řízením redakce** pověřen: Ing. Jiří Švec tel.: 257 317 314

**Adresa redakce:** Na Beránce 2, Praha 6 tel.(zázn.): 412 336 502,fax: 412 336 500 E-mail: [redakce@kte.cz](mailto:redakce@kte.cz)

**RoCne vychází** 12 císel, cena vÿtisku 36 KC.

**Rozsiruje** ÚDT s.r.o., Transpress spol. s r. o., Mediaprint & Kapa a soukromí distributori.

**Predplatné** v CR zajistuje **Amaro** spol. s r. o. -Michaela Jirácková, Hana Merglová (Radlická 2, 150 00 Praha 5, tel./fax: 257 317 313, 257 317 312). Distribuci pro predplatitele také provádí v zastoupení vydavatele společnost MEDIASERVIS s. r. o., Abocentrum, Moravské námestí 12D, P O. BOX 351, 659 51 Brno; tel.: 541 233 232; fax: 541 616 160; [abocentrum@pns.cz](mailto:abocentrum@pns.cz); reklamace - tel.: 0800 -171 181.

**Objednávky a predplatné** v Slovenskej republike vybavuje MAGNET-PRESS Slovakia s. r. o., Teslova 12, P O. BOX 169, 830 00 Bratislava 3, tel./fax: 02/44 45 45 59, 44 45 06 97 - predplatné, tel./fax: 02/44 45 46 28 - administrativa E-mail: [magnet@press.sk](mailto:magnet@press.sk).

**Podávání novinovych zásilek** povoleno Ceskou postou - reditelstvím OZ Praha (c.j. nov 6285/97 ze dne 3.9.1997)

**Inzerci v CR** prijímá vydavatel, Radlická 2, 150 00 Praha 5, tel./fax: 257 317 314.

**Inzerci v SR** vyrizuje MAGNET-PRESS Slovakia s. r. o., Teslova 12, 821 02 Bratislava, tel./fax: 02/44 45 06 93.

**Za púvodnost** príspevku odpovídá autor.

Otisk povolen jen **s uvedením púvodu**.

Za obsah **inzerátu** odpovídá inzerent.

Redakce si vyhrazuje **právo neuverejnit** inzerát, jehož obsah by mohl poškodit pověst casopisu.

**Nevyžádané rukopisy** autorům nevracíme.

Právní nárok na **odškodnění** v případě změn, chyb nebo vynechání je vyloučen.

**Veskerá práva vyhrazena**.

**MK CR E 397**

**ISSN 0322-9572, C.j. 46 043**

**© AMARO spol. s r. o.**

*Stavebnici mikrovlnného senzoru najdete*

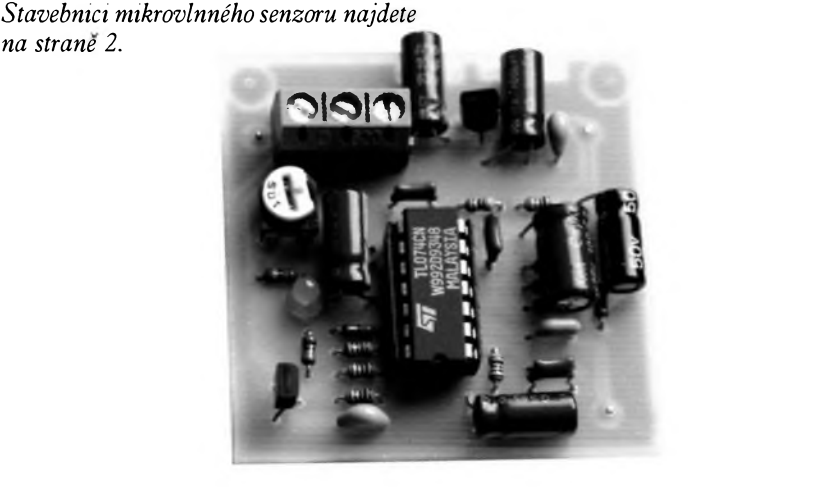

## **Obsah**

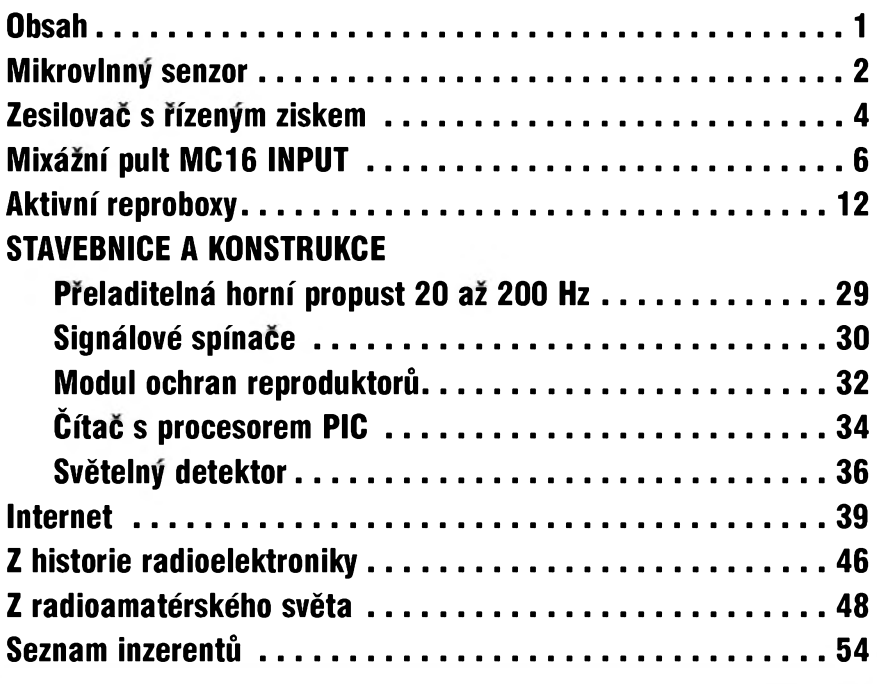

## **Zajímavosti**

## **Procesor Athlon s 64bitovou architekturou**

Podle prohlášení společnosti AMD, která vyrábí procesory Athlon a Duron, bude vypuštění dlouho očekávaného 64bitového desktopového procesoru zpozdëno. Prozatím se pocítá s termínem vypuštění kolem 9. měsíce letoSního roku. Tento údaj je ale z hlediska rychlosti plynutí času ve světě procesorû tak vzdáleny, ze se mozná jeStë zmëní. Nebylo by to nic divného, kdyz pûvodní plány hovorili o vypuStění v prvním čtvrtletí roku 2002.

Zpoždění 64bitových desktopových procesorû AMD obhajuje tím, ze doposud není na trhu operační systém, ktery by je dokázal plnë vyuzít. Microsoft sice jiz ukazoval 64bitové Windows, ale stále se ještě neví, kdy se tento softwarovy gigant chytá tento software vypustit. Jak AMD uvedlo pro server ZDNet, neexistence takového operacního systému, ale není zase takový problém. Na rozdíl od nëkterych dalších 64bitových čipů, dokáže 64bitový procesor AMD, jehoz architektura je oznacována jako "x86-64", pracovat i na 32bitovém operacním systému.

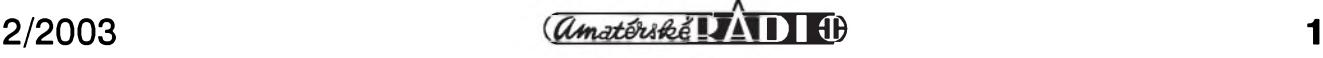

# **Mikrovlnnÿ (radarovÿ) senzor**

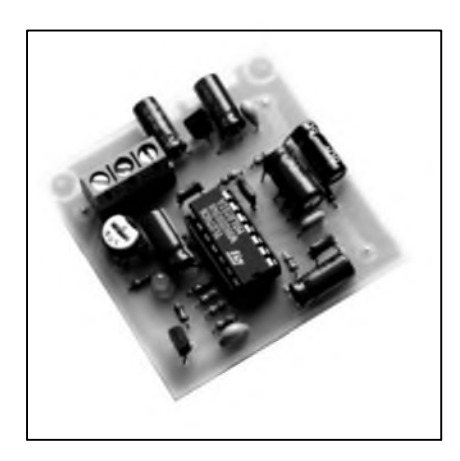

Pro detekci pohybu osob dlouhou dobu dominoval tzv. PIR senzor. Je to zařízení, které ve skutečnosti ale nedetekuje pohyb ale pouze indikuje změnu teploty v zorném úhlu senzoru. Tak se může i stát, že při pohybu v chladném místě (např. venku za mrazu) cidlo PIRnic neindikuje, protoze jsme zahaleni do oděvu a ten má teplotu okolí. Proto se v mnoha případech pouzívá mikrovlnny senzor, nazyvany také jako radarový senzor, protože funguje na podobném principu jako radar. Dnes se jiz zásadne pro ovládáni automatických dveří používá tento typ senzoru. Velkou výhodou mikrovlnnych senzorü je i to, ze indikuji pohyb pres zeď, sklo a vůbec vše, co není kovové. Vyhodné je pouzit senzor pro spináni osvetleni ve vyloze, kdy se senzor upevni ve vyloze na nenápadné místo. Pro spínání osvětlení na chodbě je také vhodnější mikrovlnný senzor, protože sepne světlo vždy, což se o PIR senzoru nedá říci na 100 %. Samozřejmě je i výhodou nenápadné umístění senzoru za závěs nebo do skříně.

## <span id="page-1-0"></span>**Mikrovlny senzor HB410**

Senzor obsahuje mistni oscilátor, ktery kmitá na 9,35 GHz, . Senzor pracuje na tzv. Dopplerově efektu. Jeho princip spočívá v tom, že přijímaný signál odrazeny od pohybujiciho s předmětu má rozdílný kmitočet než kmitocet vysilaciho oscilátoru. Prijimaný kmitočet proporcionálně zvyšuje nebo snižuje v závisloti na směru pohybu. Čím je předmět více vzdálen, tím je větší rozdíl kmitočtů. Samozřejmě má vliv na rozdílový kmitočet i velikost pohybujiciho se objektu.

## **Pavel Meca**

Rozdíl mezi signálem oscilátoru a signálem vrácenym se objeví jako nízkofrekvenční kmitočet na výstupu IF senzoru. Tento signál se jiz snadno vyhodnocuje. Pohybující se osoba způsobí výstupní kmitočet senzoru pod 100 Hz. Z amplitudy signálu se dá zjistit i vzdálenost sledovaného objektu nebo jeho velikost - samozrejmë to není zase až tak jednoduché.

Senzor se mûze provozovat ve dvou polohách - AZIMUTH a ELEVA-TION. Pri poloze na deláí hranu je úhel zábëru více plochy a pri poloze kratší na hranu bude úhel užší a vyšší - viz oba diagramy - obr. 1.

Vysílací a prijímací anténa je vyleptána na jedné straně senzoru. To zajistí stabilitu senzoru. Vnitrní deskaPS je vytvorena z keramického materiálu pro dlouhodobou a teplotní stabilitu. Mechanické rozmëry HB410 jsou na obr. 2.

Citlivost indikace lze nastavit az na asi 10 metrû. Teoreticky dosah senzoru HB410 je az 15 m. Pro tento dosah je treba pouzít precizní velmi dobre teplotně stabilní zesilovač s velkým zesílení a velmi malym teplotním offsetem a použít pro zesilovač stínění, protože při sledování velmi vzdáleného objektu jsou jiz zmëny na vystupu v rádu desítek mikrovoltû.

Senzor HB410 lze pouzít i pro mërení rychlosti pohybu a také pro couvací systémy pro indikaci přiblížení se k překážce.

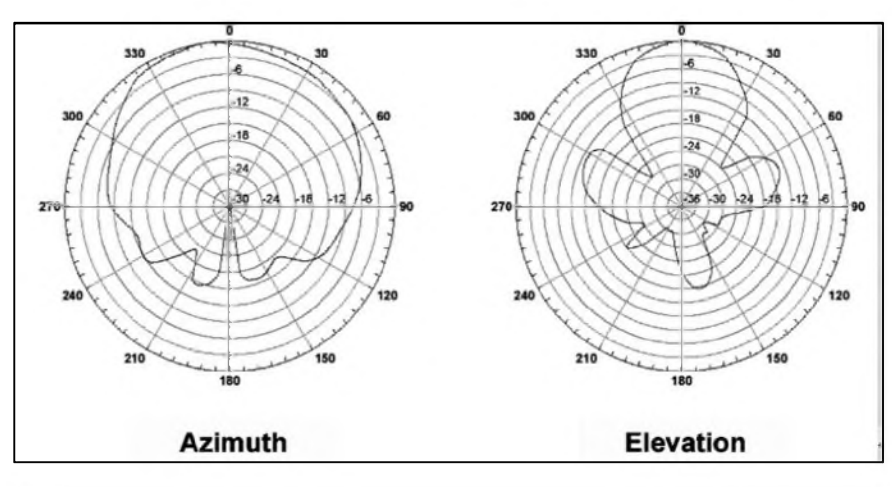

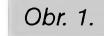

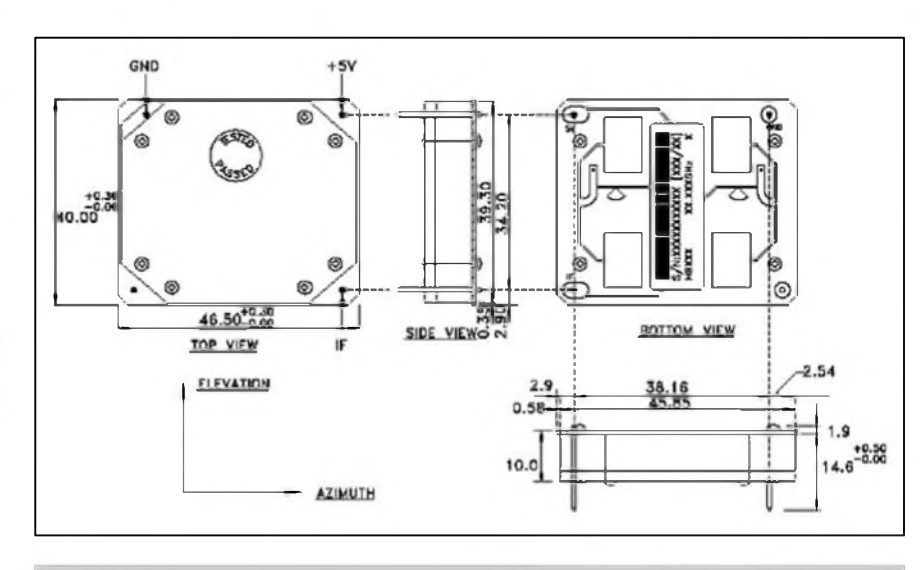

*Obr. 2. Mechanické rozmëry senzoru HB410*

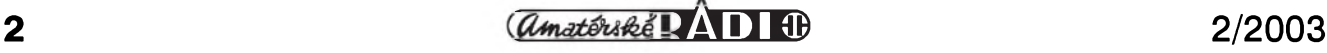

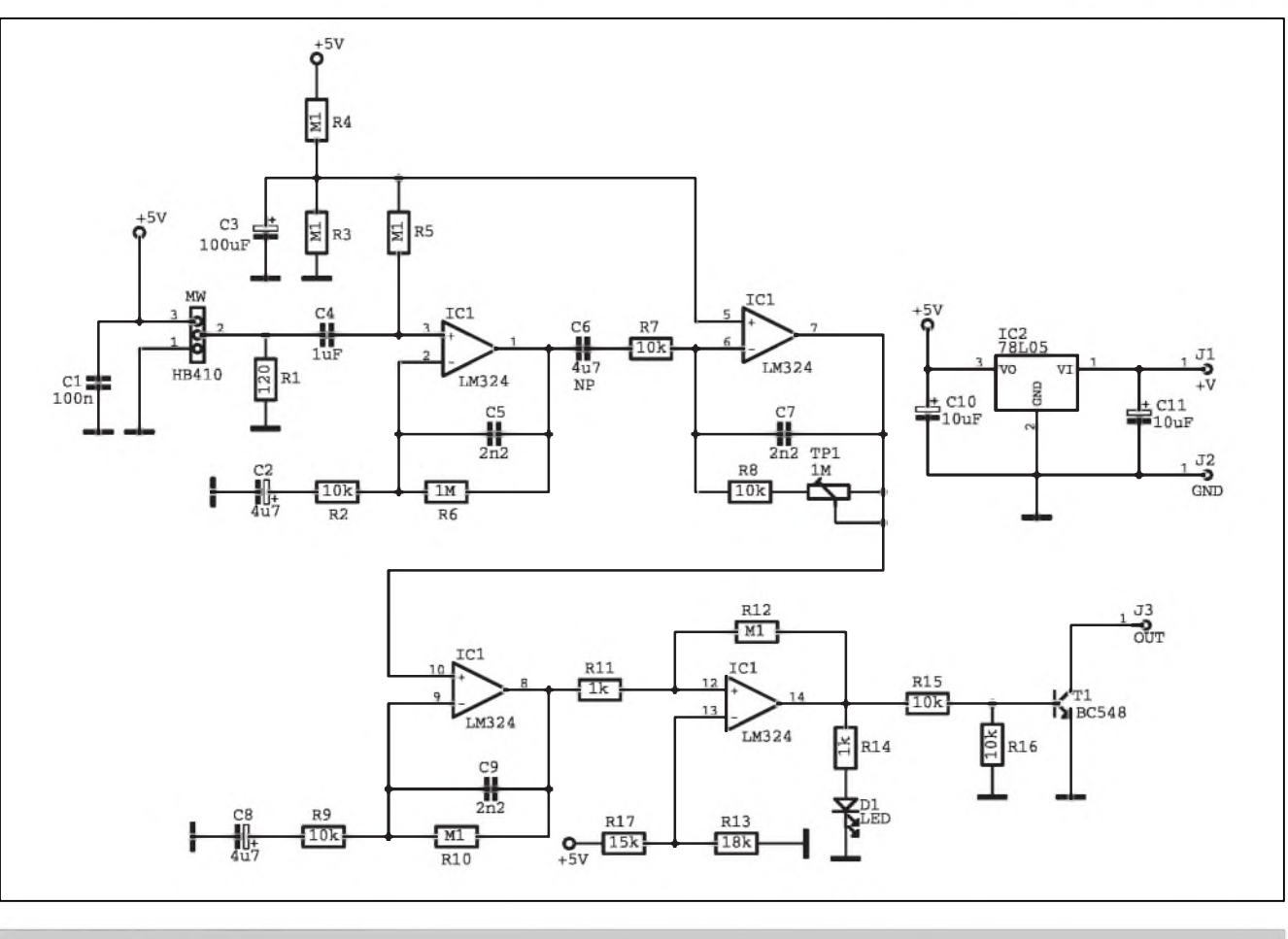

*Obr. 3. Schéma zapojení senzoru*

**POZOR: Senzor HB410 je ve vyrobe nastaven a testován. V zádném prípade se nesmí manipulovat s nastavovacím prvkem pod kruhovou samolepkou a ani se nesmí na anténu pripevnovat zádné kovové predmety ! Není doporucováno senzor HB410 otevírat, protoze byl nastaven az po jeho uzavrení.**

#### **Schéma zapojení**

Na obr. 3 je celkové zapojení senzoru. V principu je zapojení velice jednoduché - je signál třeba výstupní dostatečně zesílit a pak indikovat změnu komparátorem.

Pro elektroniku senzoru je s vyhodou pouzit ctyrnásobny OZ. Mûze byt pouzit libovolny typ: **Lm324, TLo74** nebo TL084. První zesilovací stupen je zapojen jako neinvertující a má zesílení 101. Pro stabilitu a potlacení moznosti rozkmitání je ve zpetné vazbě relativně velký kondenzátor 2n2. Také maly vstupní odpor R1 zajistí stabilitu celé vyhodnocovací elektroniky. Druhy stupen je zapojen jako invertující zesilovač s nastavitelným zesílením od <sup>1</sup> do 100 pomocí trimru

TP1. Celkové zesílení obou stupňů je až 10.000. Třetí stupeň má zesílení 11, coz zajistí celkové zesílení pro signál ze senzoru HB410 více než 100.000. To je jiz dostatecné. Kondenzátor C6 eliminuje moznÿ stejnosmêrnÿ offset prvního stupně zesilovače a je v nepolárním provedení, protože není zaručeno z které strany bude převažovat kladnější úroveň.

Pro jednoznačné vyhodnocení signálu ze senzoru je pouzit komparátor. Ten využívá čtvrtý OZ v pouzdře. Odpory R13 a R17 tvoří pevně nastavené referenční napětí komparátoru. Při překročení této úrovně z předzesilovače se komparátor překlopí. Z vÿstupu komparátoru je buzen tranzistor T1, který spíná při indikaci pohybu. Prímé spínaní relé

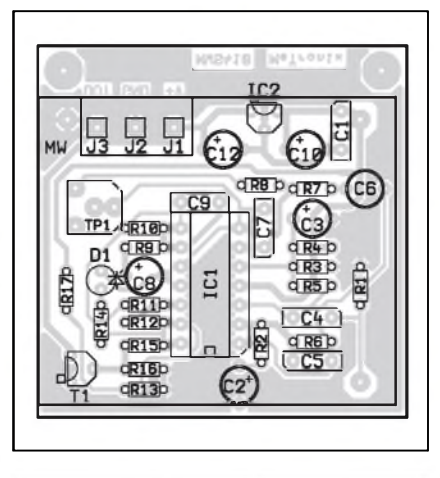

*Obr. 4. Rozlozenísoucástek na desce senzoru*

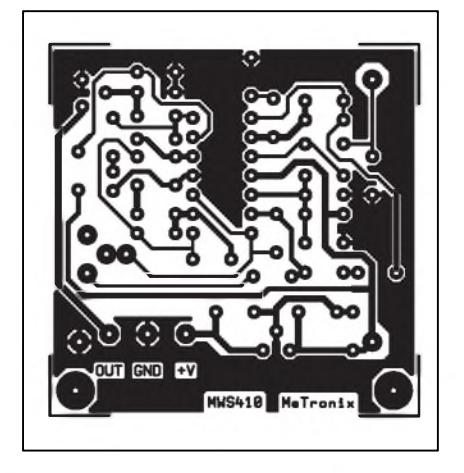

*Obr 5. Obrazec desky spoju senzoru HB410*

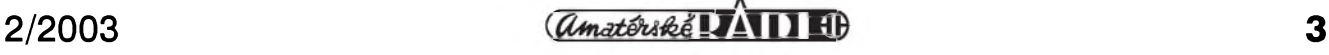

# <span id="page-3-0"></span>**Zesilovac s rízenym ziskem**

V elektronice se při konstrukci nejrúznêjSích zarízení setkáváme s pozadavkem na zesilovač s přesně definovanym ziskem, ktery mûzeme externë nastavovat. Jedno takové zapojení přináSíme v následující konstrukci.

### **Popis**

Schéma zapojení zesilovače s nastavitelnym zesílením je na obr. 1. Vstupní signál je priveden na konektor K1. Odpor R1 a diody D1 a D2 chrání

vstup operačního zesilovače před příliš velkým napětím. IC2A je zapojen jako sledovač s velkým vstupním a malym vystupním odporem. Obvod kolem 1C2B zajiSfuje nastavitelné zesílení. Proti odporu R2 10 kohmû na

není vhodné, protože výstup sleduje výstupní napětí senzoru HB410 a to nemá trvalou úroveñ. Dioda D1 svitem indikuje aktivaci senzoru. Odpor R12 je pro získání hystereze komparátoru.

Elektronika senzoru je napájena ze stabilizovaného napëtí +5V - dodává jej stabilizátor IC2 - 78L05.

### **Konstrukce**

Elektronika senzoru je vyhodnë umístëna na jednostranné desce PS o rozmërech 49 x 49 mm - obr. 4. VSechny elektrolyty jsou na desce položeny pro dosažení co menšího profilu celého senzoru. C3 se polozí na odpory R3 a R5. Tato deska se po osazení zapájí tësnë nad kryt vlastního senzoru HB410. Pozor - kryt senzoru je vodivy. Senzor musí po zapájení všech součástek fungovat na první zapojení. Při manipulaci a osazovaní vlastního cidla HB410 je treba pamatovat, ze se jedná o komponent, který je citlivější na elektrostatický náboj. Objímka pro IC1 není důležitá, protoze pouzity OZ není citlivy na elektrostatický náboj. Výhodnější je pred zapájení senzoru HB410 desku elektroniky vyzkoušet nejlépe na osciloskopu zda funguje a popřípadě zda nekmitá. Elektronika se dá otestovat i bez osciloskopu a to tak, ze se privede napájení na desku a dotykem na kondenzátor C4 se musí rozsvítit kontrolní LED. Odbër samotné

vyhodnocovací desky je asi 10 mA. Senzor s elektronikou je vhodné umístit do plastové krabicky Je mozno pouzít typ U-ICAS1 - viz obrázek. Ta se musí trochu mechanicky upravit. Senzor není vhodné umísfovat do blízkosti zárivek a tzv. úspornych zárovek. Jejich vyzarovací kmitocet je právë na úrovní kmitočtu chodícího člověka. Stejnë je nevhodné umisfovat senzor i do blízkosti vykonovych relé a vûbec výkonových spínacích prvků - vyhneme se tak faleSnému spínání.

Senzor HB410 vyhovuje normë EN 300 440 a je na nëj vydáno prohláSení o shodë.

### **Test senzoru**

Citlivost popsaného senzoru je mozno nastavit v rozsahu asi <sup>1</sup> m a z 10 m trimrem TP1 (jeho otácením doprava se citlivost zvySuje) pro pohybujícího se clovëka ve volném prostoru. Pri nastavené maximální citlivosti ve vzdálenost 1 m stačí pohnout prstem asi o 2 cm a jiz je detekován pohyb. Senzor funguje i přes všechny materiály mimo kovu. Senzor byl zkoušen i pro pohyb za dřevěnými dveřmi... Funguje i přes klasickou cihlovou zeď ale samozřejmě s menší citlivostí, protože každý materiál pohlcuje částečně vysílaný i přijímaný kmitočet. Ale dokáze tohle PIR senzor ?

Senzor MWS410 je mozno pouzít i pro profesionální praxi.

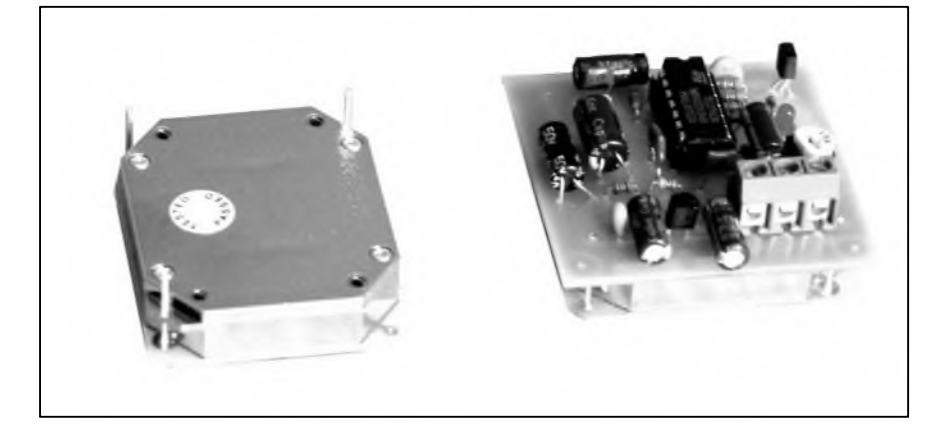

## **Záver**

Stavebnici mikrovlnného senzoru si lze objednat u firmy *MeTronix, Masarykova 66,312 00 Plzen, [paja@ti.cz](mailto:paja@ti.cz), tel. 377 267 642.* Stavebnice má oznacení MS410. Cena stavebnice je 710,- Kc a obsahuje vše podle seznamu součástek. Je možno objednat i samotný senzor HB410, popřípadě i sestavené a vyzkoušené kompletní čidlo pod oznacením MSW410. Je také mozno objednat krabicku U-ICAS1.

## **Seznam soucástek**

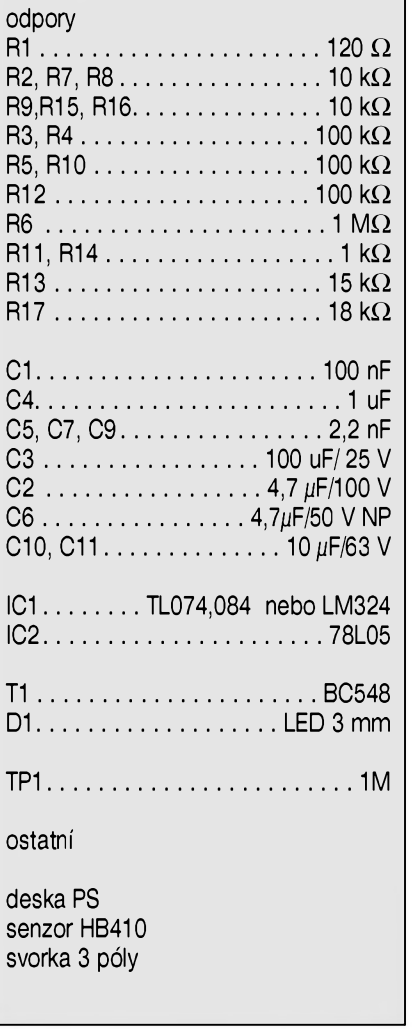

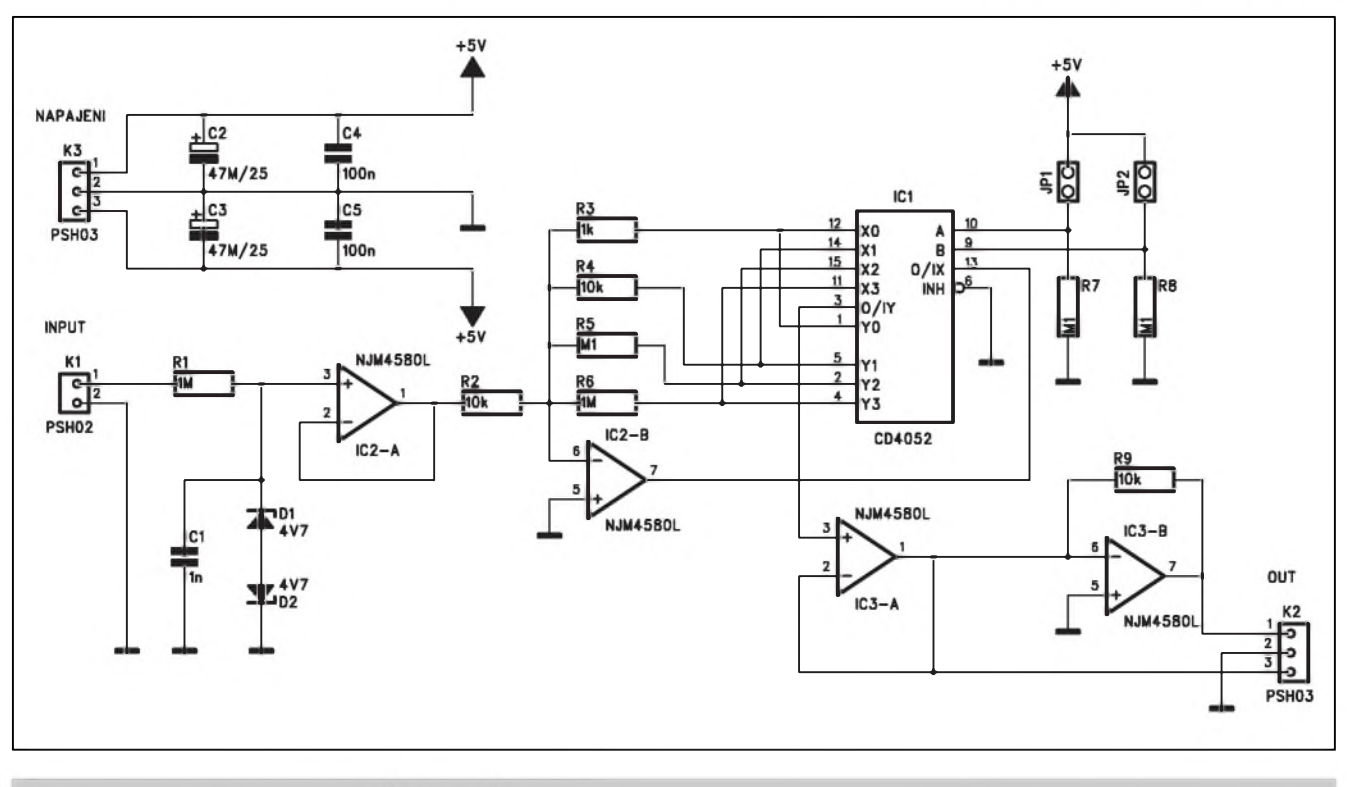

*Obr. 1. Schéma zapojení zesilovace s fízenym ziskem*

vstupu IC2B jsou zapojeny odpory R3 až R6 ve zpětné vazbě zesilovače IC2B. Vhodnou volbou jejich hodnot tak mûzeme zvolit prakticky libovolné zesílení (nebo zeslabení). Limitováni jsme pouze vlastnostmi operacního zesilovače případně odporem kanálu spínače CMOS IC1. Ten zajišťuje volbu pozadovaného zesílení. Obvod CD4052 je dvojitý čtyřkanálový analogovÿ multiplexer. Volbu jednoho ze ctyr moznÿch kanálú nastavíme úrov-

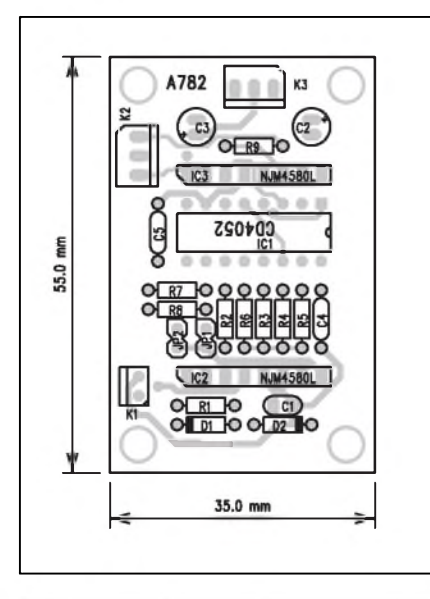

*Obr 2. Rozlozenísoucástek na desce zesilovace*

ní napětí na řídicích vstupech A a B (vÿvod 10 a 9). Tu nastavíme propojkami JP1 a JP2, případně na R7 a R8

**Seznam** sou

R1, R6........... R3............... R4, R2, R9........  $R7-8, R5......$ C2-3..................................... 47 pF/25 V

**A99782**

přivedeme externí řídicí signál. Zisk obvodu s IC2B tak mûzeme s uvedenými hodnotami součástek podle roz-

 $\ldots$ 1 nF

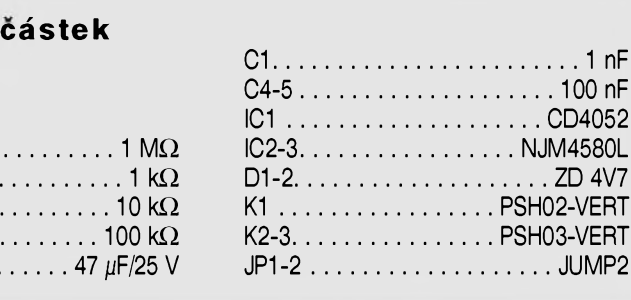

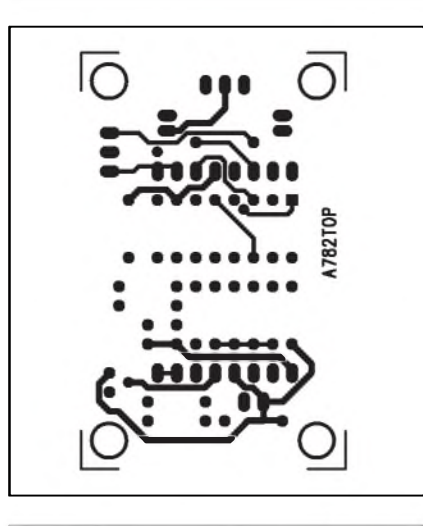

*Obr. 3. Obrazec desky spoju zesilovace (strana TOP)*

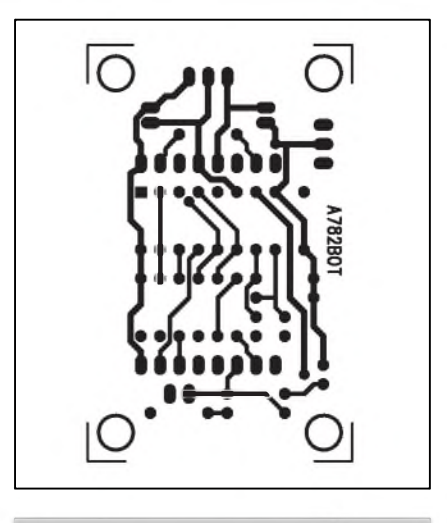

*Obr. 4. Obrazec desky spoju zesilovace (strana BOTTOM)*

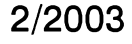

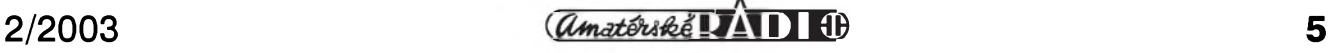

# <span id="page-5-0"></span>**Kvalitní mixázní pult - MC16 INPUT**

Při různých příležitostech je mně vyčítáno, že konstrukce mixážních pultů, uveřejňovaných v AR jsou buď příliš jednoduché nebo zase příliš složité, že bylo otištěno pouze schéma a ne celá konstrukce apod. PremÿSlel jsem proto nad takovou koncepcí, která by oslovila poměrně širokou část zvukařské veřejnosti. Samozřejmě že není možné jediným pultem obsáhnout vSechny nároky, nic méne jsem se snažil o co nejširší záběr. Velký problém je skloubit dva protichûdné požadavky - nízkou cenu a kvalitní osazení. Bohužel výrobci z dálného východu nabízí i v této pomerne specializované disciplíně řadu výrobků za velmi rozumné peníze. Spousta těchto zařízení má však pouze zajímavý ka-

**Seznam soucástek**

R90-91, R86, R89.................................\*  $R52, R31..................1 k\Omega$ R88, R93......................................1,2 <sup>k</sup>Q R84...............................................1,8 <sup>k</sup>Q R26, R30, R33, R4, R35, R43, R51, R5, R57, R68, R87, ........ 10 k $\Omega$ R66, R92 $\dots\dots\dots\dots\dots$ . 100  $\Omega$  $R27, R16, R82.........$ .......100 k $\Omega$ R72-73, R69, R76-81, R83, R8512 <sup>k</sup>Q R24...............................................15 <sup>k</sup>Q R54, R32......................................18 <sup>k</sup>Q R37, R42, R44-45  $\dots \dots \dots \dots$ . 2 k $\Omega$ R41, R49-50, R9, R36....... 2,2 k $\Omega$ R29, R64, R28.............................20 <sup>k</sup>Q R23 ............................................... 22Q R3, R34, R53...............................22 <sup>k</sup>Q R15, R19, R21-22, R74-75 . . . 3,3 kQ R59-63, R58................................ 30 <sup>k</sup>Q R71 .......................................... 330 <sup>k</sup>Q R56, R70, R55.............................39 <sup>k</sup>Q

**A99777**

#### bát s radou blikátek, ale soucástkové a obvodové reSení je dost mizerné. Pro dosažení řekněme konkurence schopné ceny jsem musel při návrhu udělat jisté drobné ústupky. Oprostil jsem pult od řady LED indikací, které v podstate pouze signalizovaly zapnutí nebo vypnutí nějakého tlačítka. Ač nerad, vstupní obvody jsem řešil klasicky z diskrétních součástek. Důvody byly dva. Nové obvody SSM2019 jsou stále nedostatkovým zbožím (AD teprve prechází z prototypové vÿroby na sériovou) a jejich cena přeci jen značně zvedne cenu celého zařízení. Na druhé straně jsem v žádném případě nechtel oSidit pult na korekcích. Zvolil jsem proto téměř to nejlepší, co je dnes "na trhu". Korekce vstupních jed-

R25...............................................4,3 kQ R17-18, R12............................... 4,7 kQ R6-7, R65, R67  $\dots \dots \dots \dots$ . 47 k $\Omega$ R20.............................................470 Q R46-48, R38-40............................<sup>51</sup> kQ R1-2.............................................6,8 kQ R10.............................................68 Q R11, R13-14, R8...............8,2 k $\Omega$  $C44... \ldots \ldots \ldots \ldots \ldots 1 \mu F/50 V$ C21 C20......................................1,5 nF C27.................................................10 nF C12 C10, C24-25, C33-34, C39-40, C43, C45............ 100 nF C5-6.............................................100 pF C29............................................... 22 nF C9,C11,C18................................. 22 pF C26...............................................3,3 nF C13............................................. 330 nF C8............................................... 330 pF C30-31 ........................................ 39 nF C3-4, C14-15, C22-23, C32, C35, C37-38, C42 . . . 47 µF/25 V  $C1-2$ .................................47  $\mu$ F/63 V

notek jsou proto čtyřpásmové s oběma parametrickými středy a použité zapojení garantuje nejvyšší možnou kvalitu. Někteří zvukaři, kteří již měli možnost si použité korekce osahat, málem chtěli rozdupat své stávající mixáZní pulty. Také pokud jde o sbernice, je pult vybaven myslím solidne - 2 odposlechové, 2 univerzální AUX (prepínatelné PRE/POST fader) a 2 efektové. Dále má pult 4 podskupiny (SG1 až SG4). Každý vstup má také vlastní čtyřúrovňovou indikaci vybuzení s LED (signal,  $0$  dB,  $+6$  dB, CLIP). Tahovÿ potenciometr (fader) je studiovÿ s délkou dráhy 100 mm. Vypínání kliky a PFL sbernice s poslechem do sluchátek je samozřejmostí. Vstupní konektory XLR jsou od firmy Neu-

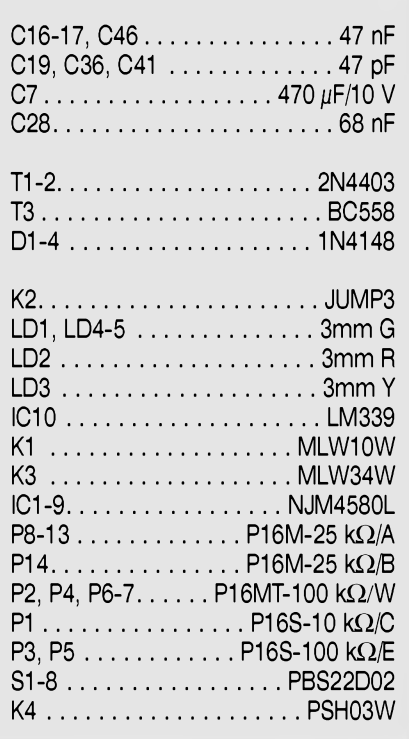

pisky nastavit na 1/10, 1, 10 a 100. Vÿstupní signál z vÿvodu 3 je priveden na dvojici zesilovačů: IC3A, zapojený jako sledovaC a invertor s **IC3b.** Na vÿstupu tak máme k dispozici symetrickÿ signál. Ten je vyveden na konektor K2.

Obvod je napájen symetrickÿm stabilizovaným napětím  $\pm$ 5 V, přivedenÿm na konektor K3.

Popsané zapojení můžeme použít i pro jiné požadované zesílení, stačí pouze změnit hodnoty odporů R2 až R6.

## **Stavba**

Obvod zesilovače s řízeným ziskem je zhotoven na dvoustranné desce s plošnými spoji o rozměrech 35 x 55 mm. Rozložení součástek na desce s plošnÿmi spoji je na obr. 2, obrazec desky spojů ze strany součástek je na obr. 3, ze strany spojû je na obr. 4. Obvod nemá žádné nastavovací prvky a při peClivé stavbe by mel fungovat na první zapojení. Použité odpory jsou metalové s presností <sup>1</sup> %.

## **Záver**

Popsaný zesilovač lze použít v řadě aplikací zejména z oblasti řízení a regulace, snímání dat apod. I když existují i monolitické verze od řady firem, domnívám se, že popsané diskrétní řešení je cenově výhodnější. Záleží ovSem také na prostorovÿch poZadavcích, někde se miniaturní integrované provedení může hodit.

## *<i><u>Amatériké*</u> AD **1**

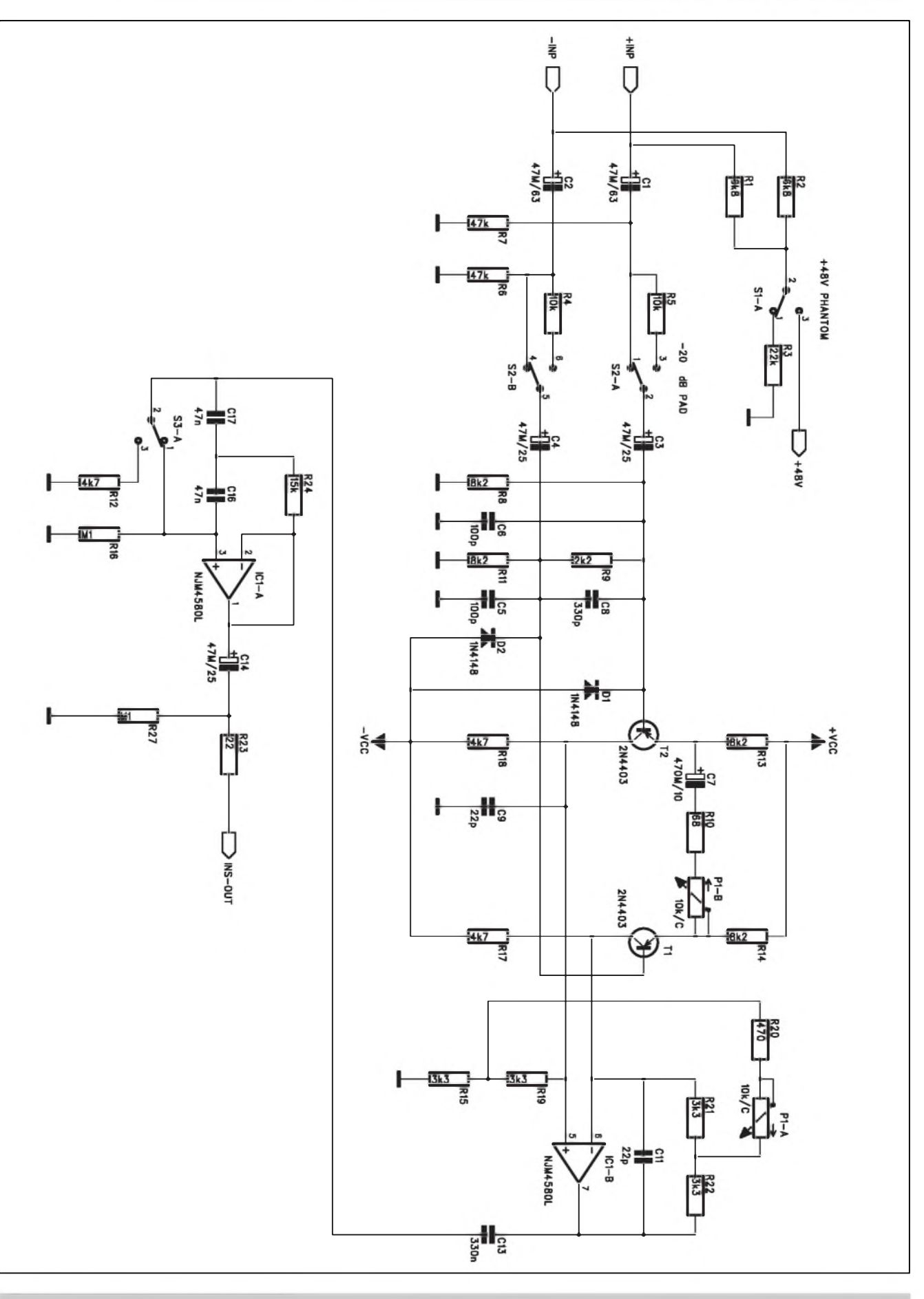

*Obr. 1. Schéma zapojení vstupní Cásti*

trik. Ne ze bych tak zatracoval zlutou produkci, ale cenovy rozdíl není az tak velky a hlavne jsou k mání také se stranovými vývody do DPS a nízkou vySkou 26 mm (roztec jednotek jsem zmenSil na 27,5 mm). Jinak jsou na vstupních jednotkách samozřejmě inserty (JACK 6,3 mm) a přímé výstupy. Kazdá jednotkamá vypínatelné phantom napájení 48 V a hlukovy filtr 80 Hz. Tolik tedy asi o základní koncepci pultu. Zkrátka jsem se snazil oprostit se od efektních parádiček při co nejlep-Sím vyuzití investovanych prostredku. Takto řešený pult vychází při ama-

térské stavbě na cenu okolo 20 tisíc Kč (16/4/2), coz je asi 50 % ceny srovnatelné dálne vychodní produkce (o cenách dálne západní produkce radeji ani nemluvím...).

#### **Vstupní modul**

Schéma zapojení vstupní části je na obr. 1. Z prostorových důvodů jsou všechny konektory situovány na samostatné desce s ploSnymi spoji, která je s hlavní deskou propojena plochym kabelem. PFL/PSL konektory jsou dnes jiz natolik levné a spolehlivé,

ze není zádny dûvod je nepouzívat. Deska konektorů je umístěna kolmo na hlavní desku. Výrazně se tak zmenší hloubka pultu. Symetrický vstupní signál je nejprve připojen na vypínač phantom napájení S1A. Oddelovací kondenzátory C1 a C2 proto musí byt na 63 V. Za nimi je přepínač úrovní mikrofon/linka (-20 dB PAD) S2. Za vstupními flitry proti pronikání vfrušení je klasický dvoutranzistorový vstupní zesilovač. Použití spínacích tranzistorû 2N4403 je Sumove vyhodnejSí pro nízkoohmové zdroje signálu (dynamicky mikrofon asi 200 ohmû).

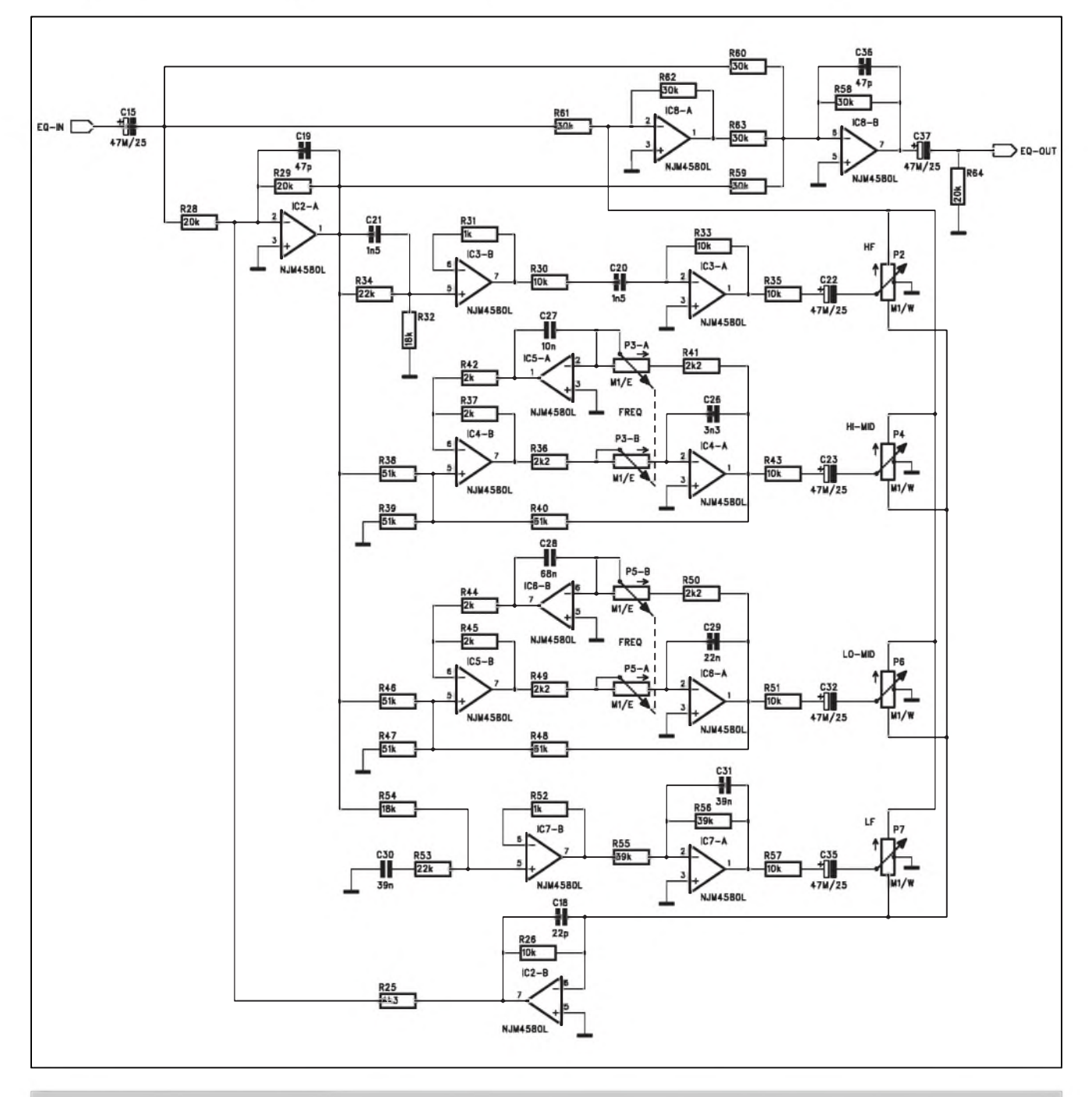

*Obr 2. Schéma zapojení korekcí*

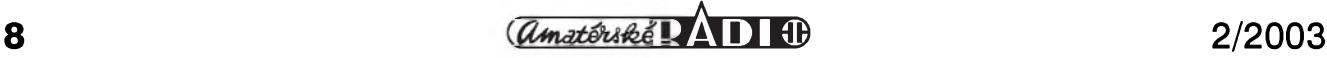

Symetricky signál z kolektoru T1 a T2 je zpracován operačním zesilovačem IC1B. Na tomto místê je treba upozornit na zajímavě řešené řízení zisku vstupního zesilovače dvojitým potenciometrem, kdy je jedna polovina zapojena standardnê mezi emitory vstupních tranzistorú a druhá je ve zpětné vazbě zesilovač IC1B. Díky tomuto usporádání lze dosáhnout velmi Siroky rozsah regulace zesílení s príznivým průběhem. Určitou nevýhodou je nutnost použít poměrně atypický tandemový potenciometr se semilogaritmickou dráhou. Pri bëzném logaritmickém by se musela citlivost (hlasitost) přidávat obráceně, tj. proti chodu hodinových ručiček.

Na vystupu IC1B je zapojen vypínatelny hlukovy filtr (horní propust) s prepínacem S3. Vystup filtru pokracuje na konektor INSERT.

Z konektoru INSERT se signál vrací na vstup equaliseru. Schéma zapojení korekcí je na obr. 2. Ze schématu vidíte, že korekcím byla skutečně věnována značná pozornost. Je pouzito moderní zapojení s optimalizovanym fázovym prûbëhem. Jak jsem uvedl, většina zvukařů byla překvapena "cistotou" zpracovávaného zvuku. Na místê potenciometrû zdvihu P2, P4, P6 a P7 je pouzito zvláStní provedení s vyvedenym stredem dráhy typu W (speciální prûbëh pro linearizaci zdvihu v závislosti na otocení)

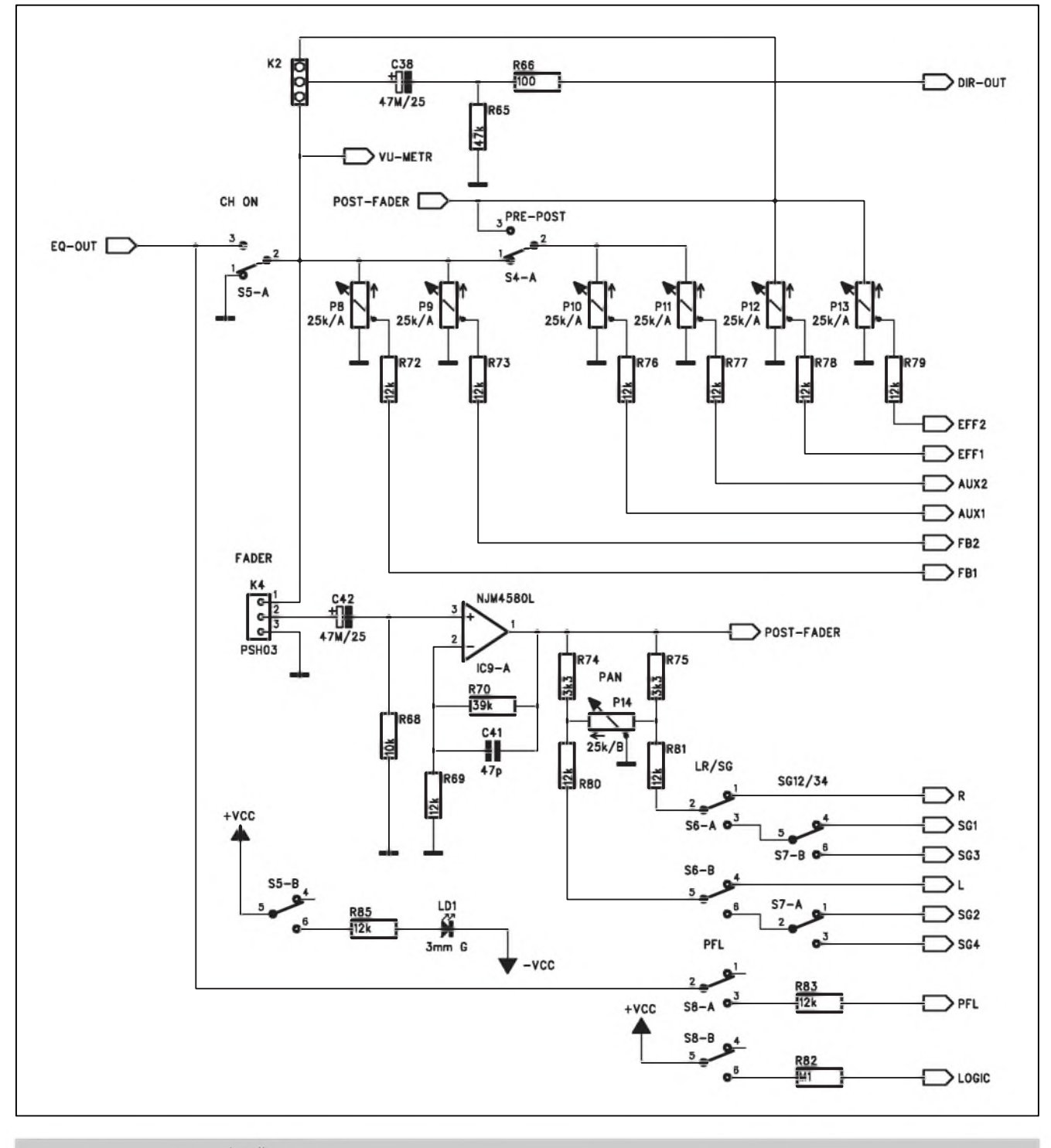

a mechanickym klikem ve strední poloze. V preladitelnych filtrech horních a dolních stredû jsou pouzity tandemové semilogaritmické potenciometry. Protoze lineární prûbëh korekcí ve strední poloze je zajiStën jejich konstrukcí, vynechal jsem vypínac equaliseru.

Za korekcemi pokracuje signál na potenciometry sbërnic, panoramy a na jednotlivé vystupy. Schéma zapojení sbërnic je na obr. 3. Na vstupu je vypínač kliky (CH ON) s tlačítkem S5.

Zapnutí kliky je indikováno rozsvícením LED LD1. Z vypínače S5 je signál přiveden na tahový potenciometr (fader) konektorem K4. Současně jde také na VU-metr a přepínač přímého vystupu (direct out) K2. Pred tahovym potenciometrem jsou zapojeny také obë monitorové sbërnice (FB1 a FB2). Pri normálním provozu nebyvá tahovy potenciometr vyjet na maximum ale nechává se rezerva okolo 10 dB pod maximem. Tento úbytek dorovnává zesilovač IC9A se ziskem právê asi 10 dB. Na jeho vystupu je zapojen obvod stereováhy s potenciometrem P14 a potenciometry efektovych sbërnic EFF1 a EFF2, prípadê i sběrnice AUX1 a AUX2. Výstupy z obvodu stereováhy se přepínači S6 a S7 pripojují prímo na hlavní sbërnice (L a R) nebo na podskupiny SG1 az SG4.

Pri zivém hraní je vyhodné, pokud máme alespoň orientační přehled o signálovych úrovních na jednotlivych vstupech. Proto jsem se rozhodl

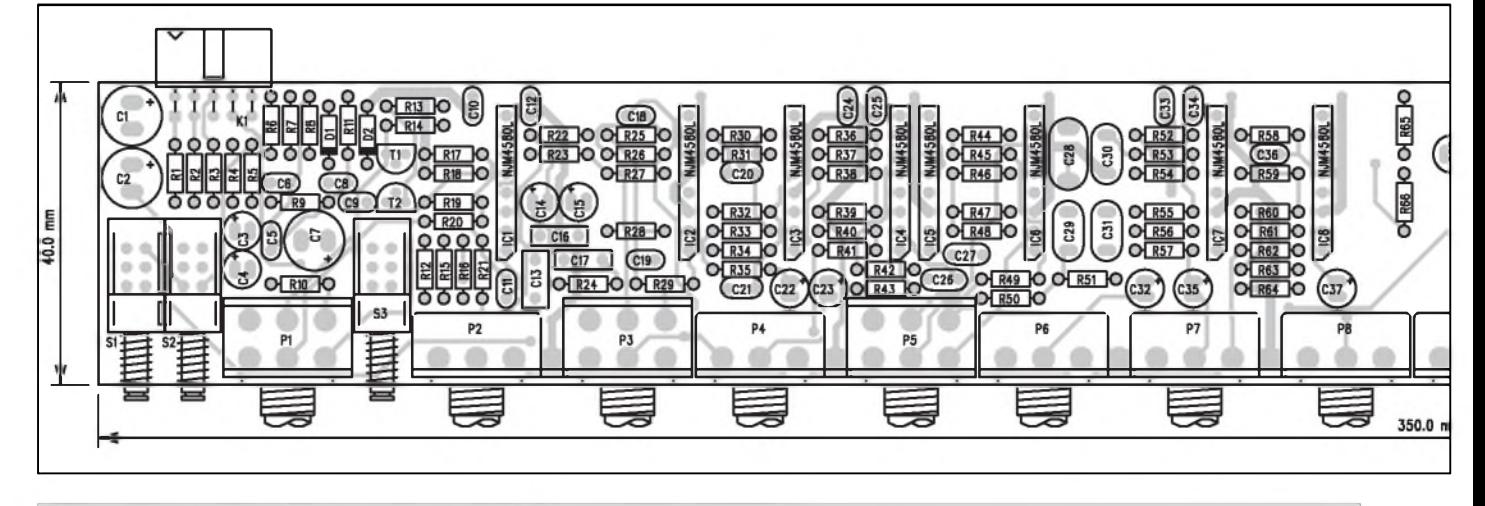

*Obr 4. Rozlození soucástek na desce mixázního pultu MC16 INPUT*

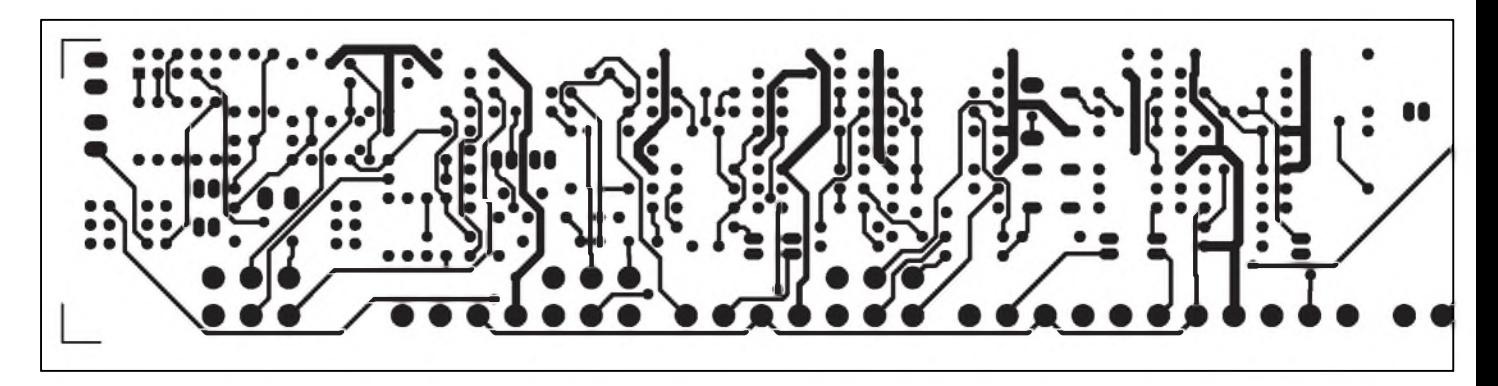

*Obr 5. Obrazec desky spoju mixázního pultu MC16 INPUT (strana TOP)*

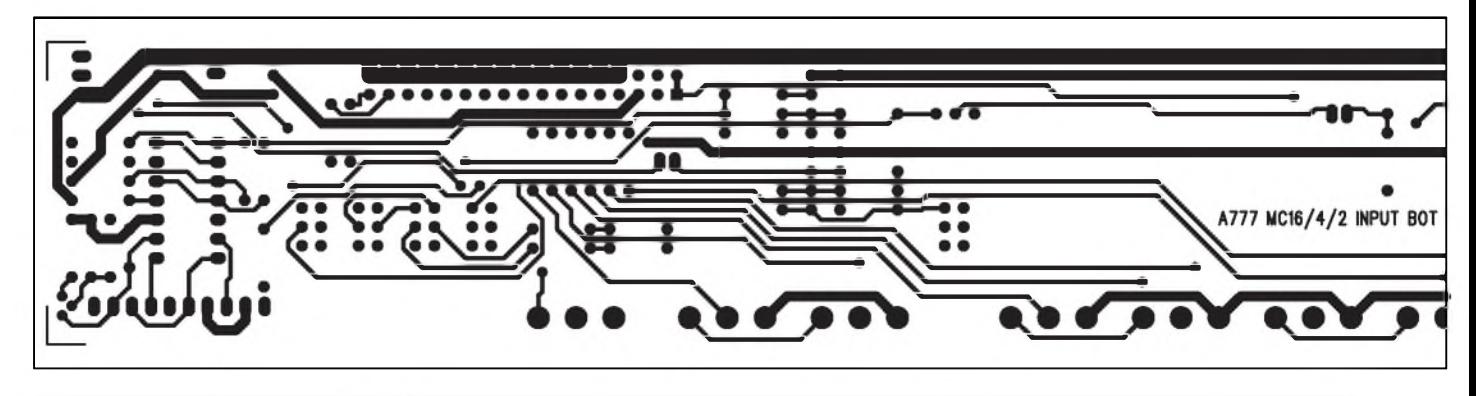

*Obr 6. Obrazec desky spoju mixázního pultu MC16 INPUT (strana BOTTOM)*

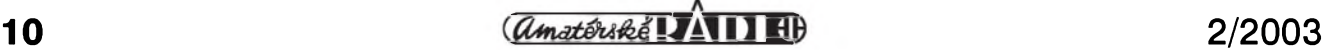

pro sice mírně náročnější, ale velmi uzitecny ctyrúrovñovy LED VU-metr. Jeho zapojení je na obr. 7. Obvod IC9B je zapojen jako aktivní usměrňovač. Filtrované napětí na kondenzátoru C44 je privedeno na ctverici komparátorů LM339 (IC10). Čtveřice diod LED je napájena zdrojem proudu s tranzistorem T3. Toto usporádání má minimální proudovou spotrebu, která je navíc konstantní. Jak již bylo řečeno úvodem, na hlav-

ní desce jsou dva konektory. Konektor

K<sub>3</sub> propojuje všechny sběrnice a napájení, na vstupních deskách je pouzit typ MLW34. Schéma zapojení systémového konektoru je na obr. 8. Na opacném konci desky, u vstupů, je umístěn konektor K1, sloužící pro připojení vstupních i vystupních konektorû **(XlR** aJACK). Jeho zapojení je na obr. 9.

## **Stavba**

Vstupní díl je zhotoven na dvoustranné desce s ploSnymi spoji o rozmerech 350 x 40 mm. Rozlození soucástek na desce s ploSnymi spoji je na obr. 4, obrazec desky spojû ze strany soucástek (TOP) je na obr. 5, ze strany spojû (BOTTOM) je na obr. 6. Osazování začneme od nejnižších součástek, což jsou odpory a diody a pokracujeme dále podle velikosti. Pri osazování pečlivě zkontrolujte vkládané soucástky, z dvoustranné prokovené desky se v případě omylu bez odsávačky součástky vyjímají obtížně a mohlo by dojít i k poSkození desky. U poten-

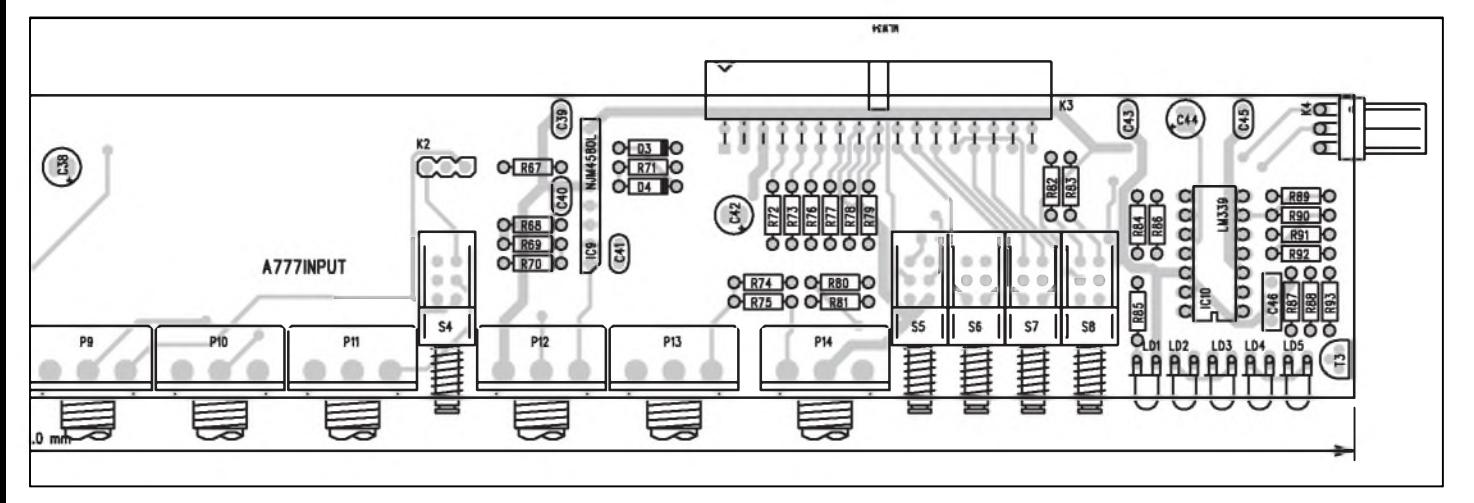

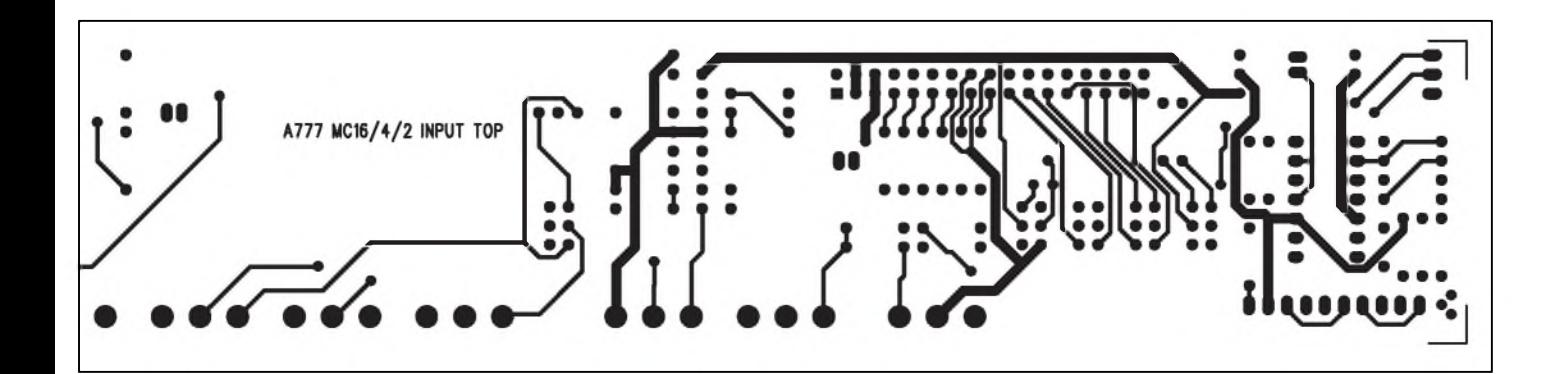

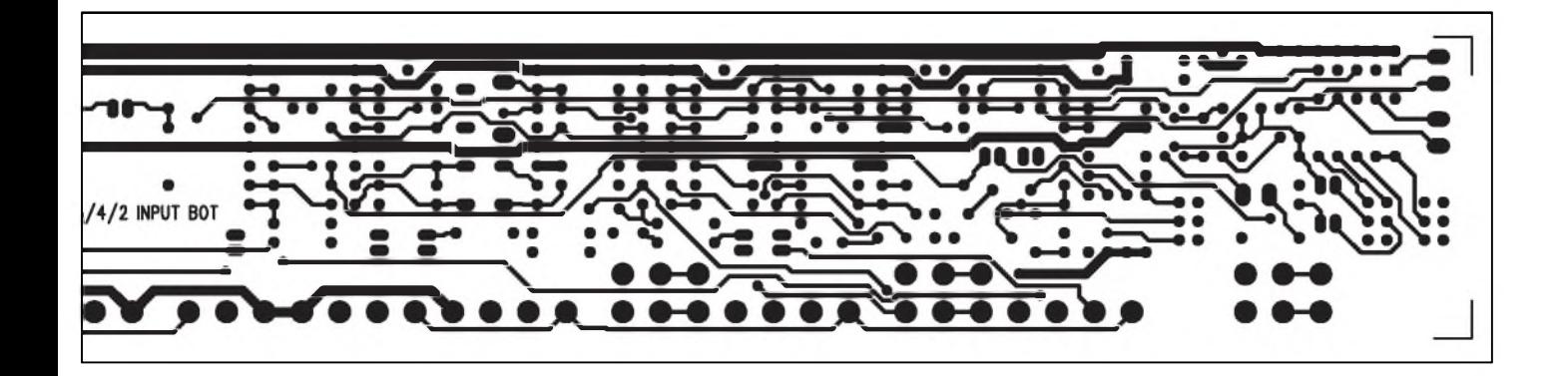

# <span id="page-11-0"></span>**Aktivní reproboxy**

Aktivní reproboxy jsou stále častějším řešením kvalitních reprodukčních řetězců. Proti pasivním výhybkám jsou sice nákladnější a složitější, aktivní dělení ale přináší výhodu v možnosti poměrně přesně nastavit dělicí kmitočet s obvykle vyšší strmostí (12 nebo 24 dB/okt.) a lepáí účinností. U výkonnějších systémů může i vhodněji přizpůsobit použité výkonové zesilovače jednotlivým reproduktorûm. Smerem k nizSím kmitoctûm se pouzívají reproduktory na vySSí zatízení. Omezíme tak moznost poSkození vySkového systému napríklad rozkmitáním zvukové aparatury. Námi popisované systémy ale predpokládají domácí pouzití a tak jsou koncové stupně pro jednotlivá pásma osazeny shodne hybridními obvody rady STK. To výrazně zjednodušuje

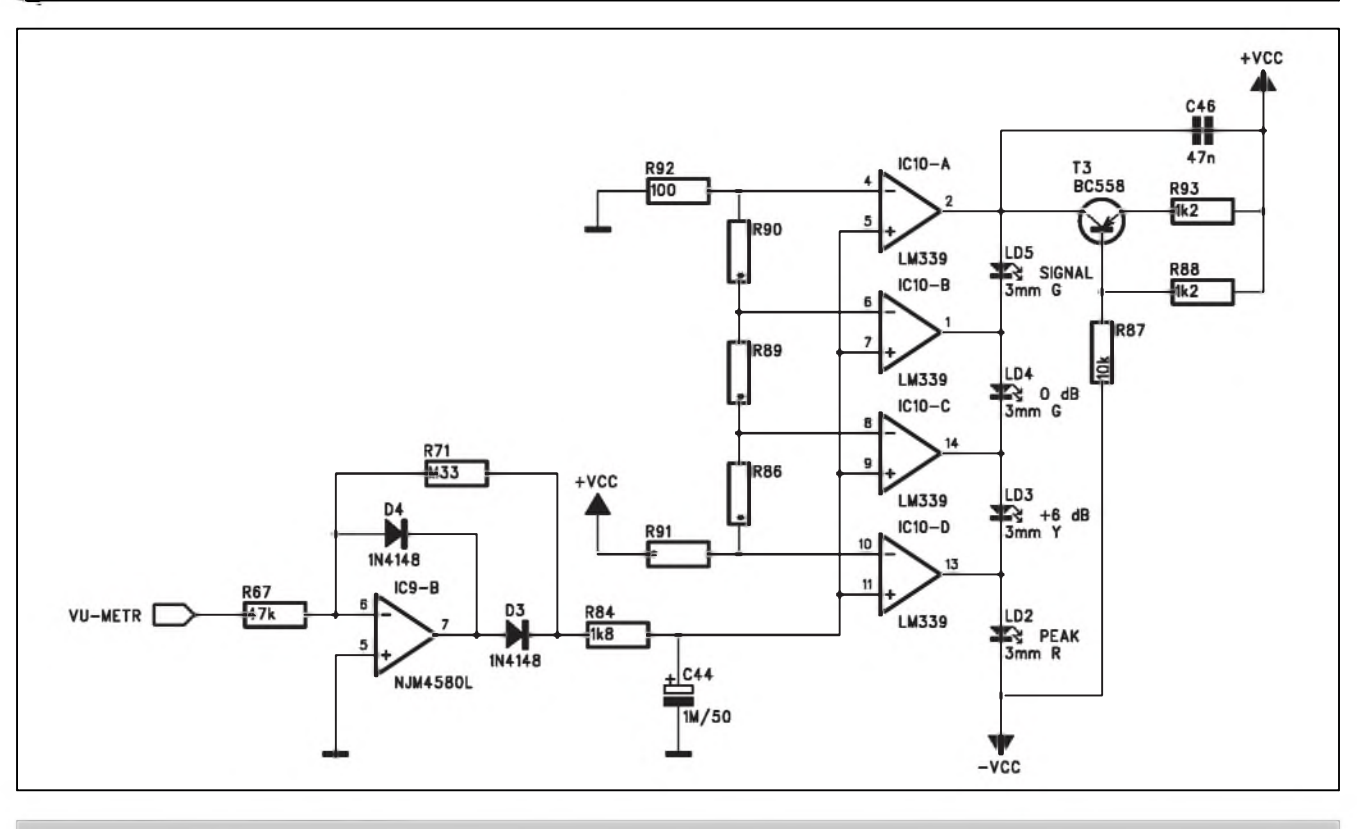

*Obr 7. Schéma zapojení VU-metru*

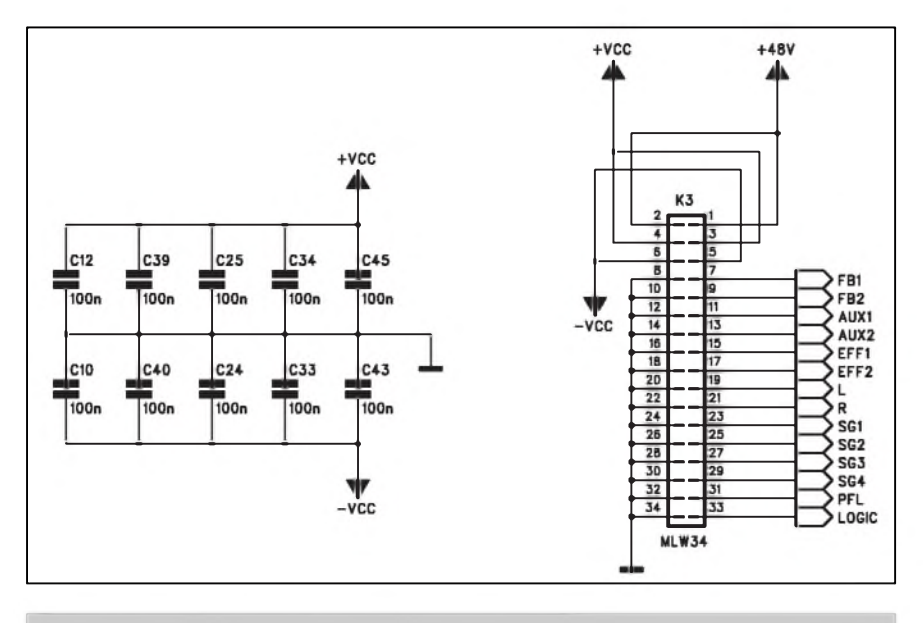

*Obr. 8. Schéma zapojení systémového konektoru*

ciometrû P2, P4, P6 a P7 musíme pilníkem opatrně odstranit boční výstupek na pertinaxové destičce, neboť montáž v rastru 20 mm je velmi těsná a bez úpravy je Sírka potenciometru asi o 0,3 mm větší. Jinak by mělo být osazení bez problému.

V příštím čísle budeme pokračovat popisem desky podskupin (SG1 až SG4).

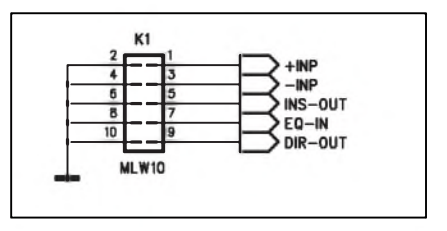

*Obr. 9. Schéma zapojení vstupních i vystupních konektoru*

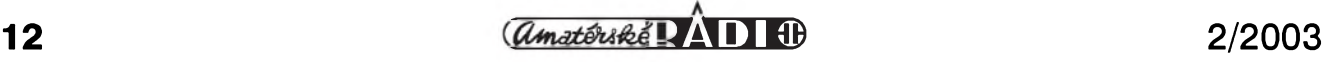

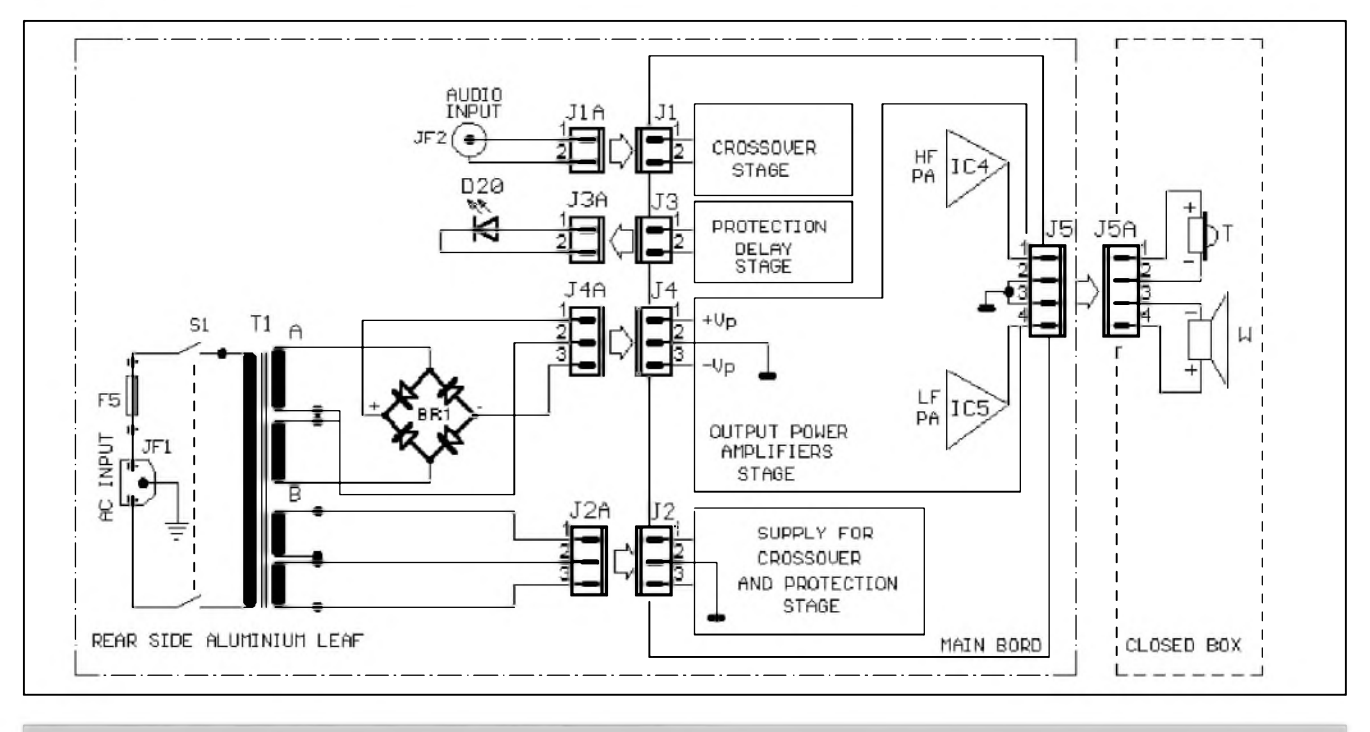

*Obr. 1. Blokové zapojení dvoupásmového aktivního reproboxu*

konstrukci celého zapojení. Jednoduš-Sí systémy se konstruují jako dvoupásmové, složitější jsou nejčastěji třípásmové. Vícepásmové delení se v domácích podmínkách prakticky nepouzívá ( s vyjimkou speciálního zesilovace pro subwoofer, což ale není náš případ). V profesionálních ozvučovacích systémech mûze byt delení i vícepásmové, ale to již přesahuje rozsah tohoto článku. V následujících odstavcích budou popsány dva systémy, vhodné pro amatérskou stavbu kvalitních domácích aktivních reproboxû. V konstrukci bude popsáno zapojení elektronické čás-

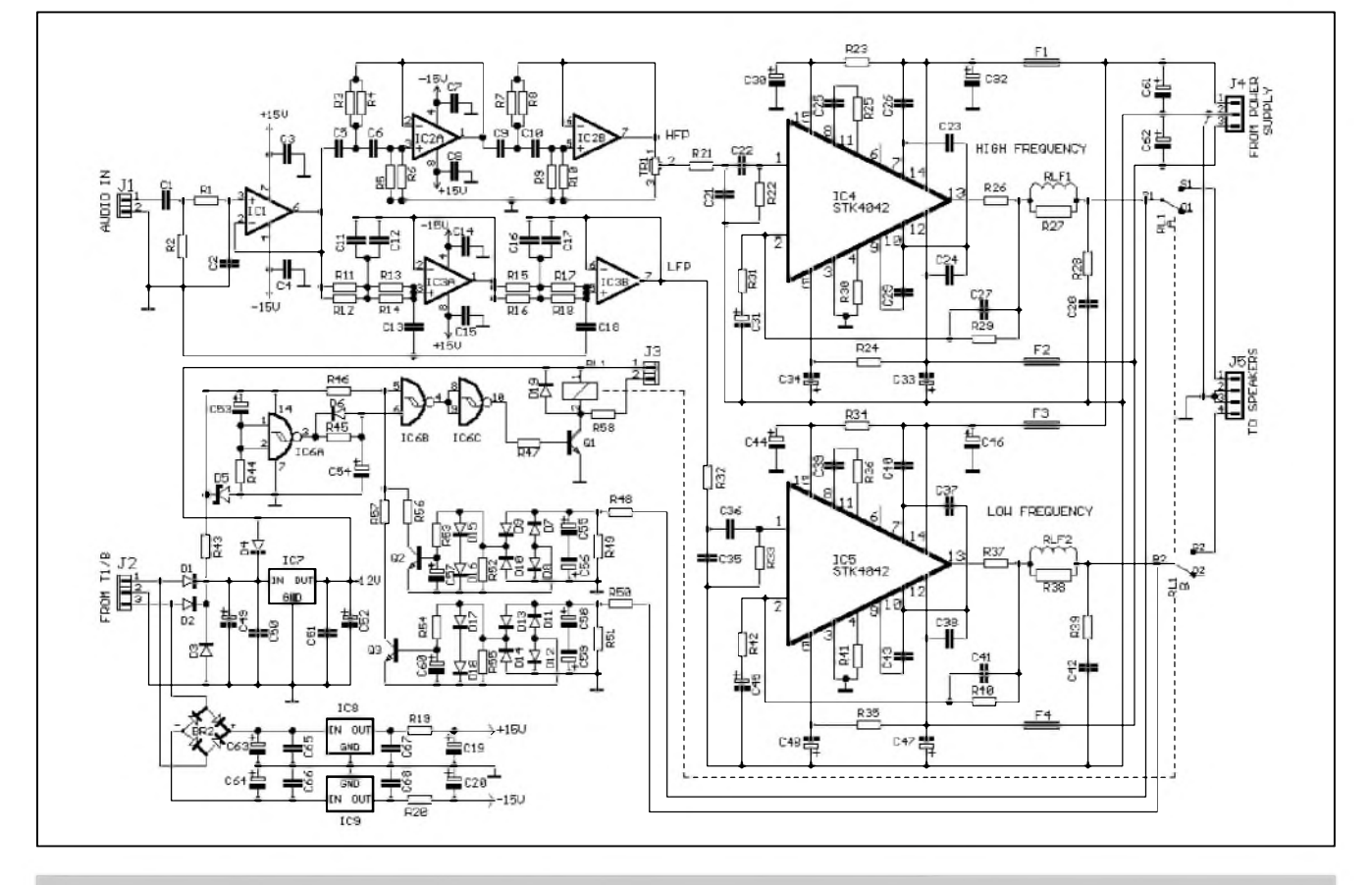

*Obr 2. Schéma zapojení kompletní elektroniky dvoupásmové aktivní reprosoustavy*

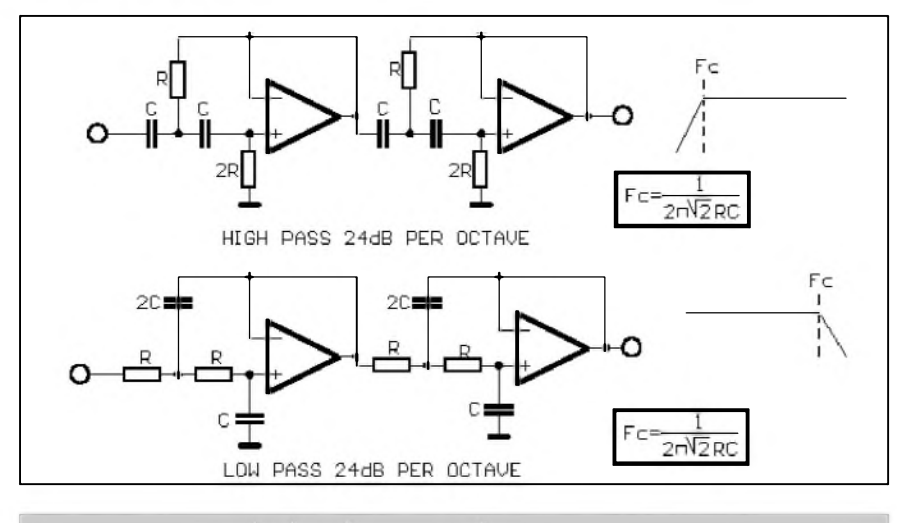

*Obr 3. Vzorce pro vypocet delicího kmitoctu horní a dolní propusti.*

ti. Mechanické provedení závisí na typu pouzitych reproduktorû a konstrukci reprosoustavy. Protoze dnes je nabídka vhodnych reproduktorû na našem trhu velmi široká, záleží čistě na představách (a také finančních moznostech) kazdého konstruktéra.

#### **Dvoupásmovy aktivní systém**

Dvoupásmový systém dělí kmitočtové pásmo na dva kanály (hloubky a vySky). Mûzeme sice v nouzi horní pásmo dále rozdelit pasivní vyhybkou a vytvořit tak systém třípásmový, ale není to jistě řešení optimální, spíše "ekonomické".

Blokové zapojené dvoupásmového aktivního reproduktorového systému je na obr. 1.

Sífovy transformátor T1 napájí pres diodový usměrňovač BR1 (není na desce s ploSnymi spoji) vykonové zesilovače (konektor J4) a současně i signálové obvody vyhybky a ochran (konektor J2). K základní desce elektroniky je konektorem J3 pripojena indikační LED D20 a konektorem J1 vstup nf signálu. Reproduktory jsou pripojeny konektorem J5. Elektronické obvody mohou být umístěny v kazdé reproduktorové soustave nebo odděleně (buď opět samostatně) nebo oba kanály umístěny do jedné skříně.

To zjednoduSuje mechaniku ale klade vySSí nároky na kabeláz.

#### **Popis zapojení**

Schéma kompletní elektroniky je na obr. 2. Vstupní signál je priveden na konektor J1. Za vstupním filtrem s kondenzátory C1, C2 a odpory R1, R2 následuje vstupní zesilovač IC1. Z jeho výstupu se signál dělí na vstupy horní a dolní propusti. Horní propust 4. rádu je s IC2A a IC2B, dolní propust také 4. rádu je okolo IC3. Propusti 4. řádu vyžadují již poměrně přesné hodnoty součástek. Proto jsou odpory i kondenzátory v propustech zdvojené. Skládání (paralelní řazení) je při amatérské výrobě jednodušší než vybírání z většího počtu součástek s menší tolerancí nebo dokonce zajištění přesných hodnot. Mimo tolerance (u odporû jsou bezné 1%, u kondenzátorû 5%) je problém i v dostupnosti kompletní řady (E96 nebo E192). Proto je skládání z dvou běžně dostupnych hodnot snazSí. Na vystupu horní propusti je zarazen trimr TR1. Slouzí pro srovnání kmitočtové charakteristiky podle citlivosti reproduktorû. Protože výškové mívají obvykle vyšší citlivost, je trimr zařazen na výstupu horní propusti.

Koncové stupně jsou zhotoveny z hybridních IO STK4042. Tyto obvody jsou dostatečně známé. Je samozřejmě možné použít i jiné typy z této

#### **Seznam soucástek**

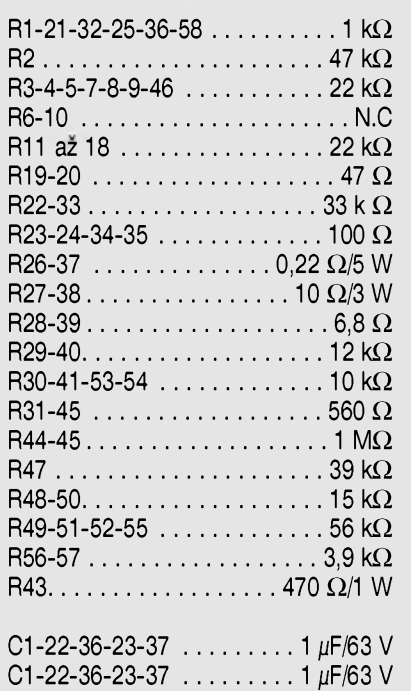

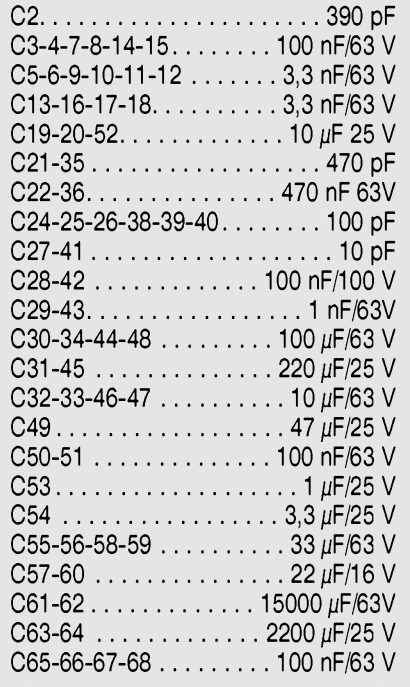

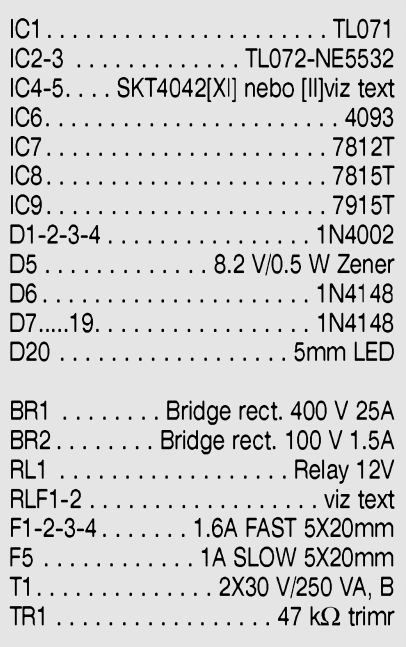

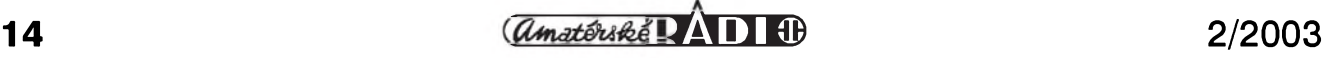

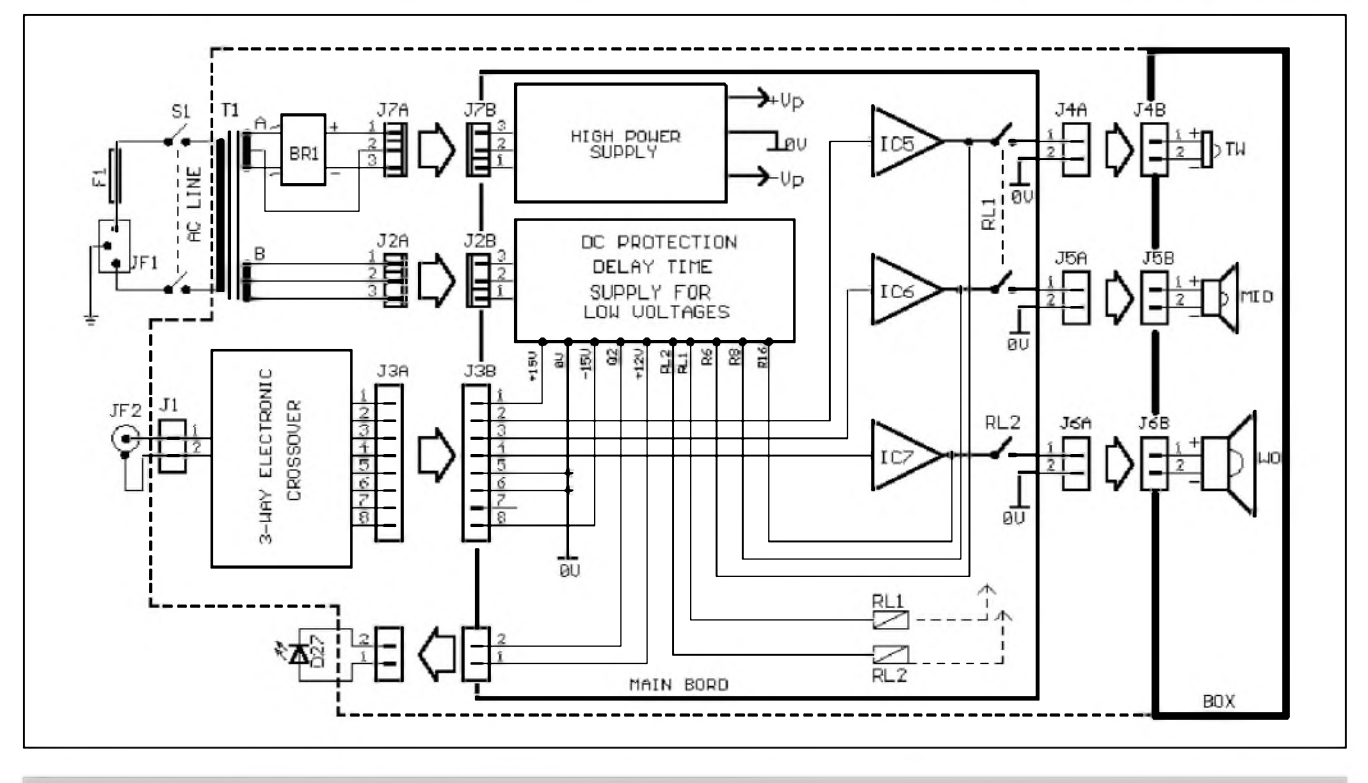

*Obr 4. Blokové schéma zapojení tfípásmového aktivního systému.*

rady, napríklad STK4048 apod. Použití hybridních obvodů značně zjednodušuje realizaci koncových stupnû. Technické parametry obvodú jsou téz velmi dobré (STK4042XI má THD+N řádově v tisícinách %).

Na vystupu zesilovacû jsou zapojeny klasické filtry (RLF1 a RLF2) s C28 /R28. Reproduktory jsou připojeny pres kontakty relé, zapojeného na vystupu obvodu ochran. Ten chrání reproduktory proti moznému stejno-

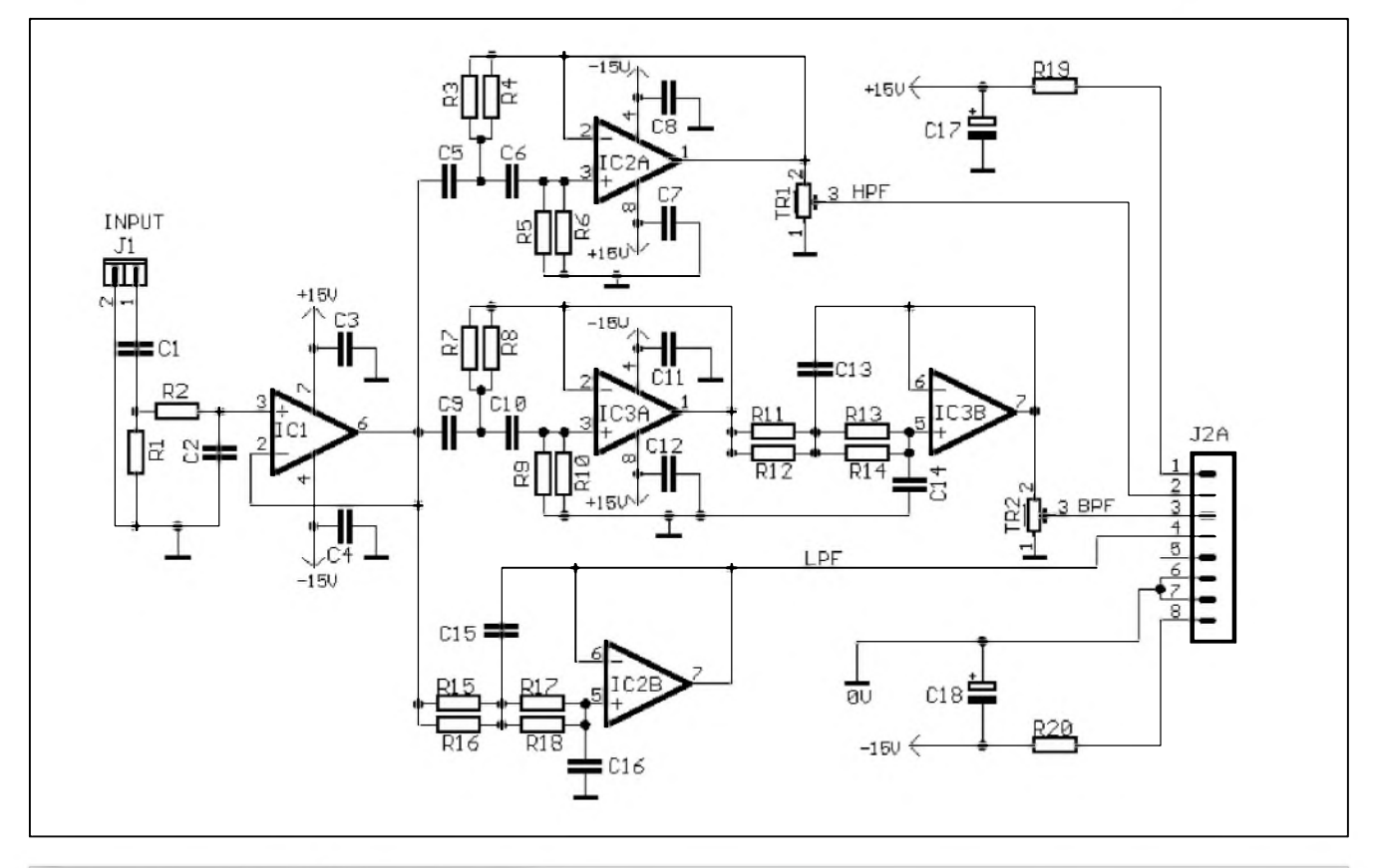

*Obr. 5. Schéma zapojení trípásmové vÿhybky.*

 $\frac{a_{\text{max}}}{a_{\text{max}}}$  **15** 

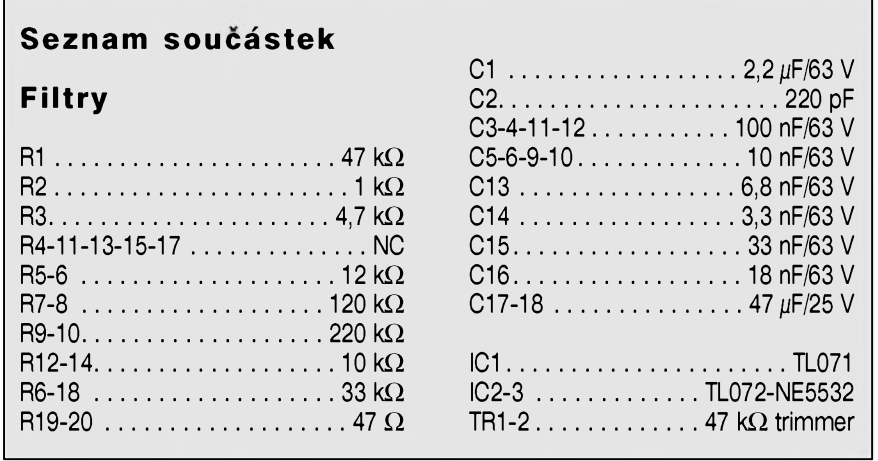

směrnému napětí na výstupu (v případe poruchy koncového zesilovace) a soucasne zajiSfuje zpozdené pripojení reproduktorú po zapnutí.

Obvody ochran jsou realizovány kolem hradla IC6 typu MOS4093. IC6A zajiSfuje zpozdení po zapnutí napájení. Pres R43 se nabíjí kondenzátor C53, po case klesne napetí na vstupech hradla a vystup se preklopí do vysoké úrovne. Pres hradla IC6Ba IC6C se sepne tranzistor Q1 a relé v jeho kolektoru připojí reproduktory na výstup zesilovačů. Tento stav je indikován také rozsvícením signalizační LED na konektoru J3.

Detekci ss napětí na výstupech obou zesilovacû zajiSfují obvody za

odpory R48 a R50. Vystupní signál je nejprve usmernen (D7 az D10) a pres odpor R53 priveden na bázi tranzistoru Q2. Strídavá slozka je pri tom filtrována kondenzátorem C57. Pokud napětí na bázi T2 překročí asi 0,7 V, tranzistor se otevre, napetí na vstupu 5 IC6B klesne a vystupní relé se odpojí. Stejné zapojení je pouzito i pro druhý kanál zesilovače.

Koncový stupeň je napájen stejnosmernym symetrickym nefiltrovanym napájecím napetím. Filtrace je az na desce spojů koncového stupně. Napájení ochran a výhybky je řešeno na desce elektroniky. Aktivní filtry jsou napájeny symetrickým napětím  $\pm 15$  V s dvojicí stabilizátorû, ochrany mají samostatny stabilizátor na 12 V.

#### **Stavba**

Návrh desky s ploSnymi spoji se bude odvíjet od mechanického provedení celého zesilovače. Záleží na tom, zda bude vestaven prímo do reproboxu

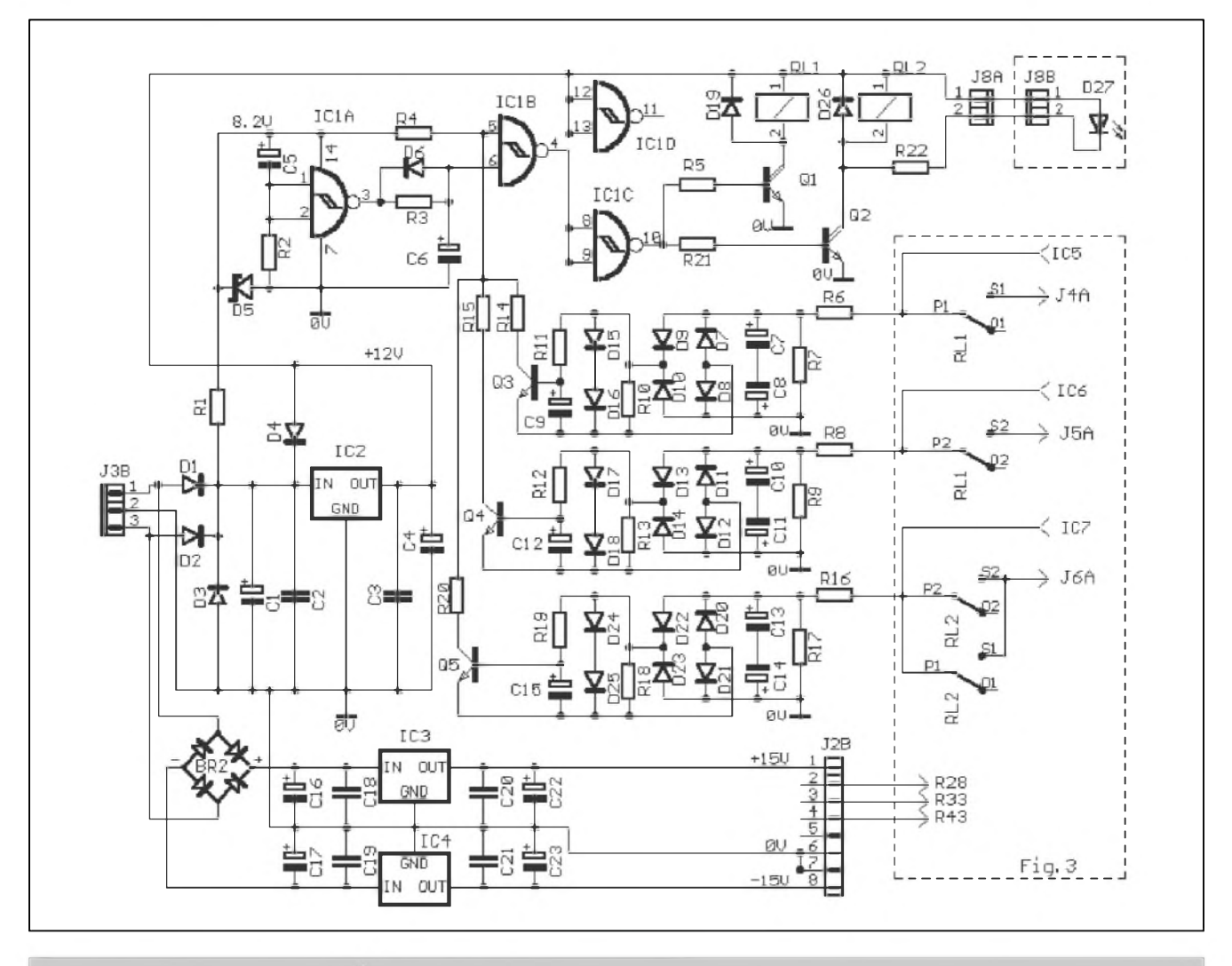

*Obr 6. Schéma zapojení ochran trípásmové aktivní reprosoustavy*

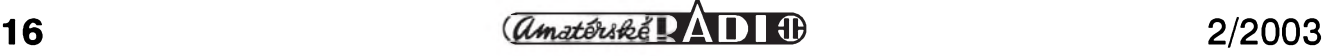

## **Seznam soucástek**

## **Ochrany**

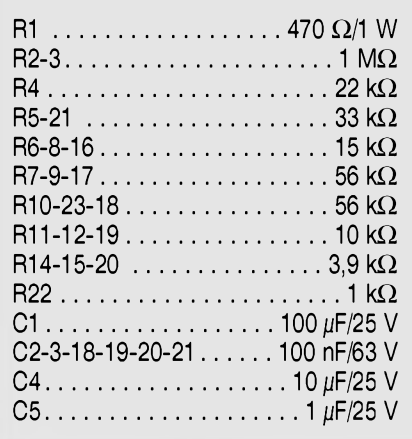

nebo bude umístěn mimo. Pro zkušenějšího elektronika nebude problém si desku navrhnout. Další otázkou je volba dělícího kmitočtu. Ta závisí především na zvoleném typu reproduktorů a v podstatě se nebude příliš lišit od doporučených kmitočtů pro pasivní vyhybky. Pokud osazení reproduktorú zakoupíte v odborné prodejně, informujte se též na doporučený dělicí kmitočet. Pro výpočet vlastních dělicích kmitočtů použijte vzorce podle obr. 3. Se součástkami podle seznamu je dělicí kmitočet popsaného zapojení 3100 Hz.

## **Trípásmová aktivní reprosoustava**

Trípásmová aktivní reproduktorová soustava představuje při použití přiměřeně kvalitních reproduktorů a správné konstrukci skříně velmi jakostní zvukovy systém. Po elektronické stránce se jedná v podstatě o výše popsané zapojení, které je ale doplněno třetím středovým kanálem. Ten je zhotoven z dvojice za sebou zařazených filtrû (horní propusti s dolním delicím kmitočtem a dolní propustí s horním dělicím kmitočtem. Samozřejmě potřebujeme i další koncový zesilovač.

## **Popis zapojení**

Blokové schéma zapojení třípásmové soustavy je na obr. 4. Na rozdíl od dvoupásmového systému je deska koncových zesilovačů a ochran oddělena od desky výhybek. Obě desky jsou propojeny osmipólovym konektorem.

Vstupní signál je priveden na konektor JF1 a dále pokračuje konektorem J1 na desku vyhybek. Z ní jsou jiz buzeny jednotlivé koncové stupne. Na stejném konektoru J3 je i napájecí napetí pro vyhybku. Sífovy transformátor s výkonovým usměrňovacím mûstkem je mimo desky spojû. Reproduktory jsou připojeny trojicí konektorů J4 až J6.

C6........................................ 4,7 gF/25<sup>V</sup> C7-8-10-11-13-14................33 gF/63V C9-12-15............................... 22 ^F/16V C16-17 ................ 2200 uF/25 V C22-23 ............................... 10 gF/25 V

D1-2-3-4..................................1N4002 D5........................................ 8,2 V/1 W D6-7.....26...........................1N4148 D27......................................Led 5mm BR2......BRIDGE RECT. 80 V 1.5 A IC1.................................................. 4093 IC2.................................................. 7812 IC3.................................................. 7815 IC4.................................................. 7915 Q1-2............................................BD678 Q3-4-5..................................... BC550C RL1-2...................... 12V RELAY G2R2

## **Zapojení desky vÿhybek**

Schéma zapojení obvodů třípásmových aktivních výhybek je na obr. 5. Vstupní obvody s IC1 jsou shodné jako u dvoupásmové verze. Za IC1 se signál rozdeluje do trí cest. Na rozdíl od dvoupásmového systému jsou ale v trípásmové verzi pouzity filtry pouze 2. rádu, tedy se strmostí 12 dB/okt. Kondenzátory a odpory ve filtrech jsou opět zdvojené pro snadnější výběr. Na vystupu stredû a vySek jsou trimry pro nastavení úrovně. Výstupní signály z filtrů jsou přivedeny na konektor J2A.

## **Ochrany**

Schéma zapojení obvodu ochran je na obr. 6. Konektorem J3B je pripojen sekundár sífového transformátoru. Stabilizátor IC2 zajiSfuje napájecí napetí +12 V pro obvody ochran, stabilizátory IC3 a IC4 napájí obvod vyhybky napětím  $\pm 15$  V.

Hradlo IC1A zajišťuje zpožděný start po zapnutí napájení. Ochrana proti stejnosměrnému napětí na výstupu je řešena stejně jako u dvoupásmové verze. Tranzistory Q3 az Q5 zajistí odpojení výstupních relé v případě prûniku ss napetí na kterykoliv vystup. Při ceně kvalitních reproduktorů je tato ochrana skutečně na místě. Poškození koncového zesilovače nelze nikdy vyloučit a tavné pojistky v napájení koncových zesilovačů mohou vydrzet déle, nez je doba potrebná ke zničení reproduktoru.

## **Koncovÿ stupen**

Schéma zapojení koncového stupně je na obr. 7. Jako aktivní prvky jsou zde pouzity obvody STK4044XI (prípadně jiné z této typové řady). Všechny tři koncové zesilovače jsou shodné. Výstupy jsou připojeny k reproduktorûm pres klasické filtry a spínací kontakty relé ochran.

## **Stavba**

Při stavbě musíme přihlédnout k umístění aktivní výhybky. V třípásmovém provedení jsou filtry umístěny na samostatné desce, což částečně zjednoduSuje návrh desek spojû. Pri návrhu musíme pouze zohlednit tazení signálové a napájecí zemně, aby jsme na desce nevytvořili smyčky. Ty by mohly způsobit kmitání zesilovačů nebo zhoršit odstup s/š (zejména brum).

Protože možných uspořádání je rada, nechali jsme návrh desek na konkrétní realizaci.

Se součástkami podle seznamu jsou dělicí kmitočty 200 a 3500 Hz se strmostí 12 dB/okt. Pro případné úpravy dělících kmitočtů podle vašich potřeb jsou vzorce pro výpočet dolní i horní propusti uvedeny na obr. 8.

## **Seznam soucástek**

## **Koncovÿ stupeñ**

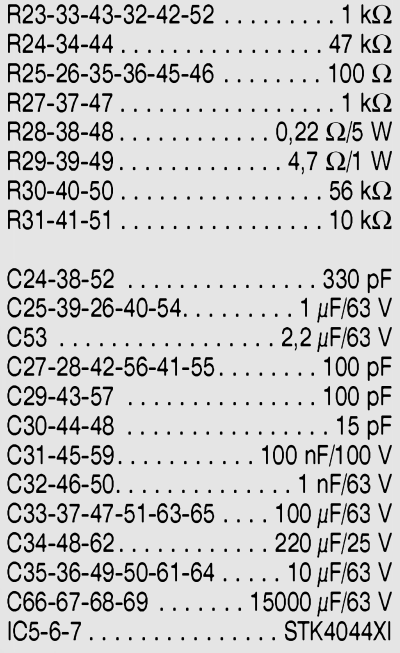

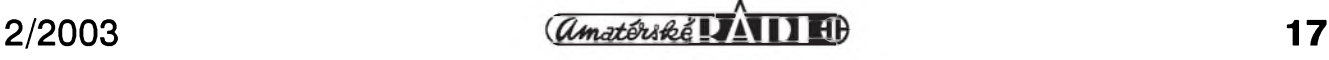

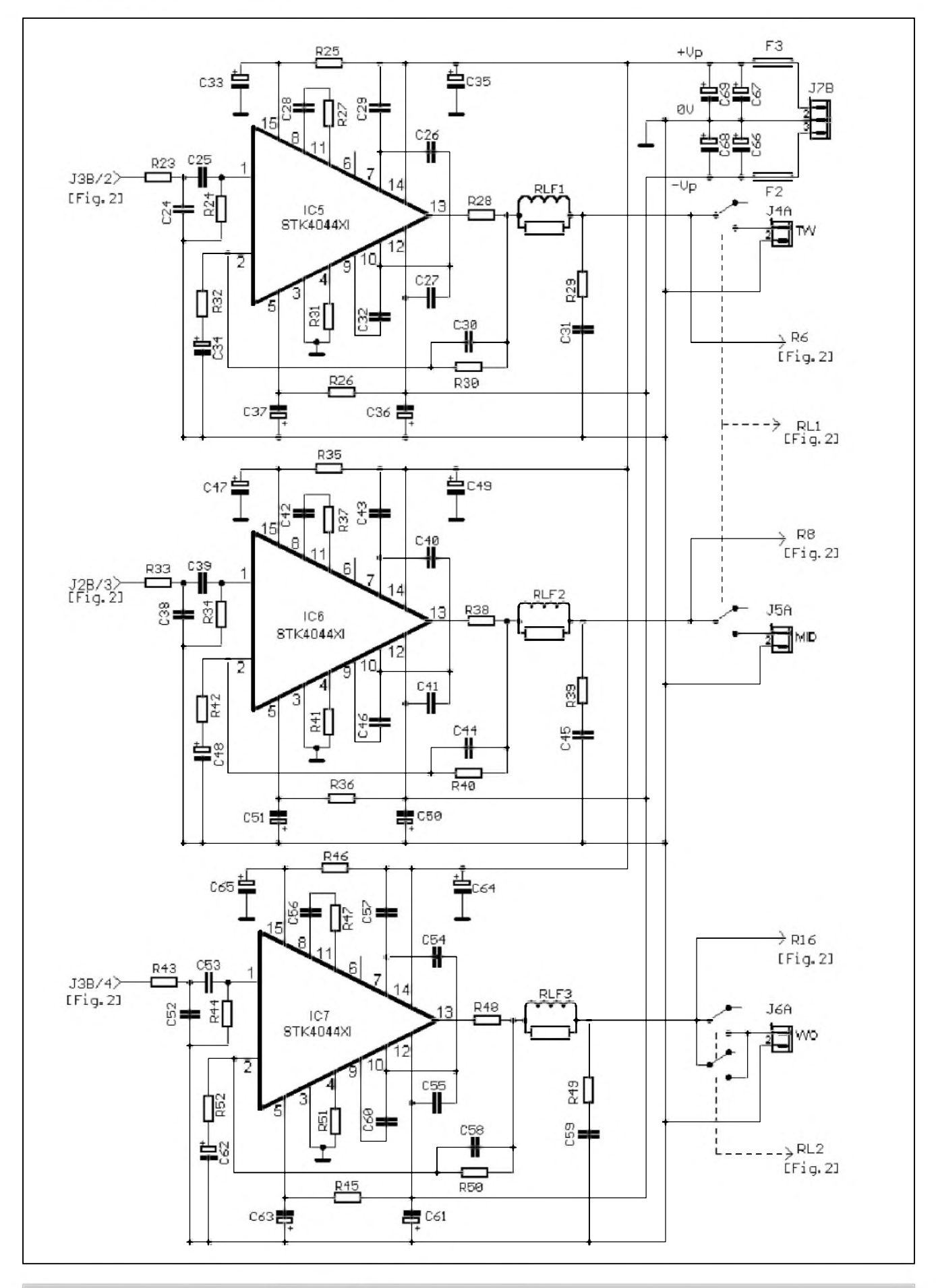

*Obr 7. Schéma zapojení koncovych zesilovacû s obvody STK4044XI*

**<sup>18</sup> linns 2/2003**

## **Vulcan Mini-PC**

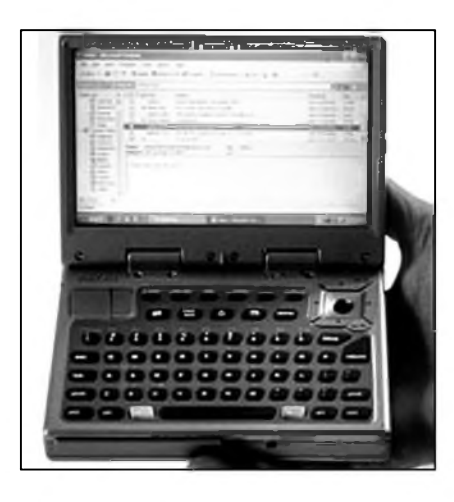

O novinky mezi notebooky není nouze stejne jako o nové kapesní pocítače. Mini-PC společnosti Vulcan, jejímz zakladatelem není nikdo jiny nez Paul Allen, spoluzakladatel Microsoftu, nabízí vyhody nízké hmotnosti a malych rozmërû handheldû. Dále se mûzu chlubit relativnë rozmërnym barevnym displejem, interním pevnym diskem a mozností pouzívání operacního systému Windows XE

Paul Allen má penez opravdu hodně. Spoluzakladatel Microsoftu si hlavnë díky dostatku financí (a o finance jde v nových technologiích predevSím) mûze v klidu dovolit jen tak "bokem" nechat vyrobit kapesní pocítac, jehoz nëkteré parametry a celková koncepce se zřejmě stanou základními faktory príStích generací kapesních pocítacû vybavenych klávesnicí. Zařízení s aktuálním a poměrne prostym názvem "Mini-PC" (finální pojmenování produktu bude patrne jiné) vyvinula jedna z divizí z technologického impéria Vulcan Inc., patrící komu jinému nez právê Paulu Allenovi, a prototyp tohoto Mini-PC byl predstaven pred nekolika tydny na veletrhu CES v Las Vegas. Zařízení spadá jak do oblasti multimediálních kapesních video pfehrávacû, tak i do oblasti klasických handheldů či těch nejmenSích mininotebookû, a tak mezi jeho největší přednosti patří zejména rozměry blížící se formátu větší pohlednice a hmotnost méne nez 500 gramû.

Mini-PC není se svou tlouSikou cca 2,5 cm žádný ultratenký přístroj, výška celého zařízení je však mimo jiné dána i interním pevnym diskem s kapacitou 20 GB. Na handheldy pomërnë velky displej s úhlopríckou 5,8 palce (cca 14,7 cm) a rozliSením 800 x 400 bodû umozñuje pouzití klasického operačního systému, kterym nejsou nic jiného nez Windows XP Pouzity procesor ani velikost standardní operacní pamëti v Mini-PC nejsou zatím známé, na zařízení by ale mělo být možné provozovat všechny standardní aplikace fungující pod Windows XP, samozřejmě vyjma těch, které vyžadují větší nativní rozlišení displeje. Kvalitu klávesnice mûzete především (co se velikosti kláves tče) částečně posoudit sami z větší fotografie, zádny zázrak to není a k dokonalosti klávesnice Psionû Series 5mx

má hodne daleko. Protoze Mini-PC nemá podle všech dostupných informací dotekovy displej, budete se muset spokojit s integrovanym polohovacím zařízením, k zařízení lze ale připojit externí myš i klávesnici. Komunikacní schopnosti Mini-PC nebyly zatím upřesněny, software a propojení s jinym pocítacem ale bude mít na starosti rychly USB port standardu USB2.0. V prodeji by melo byt nëkolik verzí Mini-PC s integrovanou sífovou kartou standardu WiFi nebo s interním mobilním telefonem pro rûzné mobilní sítë - pravdëpodobnë pouze CDMA/CDMA2000, o podpore GSM sítí nejsou v souvislosti s Mini-PC dostupné žádné informace.

Výhody takového zařízení jsou momentálně poměrně sporné, stěžejní otázkou je hlavnë u tohoto typu mobilního zarízení praktická vyuzitelnost pouze 4hodinového provozu na baterie. Nebudeme si také namlouvat, ze by soucasné verze Windows XP nebo Windows XP Tablet PC byly nějakým výrazným přínosem pro oblast handheldů a všeobecně všech kapesních pocítacû. Pouzití jiného OS než Windows (ať už Windows XP, Windows CE nebo Windows .NET) u handheldu firmy, jejímz zakladatelem je "muž číslo 2." u Microsoftu by však působilo jako svatokrádež, a tak se nelze ničemu divit.

*Literatura: [www.technet.cz](http://www.technet.cz) Lubos Nemec*

## **Záver**

Oba popsané systémy jsou základem pro individuální stavbu aktivních reproduktorových soustav. Vstupní obvody a filtry jsou pomërnë financnë nenáročné, dražší hybridní výkonové zesilovace zase usnadñují stavbu ménë zkušeným amatérům. Obvody řady STK jsou známé spolehlivostí a velmi dobrymi vlastnostmi. Také jejich vykonové charakteristiky jsou pro bëzny domácí poslech zcela vyhovující. Pokud predpokládáme provoz pri vySSích úrovních hlasitosti (kluby, diskotéky), bylo by asi vhodnější obvody dostatečnë chladit nebo pouzít hlavnë na dolním konci frekvenčního spektra (basový kanál) koncový stupeň s vyšším výkonem. To ale jiz nechám na uvázení konstruktérû.

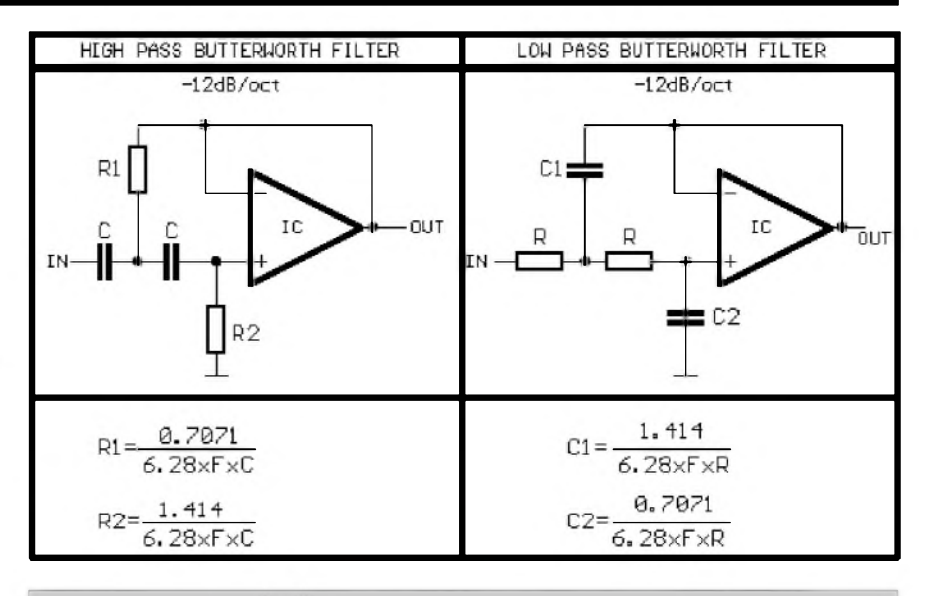

*Obr 8. Vzorce pro vypocet horní a dolní propusti se strmostí 12 dB/okt.*

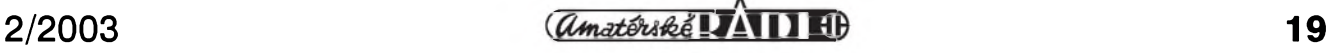

## **Siemens S55**

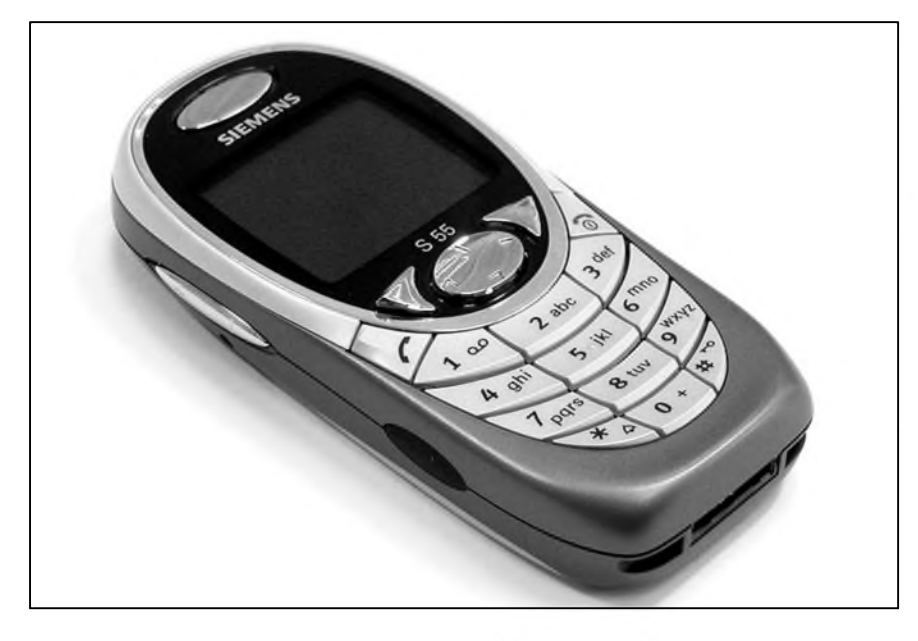

Siemens S55 Pokud byste hodnotili Siemens S55 jenom podle výčtu funkcí, potom zřejmě nebudete mít téměř žádnou výhradu. Design je také špičkovy. Na frak ale dostává ergonomie ovládání a funkcnost klávesnice s displejem. I přes to by mohlo jít o současnou špičku mezi mobilními telefony.

Pokud byste měli vybrat nejlepší bëzny, ne chytry, mobil jenom podle tabulky s prehledem funkcí, potom byste nejspíš za vítěze označili Siemens S55. Stejnë tak po tomto telefonu sáhnete, kdyz budete hodnotit jenom design. Jenze to, co tento Siemens srází z pomyslného piedestalu, je nepříliš povedená ergonomie ovládání a logika menu. A kdyz uz jej budete srovnávat s funkčně podobně vybavenymi mobily, potom se vám na mysl vkrade i otázka, zda není tak trošku předražený. Jde sice o nový telefon s vybornym designem, ale jeho náskok ve funkcích oproti rok starému Sony Ericsson T68i či úplně novému Philipsu Fisio 820 není vûbec velky. Oba jmenované telefony lze pritom pořídit za přibližně dvě třetiny ceny Siemensu S55.

S55 je v současnosti vlajkovou lodí Siemense. Jde o manazersky telefon s luxusním vzhledem, díky čemuž je schopný uspět u více zákaznických kategorií. Slovo manazersky se jiz dlouho používá ve smyslu vybavený funkcemi pro práci, nikoliv jako stylovy doplnëk. Siemens S55 s prídavnym digitálním fotoaparátem mûze uspët i u multimedialnëji zamërenych

uzivatelû, ale presto to není jeho pravá cílová skupina.

Zatímco predchûdce S55 - model S45 - dosáhl velmi rychle ùspëchu a rozšíření ve své třídě, bude to mít současné esko mnohem těžší. Předchûdce S45 je totiz stále schopny konkurovat S55, pokud jde o nejpouzívanëj§í funkce. A zatímco S45 uspël především díky perfektní podpoře GPRS a synchronizace s počítačem, coz v té dobë konkurence moc nezvládala, dnes už je to jiné. Navíc v dohledné dobë predstaví Siemens model SL55, který bude S55 v lecčems konkurovat. Presto bychom neradi S55 neradi dopředu odepisovali, ovšem nemůžeme si nepovšimnout, že existují telefony s podobnymi funkcemi a nizSí cenou (Philips Fisio 820, Sony Ericsson T68i), nebo stejnou cenou a mnohem lepSím designem a podporou multimedií (Samsungy).

## **Precizní design**

Kazdy, komu jsme Siemens S55 ukázali, jej hodnotil jako hezky mobil, ktery pûsobí luxusním dojmem. Siemens za toto hodnocení mûze podëkovat krytu z tmavë Sedého matného plastu, svëtleSedé matné klávesnici a krytu baterie. Když to vše doplníte tmavym krytem displeje a oválem kolem něj a funkčními tlačítky z plastu imitujícího chrom, potom je perfektní vzhled zaručen. Siemens S55 se prodává ve dvou barevnych variantách - Sterling Silver a Arctic Blue (náS testovany model). U provedení Sterling Silver je barevná kombinace obrácená - svëtly kryt a tmavá klávesnice.

Názor na to, které provedení je lepší, si v prodejnë udëlejte sami; nám se líbily obë kombinace. A af uz zvolíte jednu či druhou, můžete si být jisti, že za S55 se ve společnosti nebudete stydët. Design je pomërnë dost konzervativní, ale pokrok oproti S45 lze jasnë vidët. Velmi povedená je kombinace oblouků a ostrých hran. Designéry Siemensu S55 zkrátka musíme pochválit, byť v případě klávesnice vyhrál design na úkor ergonomie pouzívání.

Dobry pocit ze vzhledu S55 ve vás po zapnutí podporí i barevny displej. Ten se v tmavém okolí displeje velmi dobre vyjímá. OvSem jenom na první pohled. Po pár minutách a vyzkoušení menu získáte pocit, ze displeji nëco chybí. Dnes už totiž nestačí barevně (256 barev bylo obvyklych pred rokem a půl, když s nimi přišel Sony Ericsson T68m). Siemens navíc pouzil u grafických prvků něco, co připomíná vyhlazování hran, zatímco fonty jsou dost velké a prehnanë ostré. Kdyz tak procházíte menu a prepínáte se mezi ostrými fonty a změkčenými obrázky, jen vás to bude mást a utvrdíte se v pocitu, ze displej je divny. To si nejlépe uvëdomíte v základní pohotovostní obrazovce, kde jsou kolem textû divné bílé či u operátora dokonce zelené obrysy znesnadňující čtení a způsobující rozplizlost, zatímco popis funkčních kláves je příliš ostrý.

Mozná by tato filozofie fungovala, kdyby Siemens nepouzil podle naSeho názoru velmi levny pasivní barevny displej s velkym rastrem, ktery je dobře viditelný při běžném používání a i při vypnutém podsvícení. V případě low-endu bychom nad takovym dis-

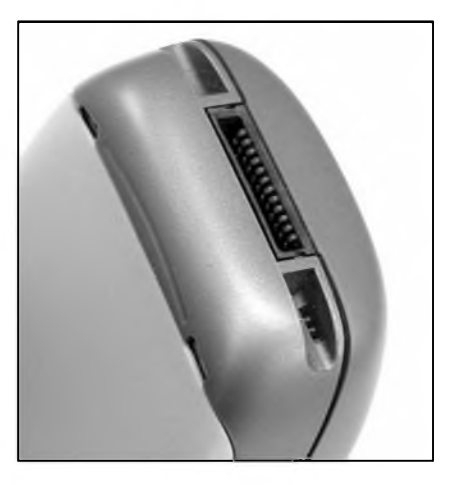

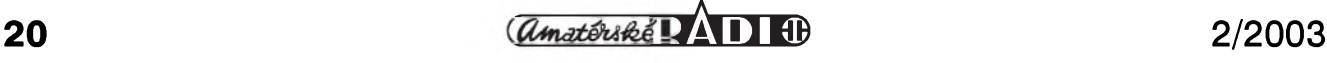

plejem mávli rukou a mozná i byli rádi, že tam vůbec barevný displej je. Manazerskému telefonu to ale prominout nemůžeme, a navíc ani nelze tolerovat béčkový displej, který mezi jinak velmi povedenym a luxusním designem celého zbytku mobilu pûsobí jako pêst na oko.

## **Klávesnice mohla byt lepsí**

Pokud nás nêco na Siemensu S55 zklamalo, tak to byla klávesnice. Na první pohled pûsobí velmi dobre. Klávesy sice nejsou v klasickém usporádání, v rovnych rádcích, ale v obloucích. To by ale nemělo vadit, protože napríklad Nokia 7210 má také netradicnë reSenou klávesnici a není to na úkor použitelnosti. Klávesy S55 jsou také velmi velké, což u jiných mobilů implikuje velmi dobrou použitelnost. Jenže ouha, klávesnice S55 se špatně používá.

Prvním, u Siemensů již klasickým problémem, je príliSná tuhost a velmi malý zdvih kláves. To, že si hodně Casto nejste jistí, jestli jste klávesu stiskli, znemožňuje psaní poslepu. Samozřejmě pokud si necháte zapnuté tóny stisku kláves, potom i to bude možné, jenže tyto tóny či cvakání si většina uživatelů mobilů vypíná právě proto, že (když už to nevadí jim) je to velmi obtěžující pro ostatní, kteří to musí poslouchat. A pokud si myslíte, že nikomu není nic do toho, jestli vás klávesnice pípá či cvaká, potom někoho požádejte, ať si tuto zvukovou signalizaci a zapne a napíSe si textovou zprávu. Samozřejmě při tom zkuste pracovat.

Ani orientace na klávesnici není ideální. U běžné klávesnice jste si jistí, že jste prst presunuli na jinou klávesu, protože cítíte výstupek druhé klávesy. To samé samozřejmě platí i u S55, jenže zatímco u jiných klávesnic jsou nejvyšší body uprostřed kláves, u S55 je vystouplá rýha ve spodní části. Pokud máte vëtSí prsty, tak kvûli tomu budete mačkat více kláves - a jen na S55 záleží, kterou si vybere. U našeho testovaného modelu se také velmi špatně mačkaly klávesy 4, 6, 7, 9. Mysleli jsme si, že to je jenom náš problém, ale setkali jsme se s tím i u jinych S55.

Moc výhrad nemáme k funkčním klávesám. Středová čtyřsměrná ovládací klávesa se používá mnohem lépe než u S45. Má jenom jeden problém - ve smëru nahoru se témër nedá stisknout. S tímto problémem jsme se opët setkali u vSech S55, které jsme měli v ruce. Jde tedy zřejmě o konstrukční vadu. Máme pro vás ale dobrou zprávu - evidentnë je problém v kontaktu mezi samotnou klávesou a snímačem, kterému nejspíš bude překážet kus umělé hmoty. Podle pravidla když to nejde silou, musí to jít ještě větší silou vás totiž tento problém bude motivovat k tomu, abyste v tomto smëru kurzorovou klávesu tiskli pečlivě a s co největší silou. Po asi třech týdnech používání se nám zjevnou prekááku povedlo obrousit natolik, že dnes už kurzorová klávesa ve smëru nahoru funguje naprosto bezchybně, byť je pořád ještě slyšet dvojí cvaknutí (nikoliv z reproduktoru, zvuky klávesnice máme vypnuté).

## **Ovládání levackou je pohodlnejsí**

Vytku máme také k umístëní funkčních kláves červené a zelené sluchátko. Výstupek (rýha) je totiž téměř na hranë mobilu - to znesnadñuje používání. U těchto kláves máte ještě menší jistotu stisku než u zmiňovaných 4, 6, 7, 9. Při používání jsme si všimli zvláštního nedostatku, na který jsme narazili již při psaní preview Siemensu S55. Problémem při psaní v pravé ruce totiž bylo, že jsme palec přikládali ke klávesám bříškem. Když takto na klávesu zatlačíte, abyste ji stiskli, potom vinou velkého odporu klávesu většinu tlaku absorbuje bříško prstu a klávesa se nestiskne.

Mnohem lépe se nám psalo v levé ruce, kde se palec na klávesnici pokládal nehtem a tlak na tlačítko se tak přenášel přímo na něj. Jenže většina z nás jsou praváci a psaní levou rukou nemusí byt ideální. Vyhoda levé ruky byla paradoxnë v menSím citu oproti pravé. V pravé totiž bez problémů udržíte mobil položený na ukazováčku

a prostředníčku a přidržovat jej budete jenom palcem, kterym navíc jeStë pohybujete. Protože pravou rukou děláte téměř všechno, jste si podvědomě jistí, že vám mobil nevypadne.

U levé ruky to neplatí. V té automaticky chytnete mobil téměř všemi prsty a budete ho skutečně držet, abyste neměli pocit, že vám vypadne. Jenže v takovém případě budete muset palec více pokrčit, a ten se proto bude dotykat klávesnice nehtem z boku. Když takto zkusíte chytit mobil do pravé ruky, dosáhnete stejného efektu (psaní nehtem), jenže palec bude muset byt mnohem více pokrčený (kvůli klávese červené sluchátko) a mobil si podvëdomë posunete nahoru a jste opět tam, kde jste začínali (psaní bříškem palce). V každém případě platí, že psaní pravou nebo levou rukou je jenom o zvyku, byf Siemensu S55 vytýkáme, že k tomu na rozdíl od jiných modelû svou ergonomií ovládání nutí.

## **Menu by si zaslouzilo zprehlednit**

Menu Siemense S55 je na první pohled zcela nové. Úvodní obrazovka menu se totiž skládá z devíti ikon symbolizujících podmenu a vlastního menu s možností výběru položek, které je přístupné pod levou funkční klávesou. Ve většině případů je u ikon zřejmé, co symbolizují. Mnohem víc vás zmatou popisky, které se zobrazují na prvním řádku. Z těch totiž pochopíte, že se Siemens vzdal možnosti vytvořit menu zcela od začátku a naopak standardní menu z predchozích troSku prerozdëlil a ze seznamu udëlal matici ikon.

Dalo by se velmi diskutovat o tom, jestli by některé položky neměly být někde jinde, protože jejich umístění vám neprijde logické. Napríklad sífové

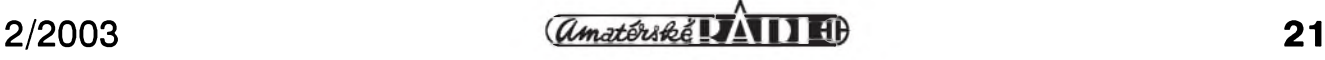

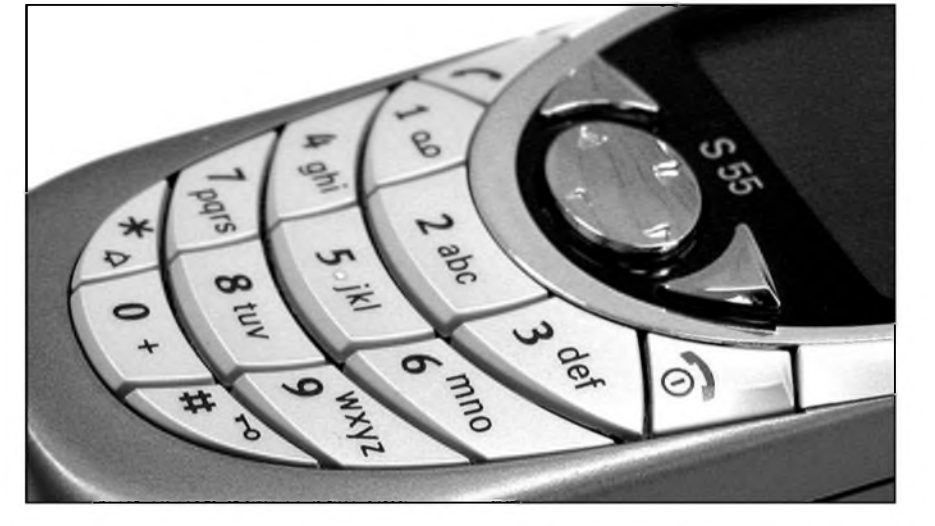

funkce jako přesměrování či blokování jsou v nastavení - navíc presmêrování v nastavení telefonu a blokování v nastavení bezpečnosti. Také to, že například wapový prohlížeč musíte nastavovat na dvou místech, přitom z jednoho nastavení nemůžete přeskočit okamžitě do druhého, na přehlednosti nepridá.

Zavádějící je ale lokalizace do češtiny. Z výrazů v menu je zřejmé, že překladatel neměl moc času, nebo si situaci velmi zjednodušil. První vysvětlení ale odmítáme, protože mobil v plně funkčním provedení jsme obdrželi již v říjnu a kvalitní překlad mobilu i s nezbytnym procesem schvalování nemůže zabrat více než měsíc. Podle našeho názoru byly při překladu jenom tupë prepsány anglické vyrazy do češtiny, a to ještě rozhodně ne rodilým Čechem, protože některé kombinace opravdu může vymyslet jenom člověk, který nemluví česky každý den. Když jsme se pokoušeli hledat příčiny, narazili jsme již na zavádějící výrazy v angličtině a dokonce i v němčině. Při vývoji tohoto mobilu měli zřejmě navrch inženýři, kteří se uživatelskou stránkou až tolik netrápí.

Oproti menu S45 je to v S55 ménë přehledné. Navíc rozhodně nevyužívá možností, které přináší barevný displej. Úvodní obrazovka s ikonami je jen naznačením toho, kam by se dalo jít. Dá se říct, že S55 má stejnou chybu jako Sony Ericsson T68m, který také plně nevyužil potenciálu barevného displeje (tam ale nebyl vidët problém v koncepci, protože ta původní byla snadno aplikovatelná i na prostředí barevného displeje). Nejlépe se s prechodem na barevny displej vyporádala

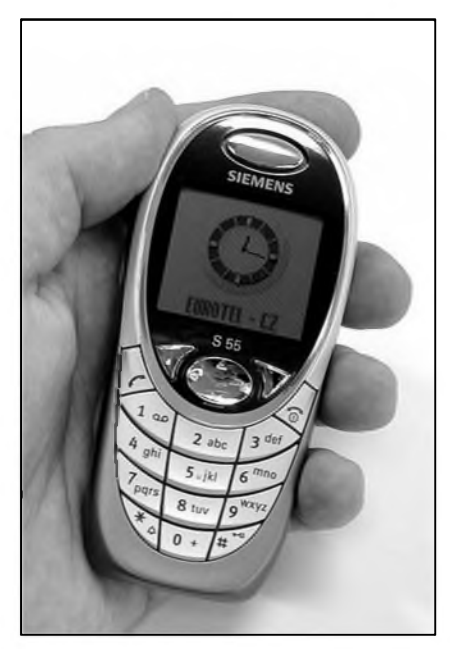

asi Nokia - ponechala vSe pri starém a pridala barvy. Zmënou proSla i Motorola a samozřejmě i Samsungy - obë tyto znaCky ale troSku trpí ergonomií menu a každým modelem se zlepSují, zatímco o S55 to prohlásit nelze.

## **Telefonuje se s ním dobre**

MoZná máte z predchozího textu pocit, Ze Siemens S55 je vlastnë nepou-Zitelny mobil. Ale tak tomu rozhodnë není. Jen jsme naše výhrady, podle naSeho názoru zásadní, na které se přijde až po delším používání, nemohli nechat bez povšimnutí. S čím jsme byli naopak velmi spokojení, to byly základní funkce mobilu. Napríklad telefonování je bezproblémové. Kvalita reproduktoru nám přišla velmi dobrá, i když hlasitost by pro rušné prostřední mohla být lepší. Také si nikdo nestěžoval, že není rozumět, když jsme mu volali ze Siemensu S55 i z ruSné ulice.

K dobrému pocitu z telefonu přispívá i telefonní seznam (v terminologii S55 adresár). Ten má kapacitu 500 položek, ale ve skutečnosti jste omezeni volnou kapacitou sdílené pamëti (omezení je smërem dolû, nikoliv nahoru). Do adresáre si k jednotlivym kontaktům může ukládat hlasové povely nebo obrázky, které se zobrazí přes celý displej, když vám někdo volá (jméno se zobrazí jenom na chvíli pri začátku vyzvánění). Pro zjednodušení orientace v seznamu můžete používat filtry. Ovšem filtrovat můžete jenom záznamy podle toho, jestli obsahují hlasovy povel, e-mail, URL, narozeniny nebo obrázek. Ale aspoñ nëco pro začátek.

Dobré je také nastavení standardních položek u vícepoložkových záznamů. Můžete si třeba určit, že chcete pracovat jenom s mobilními čísly (musíte je mít ale takto uložena) nebo treba jeStë s e-mailovou adresou. Pri hledání se nebudete muset prodírat záplavou telefonních Císel domû, na chatu, sekretářce a faxu a u každého jména uvidíte jen ta nejdůležitější Císla. Adresár je samozrejmë plnë synchronizovatelný, položky se ukládají ve formátu příjmení, jméno. Adresář Siemense S55 zobrazuje znaky s diakritikou bez problémû. Diakritika ale ztěžuje vyhledávání, což je ale problém většiny mobilů s výjimkou Nokie 7650, která při hledání v seznamu diakritické znaCky ignoruje a i po zadání znaku bez diakritikou zobrazí vyhovující záznamy s diakritikou.

To, po čem už uživatelé Siemensů velmi dlouho volají, je konečně tady. V adresáři máte k dispozici více než jen dvě skupiny kontaktů. Teď jich je sedm plus jedna, kam se zařazují kontakty prijaté jako vizitky. Kontakt mû-Ze zûstat i bez zarazení do skupiny. Skupinám můžete přiřazovat ikony, ty se ale pri volání nëkoho ze skupiny nezobrazí. Ke každé skupině lze samozřejmě nastavit vyzváněcí melodii. Nedělá se to (jak byste možná čekali) v nastavení profilû, ale v nastavení vyzvánëní v menu Nastavení. Podle skupin se dají filtrovat i hovory - vždy ale mûZete nastavit jen jednu skupinu, která bude vyzvánët; u ostatních hovorû nebudete na volání vûbec upozornëni.

Do budoucna by se ale mël Siemens zamyslet nad tím, zda by nestálo za úvahu zvětšit kapacitu seznamu stejně používá sdílenou paměť, takže není důvod neumožnit seznamu využívat tuto paměť celou a nechat na uživateli, ať si v ní udržuje dost prostoru. Někdo dá přednost hrám, jiný třeba adresári s kalendárem.

### **Zprávu poslete vzdy podle potreby**

V Siemensu S55 sice nenajdete podporu SMS chatu, ale jinak má všechny možnosti posílání zpráv, které jsou dnes v mobilních sítích běžné. Textové zprávy mohou byt dlouhé (rozdělené až na pět zpráv) a díky T9 se dobre píSou (problémem je pouze již zmiňovaná klávesnice). Posílat můžete i rozšířené zprávy (EMS), které se píSou ve stejném editoru jako zprávy textové.

Siemens S55 je první mobil tohoto vyrobce, ktery podporuje multimediální zprávy (MMS). Jejich prohlížení je ztížené tím, že displej se příliš pro zobrazování fotografií nehodí, a i bez toho se na nëj nevejde tolik textu. MMS můžete vytvářet v editoru, ale pri posílání z mobilu se stejnë spokojíte jenom s odesíláním fotek z přídavného digitálního fotoaparátu. Ten se prodává prímo se Siemensem S55 (recenzi prineseme pri dalSím srovnání digitálních fotoaparátû v mobilech). Balení bez digitálního fotoaparátu je přibližně o 3,5 tisíce korun levnější; prodávají se obë balení.

Součástí dnešních mobilních telefonů už jsou i e-mailoví klienti a S55 není žádnou výjimkou. E-maily mů-Zete odesílat a prijímat a mnohdy je lepší poslat e-mail než několikrát draZSí multimediální zprávu. E-mai-

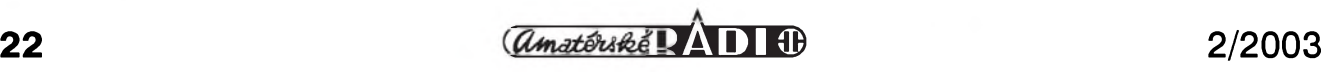

# **Sony Ericsson T100**

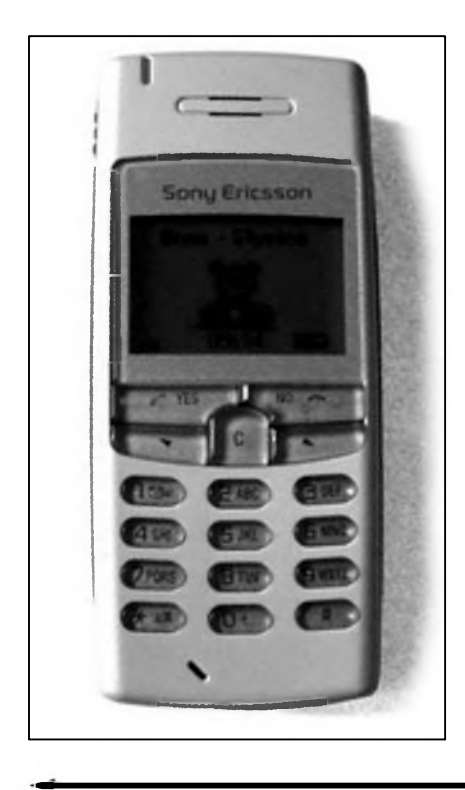

Sony Ericsson TIOONovy mobilní telefon Sony Ericsson T100 je prístroj určený především pro obyčejné lidi. Tomu je podrízen nejen líbivy vzhled ci nabídka funkcí, ale také prodejní cena, která je více než příjemná. Sony Ericsson T100 totiž není žádné mobilní ořezávátko, a přestože se nechlubí nejmodernějšími vymoženostmi, stale toho dokáze hodnë nabídnout.

## **Elegantní trpaslík**

U mobilního telefona této kategorie hned na první pohled překvapí příjemne malé rozmery *o* tlouSfka - smële mûzeme prohlásit, ze se jedná o jeden z nejmenších telefonů své třídy (rozmery: 99 x 43,5 x 17,7 mm; hmotnost: 75 gramů). Jeho přímým konkurentem je například áčková rada nemeckého Siemensu, jehoz telefony jsou ve srovnání s Té stovkou přece jenom krapet větší.

Elegantní krémovë bílábarva s tmavë modrymi doplñky po stranách a prúhlednou klávesnicí se svëtle modrym nádechem dokonale podtrhuje Stíhly - dle nëkterych recenzentû spí-Se hranaty - a elegantní vzhled celého telefonu. Prestoze se jedná o telefon spadající do nejnižší kategorie, jeho bytelné provedení mohu dátsmële za příklad i přístrojům z kategorie manazerské. Sony Ericsson T100 totiz nezavrze ani pri silném stisku.

Pod baterií integrovanou ve větší cásti zadního plastového krytu najdete slot pro SIM kartu vaSeho mobilního operátora. Na spodní stranë telefonu je konektor pro připojení napájecího adaptéru, datového kabelu i osobní hands-free sady. Na levém boku telefonu je pouze posuvné tlacítko, které v pohotovostním stavu zobrazí dûlezité stavové informace, pri pohybu v menu nahrazuje kurzorová tlacítka se šipkami a při psaní textovky můžete

lový klient má jen jednu chybičku neumí česky. Při psaní to není problém, ten nastane v okamziku, kdy si do mobilu stáhnete český e-mail. Snad se to zlepSí s nëkterym z dalSích firmwarû. Jestli lze Siemens jako firmu za nëco pochválit, potom to je opravdu znatelné opravování chyb v novějších verzích firmware a přidávání funkcí (například přidání e-mailového klienta do S45 řešil právě nový firmware).

## **Tesíme se do práce**

Siemens S55 je především manažersky mobil, a proto jsou u nëj nezbytné nëkteré organizacní funkce. O dobrém adresári jsme se jiz zmiñovali. Dobry je i kalendár s nëkolika zpûsoby zobrazení (agenda, den, tyden, mësíc), jednoduchy, ale postacující úkolovník, moznost psát si textové nebo nahrávat hlasové poznámky. Ve spojení s e-mailovym klientem a wapovym prohlízecem (nebo internetovym napsanym v Javë) tak skutecnë mûzete strávit jisty cas bez moznosti pripojení k internetu z počítače. Údaje v organizéru si mûzete pres síf GSM/GPRS synchronizovat se svym pocítacem nebo firemním informacním systémem.

Jestli s sebou na cesty vozíte notebook nebo kapesní pocítac, potom vám

Siemens S55 samozřejmě umožní připojení k internetu. Podporuje GPRS v konfiguraci 4+2 timesloty, coz v prípadë pouzití v síti T-Mobile s rychlejSí datovou propustností na jeden timeslot v případě velmi kvalitního signálu mûze v praxi znamenat prenosovou rychlost okolo 80 kb/s. S GPRS jsme se při testování s problémy nesetkali. HSCSD bohuzel podporováno není, prestoze Siemens s touto technologií zkušenosti má, a to jako výrobce mobilů, díky v minulosti převzatému Boschi, tak i jako dodavatel sífové infrastruktury.

Prakticky neomezení jste při potřebě připojit S55 k počítači, notebooku nebo kapesnímu počítači. Samozřejmostí je infračervený port. Pokud chcete mít stabilní spojení, potom vyuzijete sériovy nebo USB kabel. A jestli chcete stabilní spojení s počítačem, ale bez nutnosti vláčet mobil na kabelu, potom máte Bluetooth. Zádná dalSí moznost spojení pocítace s mobilem v tuto chvíli neexistuje, pokud nepocítáme IEEE 802.11b (WiFi), coz není technologie určená k propojování podobnych zarízení.

## **Kdyz se chcete pobavit**

Vyvojári Siemensu S55 mysleli i na zábavu. Nejen proto obsahuje S55 pod-

poru prostředí Java. S55 už neobsahuje pevně nahrané hry ve firmware, vše jsou javové applety. Prítomnost Javy není samozřejmě omezena jenom na hry, nahrávat si mûzete i dalSí aplikace. Ale v současnosti se Java v mobilech prakticky pro nic jiného nepouzívá s výjimkou chytrých telefonů, kde jsou aplikace opravdu smysluplné. Hry samozřejmě mohou využívat schopnosti S55 prehrávat polyfonní melodie. Tento mobil není primárně určený pro hry, ale pokud s tímto vyuzitím u mobilu pocítáte, tak u S55 byste nemëli byt zklamaní.

## **Koupi si dobre promyslete**

Kdyz budete hodnotit Siemens S55 jenom podle funkcí, potom budete mít v soucasnosti problém najít lepSí mobil. Jenže když jako parametr vezmete i cenu, potom se budete muset rozhodnout, jestli chcete za 8 - 9 tisíc Philips Fisio 820 či starší Sony Ericsson T68i, a nebo dáte přibližně 13 500 za S55 bez fofáku ci 16 500 za S55 s fotoaparátem. Vezmete-li jako argument design a reprezentaci, potom je to cena zřejmě odpovídající.

*Literatura: [www.mobil.cz](http://www.mobil.cz) Rostislav Kocman*

## **SONY ERICSSON T100**

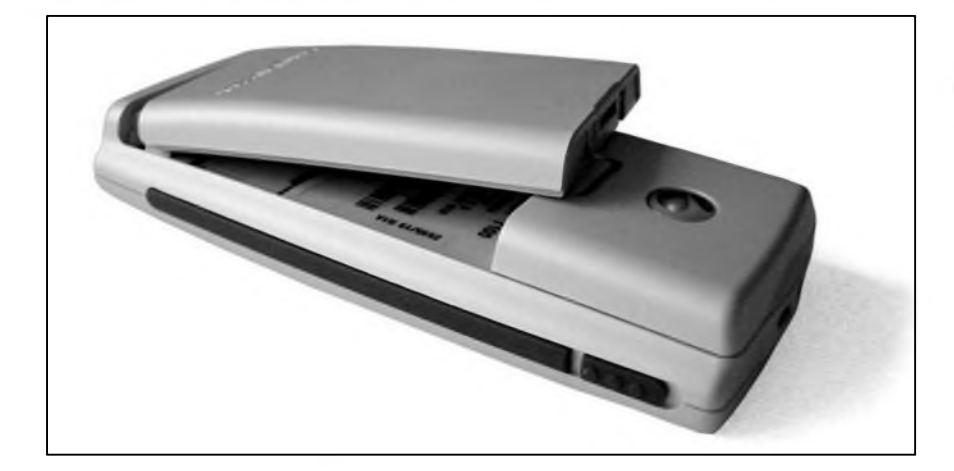

s jeho pomocí rychleji přepínat jednotlivá písmena.

#### **Tlacítka nad zlato**

Od kvality klávesnice a tlacítek se odvíjí skutečná použitelnost každého mobilního telefonu. Protoze i nejlepSí telefon mûze kvúli klávesnici u uzivatelû úplne propadnout, byla pro mne klávesnice modelu T100 příjemným překvapením. I přes malé rozměry tohoto telefonu se na klávesnici velmi dobre píSe, protoze zdvih i dotisk tlačítek je přesný a rozestupy mezi jednotlivými tlačítky jsou dostatečné i pro dlan kanadského drevorubce.

Pod displejem najdeme klasická "ericssonní" tlačítka s kurzorovými šipkami, dvě klávesy Yes a No a klávesu C sloužící pro mazání a rušení zadaného textu. Klávesu C lze také pouzít pro rychlé zapnutí diskrétního vibracního rezimu nebo ke snadnému zablokování tlacítek klávesnice. V prûbehu hovoru mûzete stisknutím cécka vypnout a následne zapnout mikrofon. Ke klávesnici mám pouze jednu vyhradu - ovládací tlačítka tvoří s kurzorovymi Sipkami jeden blok a poslepu se na nich ponekud hûre orientuje.

#### **Displej aneb modrá je dobrá**

Displej telefonu je dostatečně velký, zobrazí však pouhé čtyři řádky. Písmo v menu je skutečně velké a tučné a mezi jednotlivými řádky jsou také velké rozestupy. Na jedné straně je tak text dobře čitelný, na straně druhé však musíte daleko více používat kurzorová tlačítka. Stejně tak při čtení či psaní textovych zpráv máte k dispozici pouze čtyři řádky, přestože pět řádků by pro displej nebyl zádny problém.

Displej dokáže zobrazit až čtyři odstíny Sedé barvy. Na displeji mûzete mít také obrázkové pozadí displeje, které lze zvolit z deseti přednastavenych obrazkû ci si prímo v telefonu vytvoříte obrázek vlastní. Obdržíte-li obrázek také jako EMS textovou zprávu, není problém jej pouzít jako pozadí displeje.

Podsvícení telefonu je modré, a přestože lze jeho kontrast nastavit v několika krocích, nelze jej povazovat za dostatecny - displej na nás pûsobil spíše slabším dojmem.

### **Baterie vydrzí**

Běžně dodávaná baterie má kapacitu 650 mAh a je typu Li-Ion; nevyzaduje tedy takovou péci jako dríve pouzívané typy akumulátorû. Nabití baterie na plnou kapacitu trvá přibližně dvě hodiny nezávisle na skutečnosti, zda nabíjíte zapnutý či vypnutý přístroj. Protože baterie je do zadní cásti odjímatelného krytu pevně vsazena, je celý telefon hodně bytelný a skutečně nevrže.

#### **Ovládání - jednoduse klasika**

Ovládání tohoto telefonu je úplne stejné jako u všech ostatních telefonů této znacky s monochromatickymi

displeji. V první úrovni menu najdete klasickych sedm zálozek skryvajících již textové řádky s jednotlivými položkami menu. Rychlost pohybu v menu - která u predchozích typû nebyla zrovna nejvyšší - je u tohoto modelu dostatečná, ovšem překreslování displeje je pri rychlych pohybech ponekud pomalejší, a text tak působí poněkud rozmazanym dojmem.

Zachováno zûstalo uzitecné poslední Vlastní menu, jehoz obsah a rozlození si můžete upravit podle svých osobních preferencí. V menu se krome kurzorových kláves můžete pohybovat také s vyuzitím numerické cásti klávesnici. Témer kazdá polozka v menu má přiřazeno některé z čísel a jeho stisknutím ji mûzete rychle zvolit. Jeden příklad za všechny: kombinace kláves 2 - 2 vás behem okamziku prenese do seznamu doručených textových zpráv.

#### **Telefonování a kontakty**

Kvalita vlastního hovoru je na vysoké úrovni, hlas je reprodukován čistě, i když trošku slaběji, než je obvyklé. Také druhá strana si na kvalitu hovoru nebude stěžovat. Pro uskutečnění, odmítnutí či přijmutí hovoru slouží obvyklá tlačítka Yes a No umístěná pod displejem.

Do telefonního seznamu, ktery kromě seznamu uloženém na SIMkartě mobilního operátora nabízí ještě sto paměťových pozic v telefonu, se můzete dostat zvolením prísluSné polozky v druhé zálozce hlavního menu mobilního telefonu. Dlouhym stiskem některého z numerických tlačítek se rychle dostanete na polozku telefonního seznamu reprezentovanou příslušným písmenkem.

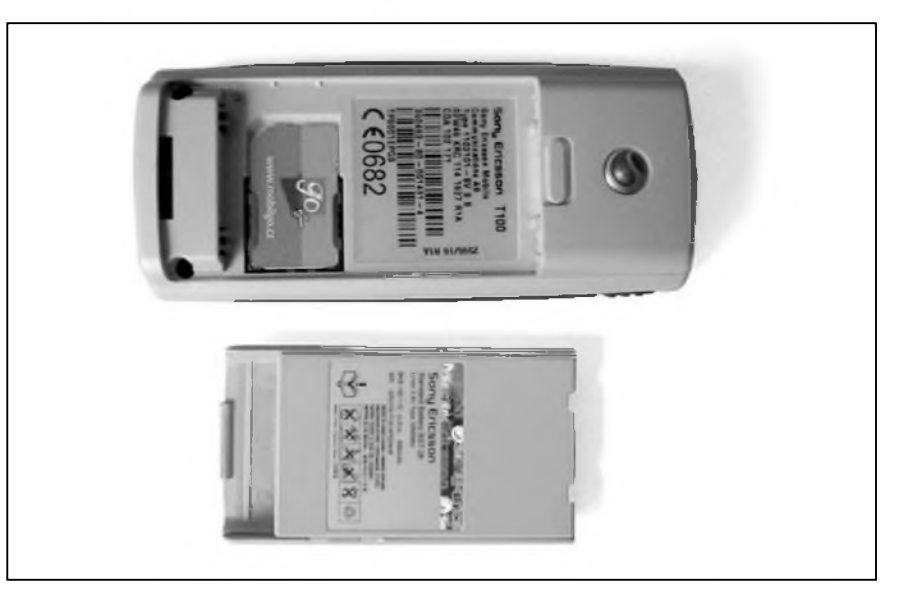

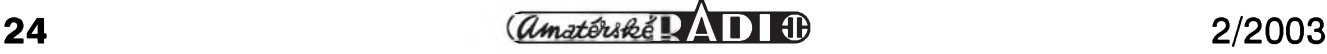

## **Textovky i s nabodeníCky**

Sony Ericsson T100 plnë podporuje EMS rozSírení bëznych textovych zpráv, díky kterému mûzete uzívat rozdílné formátování textu či vkládat do textových zpráv obrázky, animace či melodie. Telefon disponuje skutečně českým jazykem pro prediktivní zadávání textu technologií T9 - vaše zprávy tak budou česky včetně háčků a čárek.

Psaní textovek je rychlé a odezva telefonu je dostatečně rychlá. V průběhu psaní zprávy jsme vSak postrádali jakékoli doplñující informace - nikde totiz nezjistíte, kolikáty znak kolikáté zprávy máte napsáno (telefon podporuje dlouhé textovky), ani kolik znakû můžete do textové zprávy ještě vložit. Kvûli tomuto pochybení je psaní textovych zpráv ponëkud neprehledné.

### **Kontakty nejen na karte**

Telefonní seznam podporuje kromë pamëti SIM karty vaSeho mobilního operátora také sto pozic v pamëti samotného mobilního telefonu, coz není v této cenové kategorii příliš často viditelným počinem.

Jednotlivym kontaktûm v telefonním seznamu mûzete nejen priradit rozdílné vyzvánëní, ale také rozliSující obrázek - ten se pak při příchozím hovoru zobrazí na displeji. Císla z telefonního seznamu mûzete jednorázovë zkopírovat ze SIM karty do vnitřní paměti - podle našich zkušeností však nemůžete používat obě číselná úložiště současně.

## **Zvonení je jednoduché**

Vyzván&í melodie jsou snad jedinou výraznější slabinou jinak povedeného mobilního telefonu. V dneSní dobë, kdy polyfonií disponují i nejlevnější mobilní kousky, pûsobí písklavé zvuky Té stovky ponëkud nostalgicky. Hlasitost vyzvánění můžete však nastavit v Sesti rûznych krocích, zapnout mûzete také zesilující vyzvánëní. Telefon dokáze kromë diskrétních vibrací upozořňovat na příchozí hovor jednou z deseti vyzvánëcích melodií nebo čtyřmi souzvuky tónů. Pokud se vám to zdá málo, můžete si prostřednictvím WAPu nebo EMS ulozit az deset melodií vlastních.

### **WAP ano, data moc ne**

Existence wapového prohlížeče i v těch nejlevnějších telefonech již v dneSní dobë nikoho neprekvapuje -

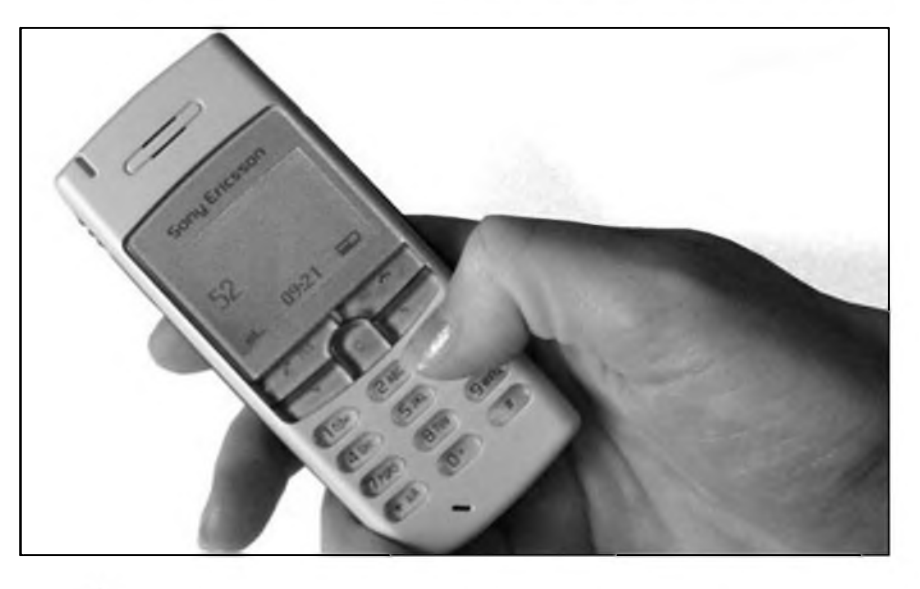

prohlížeč Sony Ericssonu T100 podporuje wap ve verzi 1.2.1 a umozñuje kromë bëzného prohlízení wapovych stránek také stahování napríklad obrázkû Ci vyzvánëcích melodií. Pro připojení k wapu však budete muset využití klasického pomalého vytáčeného spojení, protoze telefon nepodporuje žádné z rychlých datových přenosů, af jiz se jedná o GPRS nebo HSCSD.

Vzhledem k nízké prodejní cenë celého prístroje mu to snad ani nemûzete mít za zlé, ovšem spoustě uživatelů by paketovy prenos dat s vyuzitím technologie GPRS určitě dokázal přinést jistou úsporu nákladû na wapování.

Přestože telefon disponuje datovým konektorem, mûzete jej propojit pouze se stolním počítačem prostřednictvím kabelu, který však není standardní součástí balení nového mobilního telefonu a budete si jej muset - pokud jej potrebujete - dokoupit samostatnë. Na bezdrátové pripojení k jinému zařízení prostřednictvím infračerveného portu nebo Bluetooth technologie radëji zapomeñte nebo se poohlédněte po přístroji spadajícím do vyšší kategorie. Telefon podle naSich informací není vybaven hardwarovym modemem.

#### **Dobrÿ kalendár, dobrÿ Cas a dobré hry**

Překvapen jsem byl především vestavënym kalendárem, ktery mûze smële konkurovat mobilním telefonům patřícím do vyšší třídy. Na události v kalendári mûzete nahlízet bud' v měsíčním, týdenním nebo denním náhledu; dokáže také zobrazit všechny události nerozliSenë v jednom jediném seznamu. U novë zadávaného úkolu mûžete uložit datum i hodinu splnění stejně snadno, jako případné připomenutí.

Také časové funkce tohoto telefonu dokáží potěšit. Kromě zobrazení aktuálního data a času najdete v příslušném menu také budík, stopky či minutku, přičemž prvně jmenovanému lze nastavit rozdílné zvukové znamení.

Bohatá je také nabídka her, které však nemají žádný zvukový doprovod. V telefonu jich najdete pët. Nëkteré jiz mûzete znát z jinych modelû telefonû tohoto vyrobce - kupríkladu pëknë zpracovany klon známého Arkanoidu je zde ulozen pod názvem Ballpop. Na svá mladá léta jistë zavzpomínáte se hrou Naval fleet, což je klasická hra lodë. Yukon je karetní hra, hra s jednopísmenym názvem Q je logická hra pro dlouhé zimní večery a klasické piškvorky najdeme pod názvem Wuzigi.

Ve vnitřní paměti telefonu můžete ukládat jednotlivé obrázky do galerie, která je rozdëlena do osmi rozdílnych kategorií; u nového telefonu najdete pouze obrázky připravené přímo od vyrobce. Obrázky z galerie pak mûzete použít například jako označení kontaktů při příchozím volání či je můžete vkládat do odchozích textovych zpráv. Obrázky mûzeme v telefonu také vytvářet, k čemuž nám pomůže jednoduchy vestavëny editor obrázkû.

#### **Za hubiCku**

Sony Ericsson T100 je maly líbivy mobilní telefon dobře vybavený funkcemi, ktery si jistë své zájemce snadno najde. Jeho cena, která by nemëla ve volném prodeji presáhnout hranici pěti tisíc korun bez daně z přidané hodnoty, je vzhledem k celkovému dojmu z tohoto telefonu více nez příznivá. V předplacených sadách by však jeho cena mohla být ještě nižší.

*Literatura: [www.mobil.cz](http://www.mobil.cz)*

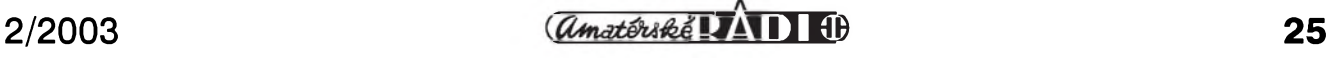

# **HP PhotoSmart 850 Bundle**

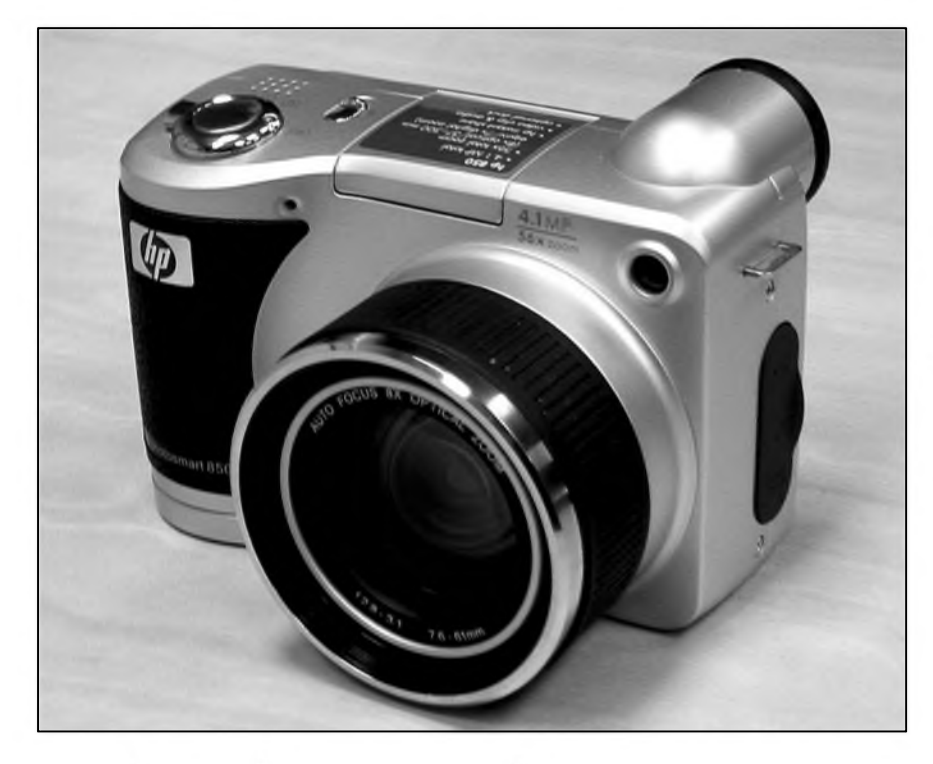

Spolecnost HP predstavila Photo-Smart 850 poprvé na podzimním Invexu. Přístroj je to více než zajímavý: robustní tělo, optika i elektronika s parametry vyšší třídy, a přitom na uživatele neklade příliš vysoké nároky. Ba naopak, prakticky stačí jen mačkat spoušť. Aby práce s ním byla ještě jednoduSSí, dodává HP také stolní kolébku, která se stará o spojení s pocítačem a tiskárnou.

## **Osazenstvo**

Fotoaparát je osazen sklenënou optikou s 8x zoomem (ekv. ke kinofilmu 37-300 mm) a solidní světelností f2,8-f11. V normálním rezimu zaostřuje od 50 cm, v makro režimu lze snímat predmëty ve vzdálenosti 10-70 cm. Objektiv osvëtluje snímací CDD cip se ctyrmi miliony pixelû a dvëma stupni citlivosti, ekvivalentní k 100 a 200 ISO. Maximální rozliSení obrazu je 2272x1712 bodů, na výběr je ještě úspornější megapixelové rozlišení 1136x848. Snímky je mozné ukládat ve třech stupních JPEG komprese. Závěrka poskytuje široké spektrum expozicních casû od 16 do 1/2000 sekundy. Ke každé fotografii lze přiřadit půlminutový hlasový komentář. Přístroj umí také točit nejdéle šedesátisekundové ozvučené videoklipy v rozliSení 288x208 bodû ve formátu MPEG.

## **Vybava**

Do začátku k fotoaparátu obdržíte pamëfovou SD kartu s kapacitou 16 MB, na níž se vejde až 26 čtyřmegových či přibližně 71 megapixelových fotografií. Nesmí chybët krytka objektivu, řemínek na cesty a tři propojovací kablíky: dva USB k počítači a tiskárně a třetí k prohlížení snímků a videa na televizoru. Na dodaném CD se nachází firemní software pro správu, prohlízení a tisk snímkû, jejich sdílení na internetu a tvorbu interaktivních alb.

Druhy balícek obsahuje sífovy adaptér, další USB kabel a stolní dock alias kolébku. Ta zjednodušuje spojení fotoaparátu se jmenovanymi zarízeními a pomocí dvou tlacítek automaticky vyvolává ve spojení s firemními aplikacemi jmenované akce.

## **Obsluha**

Díky kvalitní optice a přítomnosti ctyr tuzkovych baterií vází fotoaparát dobrých šedesát deka. Držení v obou rukách je tím pádem nevyhnutelné, na druhou stranu tím získáte pocit, že třímáte opravdu silný stroj. Spoušť najdeme na klasickém místě pro ukazovák pravé ruky spolu s otočným volicem, ktery kameru aktivuje a voli mezi normálním snímáním, samospouSti a videem. Chybi tu pozice pro prohlízení snimkú, tato funkce je ale rychle dostupná pomoci specializovaného tlačítka vedle barevného displeje s úhlopríckou 5 cm. Palec obhospodaruje ovládání zoomu a také smërovou rûzici pro pohyb v menu. Na zadní stënë dále najdeme prepínání makra a rezimu blesku, vyvolání menu Share pro tisk a rozesílání snímkû mailem a také prepínání aktivního displeje.

PhotoSmart 850 totiz nemá průhledový hledáček, nýbrž podobně jako FinePix S602Zoom hledácek elektronicky. Je vybaven "mikrodisplejem s vysokým rozlišením", což je sice citace z manuálu, ale LCD je skutecnë velice jemné. Zrcadlo to sice

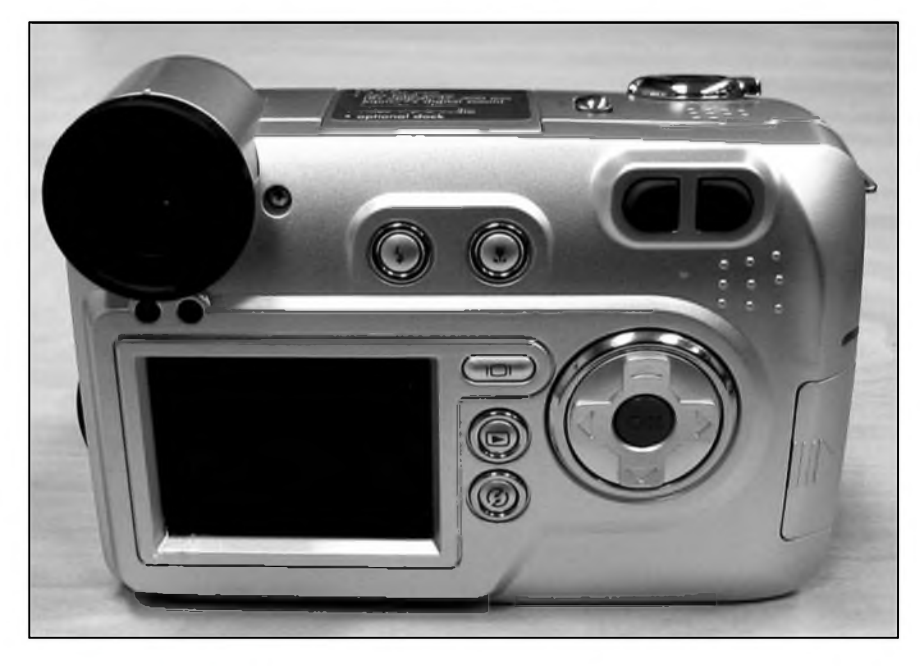

 $\frac{1}{(4 \text{m} \cdot 4 \cdot 6 \cdot 4 \cdot 6)} \times \frac{1}{(4 \text{m} \cdot 4 \cdot 6 \cdot 4 \cdot 6)}$ 

## **Motorola C330**

## **Vzhled**

Pokud se týče vzhledu, je Motorola C330, lépe řečeno či spíše označeno C33x, velmi zvláStní mobil.

Tento přístroj má několik vyměnitelných krytů - zvláštní na nich je, že každý má jiný tvar, liší se dokonce i v detailech, napr. v tvaru a umístení tlacítek. Designéri s konstruktéry museli vzorove spolupracovat: hlavním upevñovacím mechanismem jsou umelohmotné úchytky po stranách krytû, které se zacvakávají na boky kompaktního jádra mobilu (je skutečně celistvé, tvoří jeden celek i s baterií). V horní a dolní části těla telefonu jsou další čtyři výstupky, do nichž kryt zapadne. Housingy jsou rûzne velké - u největšího mezi vlastním prístrojem a krytem vznikají dutiny. Přesto všechny kryty drží perfektně,

není, ale pokrok v detailech zobrazení je znát. Hledáček má navíc dioptrickou korekci a vytecnou vychytávku Eye-On: aktivuje se v okamziku, kdy k němu přiložíte oko. Dáte-li fotoaparát stranou, opět se vypne. Šetří tak baterie, přičemž energie spotřebuje HP 850 poměrně hodně. Čtyři alkalinky byly po několika minutách "hraní" a asi 40 snímcích téměř prázdné.

## **Nastavení**

Expozice probíhá zcela samočinně, ale uzivatel má moznost ji lehce doladit v rozsahu  $\pm$  3 EV. Kromě automatiky lze vybrat také rezimy sport, krajina, portrét a také poloautomatické módy s prioritou clony (F2,8-F11,3) a v plném rozsahu i záverky. Blesk mûzeme nechat automaticky, zapnuty, s korekcí červených očí a vypnutý. Fotoaparát mûzete navyknout na

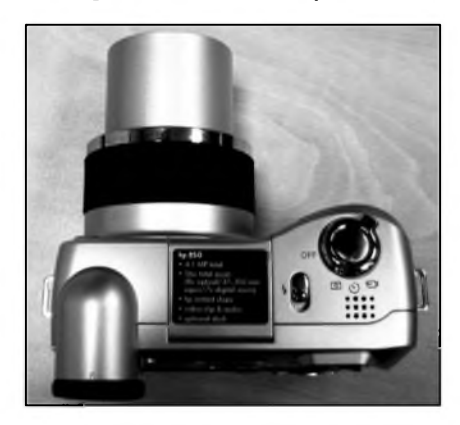

jejich první výměna je obtížná, nejsou ochozené. Ale asi těžko budete kryty měnit denně. Zajímavě jsou řešeny i strany telefonu: každý kryt má pro zakrytí prostoru mezi predním a zadním krytem jinak tvarované plastové postranice.

A nyní k vlastním krytûm. (Jejich prezentaci si můžete prohlédnout na firemních stránkách venovanych tomuto telefonu.) Existují čtyři typy (Hourglass, Peanut, Mini a Metalbox), u nás se budou prodávat tři z nich za cenu do 10 (kolem tří set korun), my jsme meli k dispozici pouze dva. Jsou z odolného plastu stříbrné barvy (kryty jsme menili nekolikrát přestály všechno ohýbání).

Nejvíce se nám líbil "Hourglass" cili  $C331$  - není sice nejmenší (101 x 48) x 21mm, váha s mobilem 83 g), ale telefon díky němu získává atypický

jednu z šesti předvoleb osvětlení včetně vlastního vyvážení bílého bodu. Vybrat můžeme ze tří režimů ostření: bodové, vyvážený střed, průměr. Snímky můžeme ozvláštnit sépiovým efektem, ci je zcela odbarvit a ponechat cernobílé.

## **Akce**

S PhotoSmartem 850 se fotí velice príjemne. Automatika pracuje sebejistě a dokáže dobře exponovat i v noci. Pro srovnání - u stejného nocního snímku jsem v případě FinePixe S602Zoom musel použít manuální nastavení, automatika ukázala prakticky jen nezřetelná pouliční světla. Snímek z HP ovšem na tmavších plochách vykazuje znatelny Sum, na ktery mají u Fuji speciální filtr.

Zcela zklamal avizovany 7x digitální zoom, doplñující osminásobné *zvet-*Sení optické. Fotoaparát prakticky udělá pouze výřez z obrazu, což je ostatne trefne indikováno na displeji. Při největším "přiblížení" tak ze 4MP fotografie rázem rûstane clipart o velikosti 320x240.

Efektivní dosah vyklopného blesku se pohybuje kolem 3,5 metru při citlivosti ISO 200. Interiérové snímky s bleskem jsou ostré a tmavší pozadí poměrně čisté. Detaily v makro módu jsou velmi dobre prokreslené. Pri minimální možné vzdálenosti v makru však není možné použít blesk, neboť hranatý tvar, je jakoby vertikálně zmácknuty. Postranice na povrchu hrubého plastu jsou příjemné na omak, cely "hranaty" mobil se dobře drží. Tento kryt je druhý nejmenší zbylo pro relativne málo místa pro klávesnici a oválná tlačítka jsou těsně u sebe (vadit to bude ovšem jen mužskym prstûm). Malická jsou i kontextová tlacítka pod displejem a tlacítka pro príjem a odmítnutí hovoru pod nimi (poznáte je po hmatu - jsou vypouklé a vyduté). Už teď je třeba pochválit dvě věci: klávesnice mají u vSech typû krytu dobry zdvih i sílu stisku, ergonomicky povedené je i kulaté čtyřsměrové tlačítko s prostředním tlacítkem pro vyvolání menu (nejedná se o joystick, tedy nepotvrzuje volbu).

Kryt s názvem "Peanut" (C332) měří 107 x 46 x 22mm, váží 84 g. Jeho

mu objektiv velice úspeSne cloni a pres polovinu snímku je vrzeny stín.

Svenkujete-li treba na projízdející auto, v momentě ostření - namáčknutí spouště - se obraz v hledáčku zastaví. Vzhledem k absenci optického hledácku je to dost velky problém, protože tak na okamžik ztratíte cíl svého zájmu z dohledu. Situace se dá ustát, pokud dění sledujete na větším displeji. S rychlostí odezvy spouště jsme však byli poměrně spokojeni. Pár desetin sekundy zabere zaostrení, expozice následuje ihned po domácknuti.

## Závěrem

Fotoaparát PhotoSmart 850 je velice zajímavý, zejména pro méně zkušené uzivatele. Ovládání je velice snadné a elektronika dokáze z potenciálu prístroje vymácknout hodne i v automatickém režimu. Čtyřmegapixelový PhotoSmart může kromě velice atraktivního vzhledu zaujmout i cenou. Bundle s kolébkou stojí necelych 25 tisíc, samotný přístroj ještě o dva tisíce méně. Pod dvacet tisíc však nedávno spadla i konkurenční Minolta F100, která je sice plnokrevnym kompaktem, ale nabízí i pokročilejší fotografické funkce, a tak to digitální zrcadlovka od HP nebude mít snadné.

*Literatura: [www.technet.cz](http://www.technet.cz) JosefKomárek*

## **MOTOROLA C330**

oblost je prímym protikladem pravych úhlú predchozího Hourglasse. Krivky tohoto krytu jsou samozrejmë "ménë úsporné" než přímky - je o málo větší. Kontextová tlačítka jsou ale také větší a díky jinému uporádání klávesnice se mobil lépe ovládá a lépe se na nëm píSou textovky.

DalSí typy krytû známe jen z obrázků: nejmenší "Mini" (C 333, 101 x 42 x 19mm, 75 g) se bude prodávat pouze v Británii a bude ho prodávat pouze Vodafone (že by další způsob, jak zákazníkovi předvést výjimečnost operátora?).

Zato "Metalbox" ( C336, 102 x 46 x 19 mm, 80 g) by se mël prodávat i u nás - příliš se od "Mini" neodlišuje.

### **Ovládání**

Hlavními ovládacími prvky jsou střed čtyřsměrového tlačítka "menu" (vsup do hlavního menu a kontextových menu např. v telefonním seznamu) a samotné čtyřsměrové tlacítko. V pohotovostním stavu slouzí Sipka dolu a nahoru pro vstup do seznamu, Sipky vlevo a vpravo regulují hlasitost zvonëní. Volbu pro vstup do položky či zpět o úroveň výš naleznete pod kontextovou klávesou - je trochu škoda, že čtyřsměrové tlačítko se jako ctyrsmërové nechová, Sipky do stran by mohly suplovat funkci kontextových kláves, v menu bychom se pak pohybovali rychleji (podobnë jako u telefonû Siemens). V nëkterych podmenu tomu tak je, Sipky tak fungují např. i ve wapovém prohlížeči.

Motorola C33x je svizná, v menu se pohybujete bez zbytečných prodlev. První úroveň má obdobu vertikálního pásu s ikonami funkcí, dalSí úrovnë jsou jiz textové (klasické "motorolácké schéma). Z poslední polozky menu se přetočením dostanete na první, vypnutím animovaného pretácení pohyb v menu urychlíte.

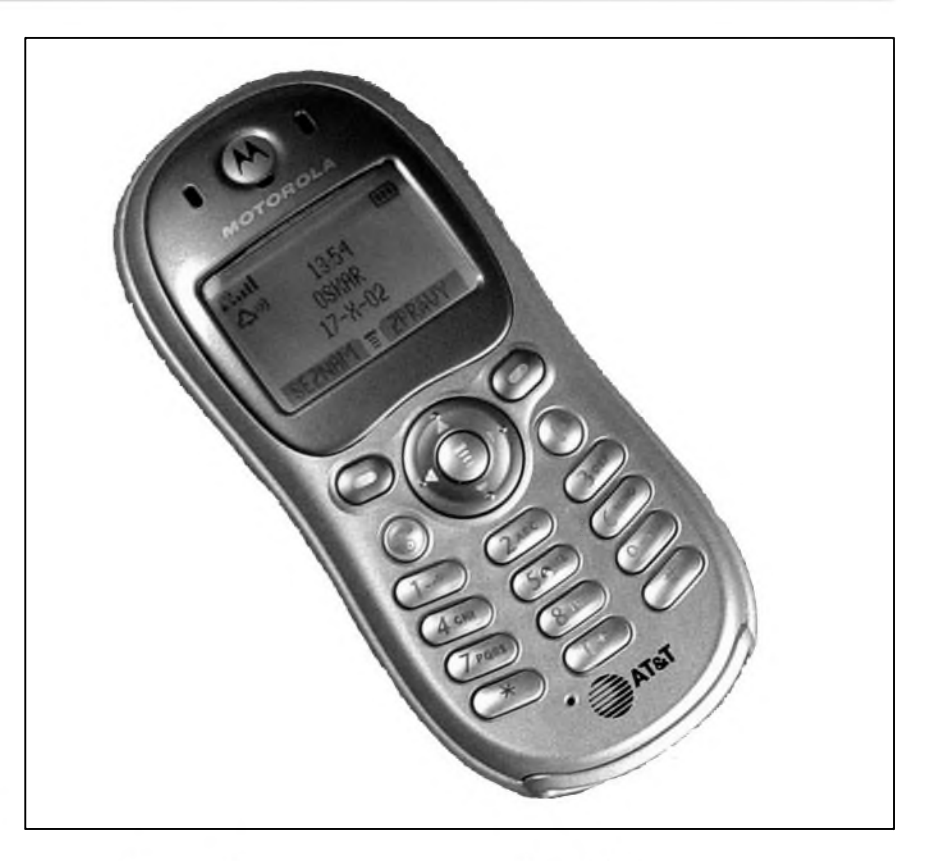

Je nevýhodné, že v hlavním menu vidíte pouze jednu ikonu. Mobil však nabízí dost prostoru pro personalizaci ovládání, takze nebudete mít s vëcnym putováním hlavní nabídkou zádné problémy. Poradí polozek hlavního menu si totiz mûzete usporádat podle libosti. DalSím Sikovnym nástrojem u Motoroly obvyklym - je systém zkratek. Definovat lze zkratky pro téměř jakoukoliv funkci - jednoduše najedete na polozku, pro niz chcete vytvořit zkratku, a podržíte dlouze tlacítko menu. Telefon vás vyzve, abyste zkratce přiřadili numerickou klávesu. (Tedy najedete napr. na psaní zpráv, podrzíte menu a stisknëte "1"). Zkratku vyvoláte krátkym stisknutím menu a příslušné klávesy. (Tedy po stisknutí menu a "1" se dostanete do editoru zpráv.) Libovolnou funkci

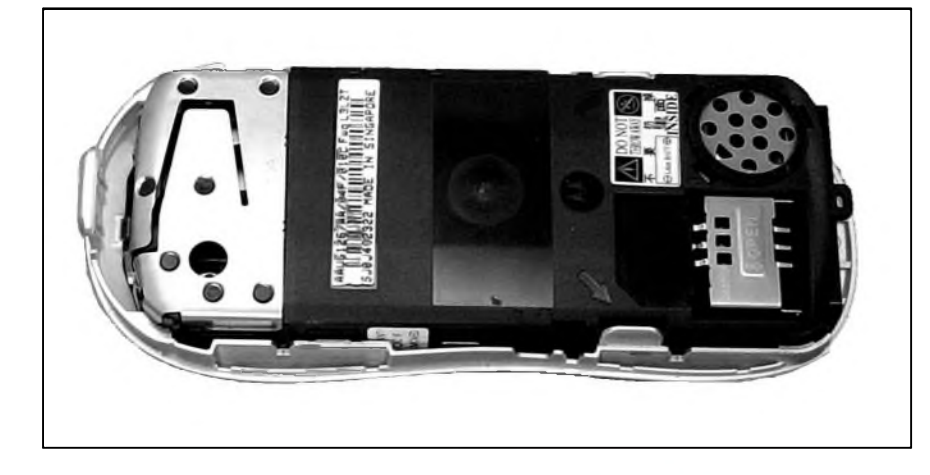

mûzete priradit také dvëma kontextovym klávesám - zastupují ji pak, kdyz je mobil v pohotovostním stavu. A pokud pro jednu z kontextovych kláves zvolíte funkci zkratky (jejím stisknutím se dostanete do seznamu zkratek), máte velmi snadno přístupnou kteroukoliv polozku v kterékoliv úrovni menu telefonu.

Poznamenejme, že v menu mobilu také narazíte na slozku podrobnych technickych informací o mobilu (verze firmwaru a jiné).

#### **Displej**

Displej o rozmërech 23 x 18 mm je vyraznë bíle podsvícen, telefon opravdu září. Podsvícení zlepšuje čitelnost drobnych písmen na nevelkém displeji. Čtyři stupně šedi, kterými disponuje, jsou plnë vyuzity napr. ve spořičích displeje či při aktivaci tapety displeje (obrázek pod na pozadí displeje). Úroven kontrastu je nastavitelná.

### **Telefonování**

Mobil je pri prihlaSování do sítë svizny. Císlice vytáceného císla jsou opravdu výrazné, psané "tučným fontem". Na rozdíl od písmen jména konkrétního kontaktu při příchozím hovoru...

*Pokraíovám na strane 37.*

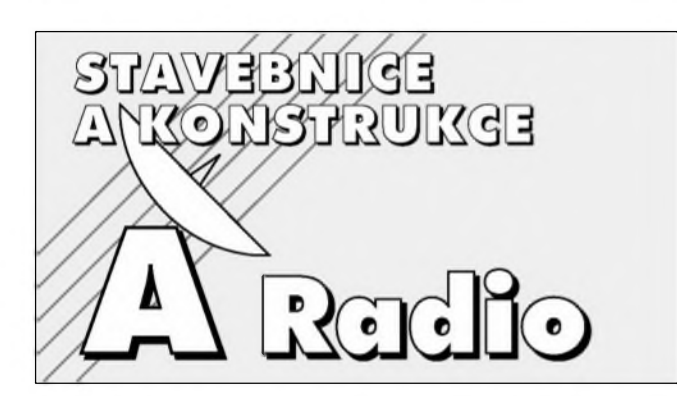

## *Od risia <sup>1</sup> 1/2002 jsou Stavebnice a konstrukce sourásti fasopisu Amatérské radio*

V této části Amatérského radia naleznete řadu zajímavých konstrukcí a stavebnic, uveřejňovaných dříve v časopise Stavebnice a konstrukce

## <span id="page-28-0"></span>**Preladitelná horní propust 20 az 200 Hz**

Zejména v poslední době se dostávají do popredí zájmu vícekanálové reprodukční systémy s odděleným reproduktorem typu subwoofer pro nejnižší kmitočty. V tom případě je výhodné, pokud kmitočty přenášené subwooferem odstraníme z hlavních reproduktorů. Výkonově jim ulehčíme a zvuk by se mel také vycistit. Pro subwoofery existuje řada návodů na stavbu filtrů, ale často se zapomíná právě na odstranení tohoto pásma z predních reproduktorú. K tomu múzeme pouzít následující preladitelnou horní propust 2. rádu, tedy se strmostí 12 dB/okt.

## **Popis**

Schéma zapojení přeladitelné propusti je na obr. 1. Vstupní signál je priveden na konektor K1. Odtud pokračuje přes přeladitelný filtr, tvoreny kondenzátory C1, C2 a odpory R1, R2. Zmenu kmitoctu filtru zajiSfuje dvojity potenciometr P1. Filtr je zhotoven kolem operacního zesilovače IC1. Zde je použit obvod TL071. V prípade pozadavku na vySSí kvalitu múzeme pouzít napríklad obvod NE5534 nebo ještě lepší obvody rady OP..

Vystup operacního zesilovace je pres oddelovací kondenzátor C3 priveden na konektor K2.

V obvodu je pouzit dvojity potenciometr, coz trochu komplikuje realizaci ve stereofonním provedení. Protoze se ale jedná o obvod, ktery bude nastavován pouze jednou (pri bezné domovní instalaci), není to až takový problém. V případě jiného použití s častym nastavováním by se musely pro stereofonní provoz mechanicky spojit dva stereofonní potenciometry.

Obvod je napájen symetrickym stabilizovaným napájecím napětím  $\pm 15$  V, které je privedeno na konektor K3. **Stavba**

Obvod preladitelné horní propusti je zhotoven na jednostranné desce s plošnými spoji o rozměrech 37,5 x 37,5 mm. Rozlození soucástek na desce s ploSnymi spoji je na obr. 2, obrazec desky spojû je na obr. 3. Obvod obsahuje minimum soucástek a mimo tandemovy potenciometr P1 neobsahuje zádné nastavovací prvky. Proto by stavba neměla být problémem ani pro zacínající elektroniky. Na

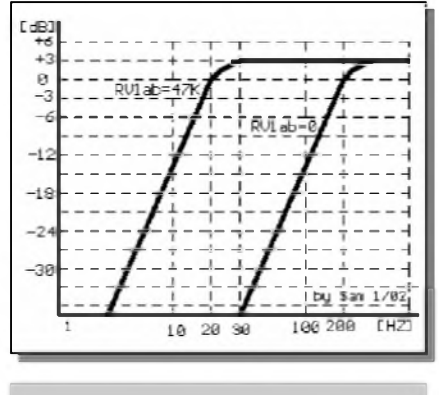

*Obr. 4. Kmitoitové pròbèhy filtrò*

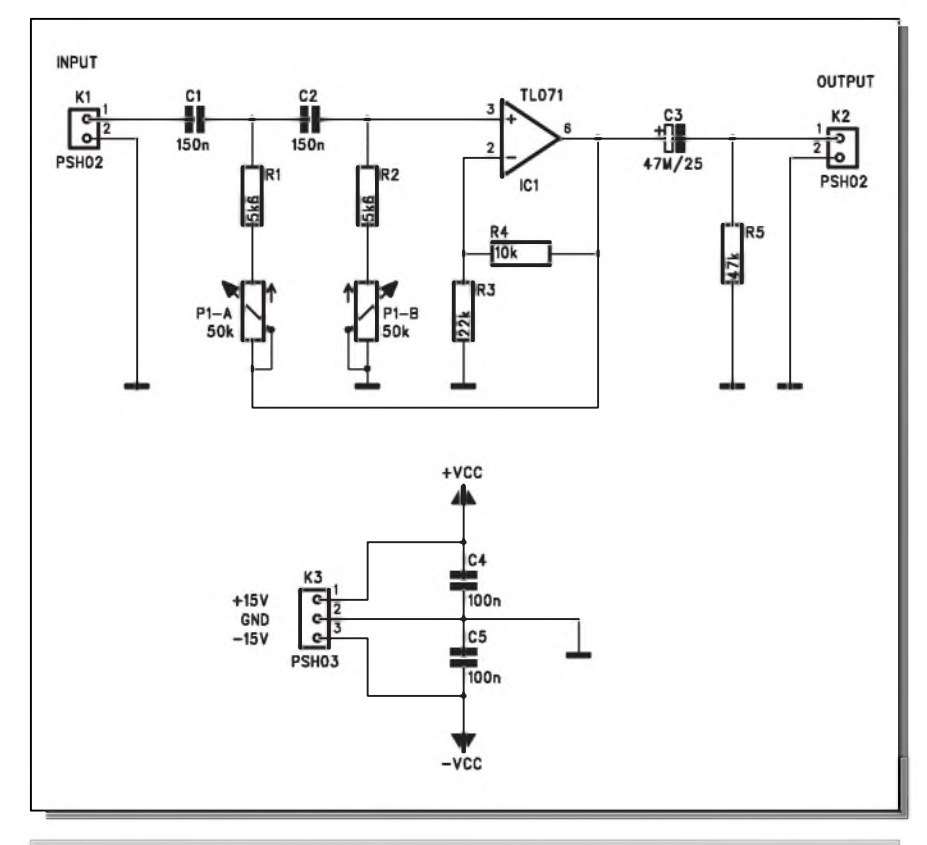

*Obr. 1. Schéma zapojení preladitelné horní propusti*

# <span id="page-29-0"></span>**Signálové spinace**

V praxi se často vyskytují případy, kdy potrebujeme na základê nêjakého signálu sepnout určité zařízení. Řídicím signálem mûze byt napríklad hluk, chvêní, zkrátka signály s náhodnym kmitočtovým průběhem. Na druhé straně existují signály o daném kmitočtu, které potřebujeme nějakým zpûsobem oSetrit nebo registrovat. Pro registraci náhodnych signálû slouzí první zapojení, pro signály s pevnym kmitočtem zapojení druhé. V principu jsou obê zapojení shodná, druhé je ale

Ē 50.0 A784 42.5 mm

*Obr. 1. Rozlození soutástek na desce signálového spinate*

ve zpêtné vazbê osazeno pásmovou zádrzí, naladênou v naSem prípade na kmitočet 1 kHz, takže obvod je citlivý pouze na kmitočty kolem 1 kHz.

## **Popis**

Schéma zapojení signálového spínače je na obr. 3. Vstupní signál je přiveden na konektor K1 a dále pres oddêlovací kondenzátor C1 na vstup operačního zesilovače IC1. Odpory R3 a R2 určují zpětnou vazbu a tím i zesílení obvodu. S uvedenymi hodnotami součástek reaguje spínač na signály od úrovně asi 5 mV. Kmitočtový rozsah je pribliznê od 50 Hz do 3 kHz, tedy rozsah lidského hlasu. Zesíleny signál se pres diodu D1 dostane na kondenzátor C3, kde je filtrován. Pri dostatečné úrovni napětí na C3 se sepne tranzistor T1 s cívkou relé v kolektoru. Obvod LM741 mûzeme doplnit o nastavení kompenzace ss napêtí zapojením trimru 10 kohmů mezi vývody <sup>1</sup> a 5 s bêzcem pripojenym na napêtí -6 V Kontakty relé jsou zapojeny na svorkovnici K2. Spínač je napájen

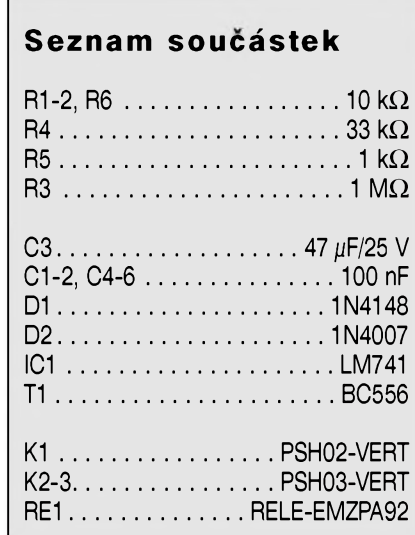

obr. 4 jsou vyznačeny kmitočtové prûbêhy filtru v obou krajních polohách.

## **Záver**

**Seznam soucástek A99783** R1-2............................................5,6 <sup>k</sup>Q Ē R3................................................ 22 <sup>k</sup>Q 37.5 R4................................................ 10 <sup>k</sup>Q R5................................................ 47 <sup>k</sup>Q C3........................................47 ^F/25 V C1-2............................................150 nF C4-5............................................100 nF IC1................................................ TL071 P1......................................P16S-50 <sup>k</sup>Q K1-2...........................PSH02-VERT K3...........................PSH03-VERT

Popsaný obvod lze využít nejen při realizaci vícepásmových reproduk-

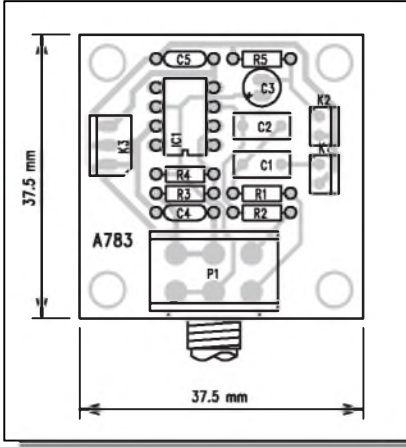

*Obr. 2. Rozlození soutástek na desce horní propusti*

Cních systémû, ale napríklad i v nahrávací technice, kde se nabízí komfortnêjSí varianta pevnê ladênych hlukových filtrů (většinou s kmitočty 80 až 120 Hz), zařazených do vstupních obvodû mixázních pultû.

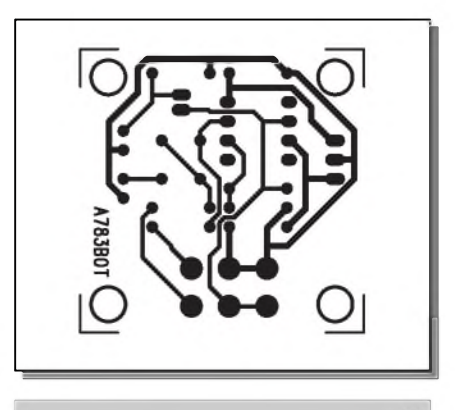

*Obr. 3. Obrazec desky spoju (strana BOTTOM)*

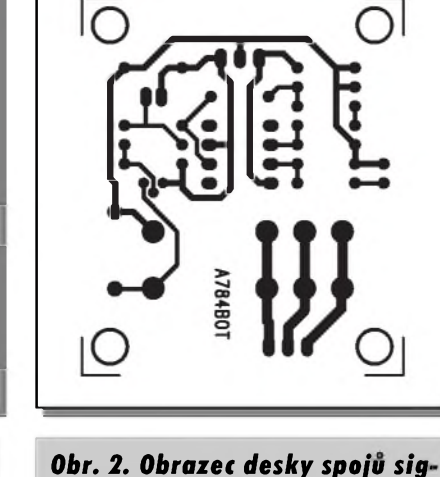

*nálového spinate (BOTTOM)*

**30 STAVEBNICE A KONSTRUKCE 2/2003**

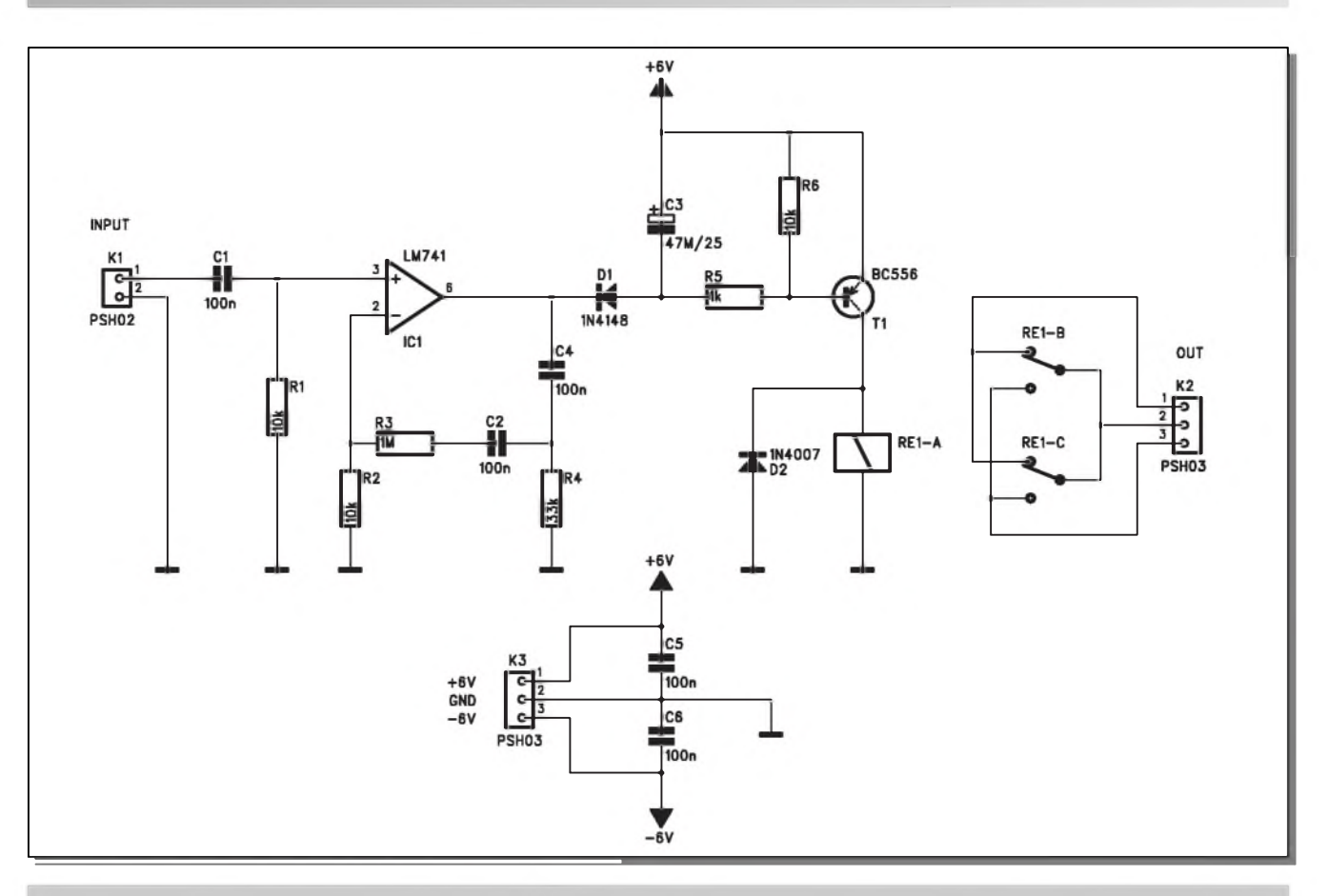

*Obr. 3. Schéma zapojení signálového spinate*

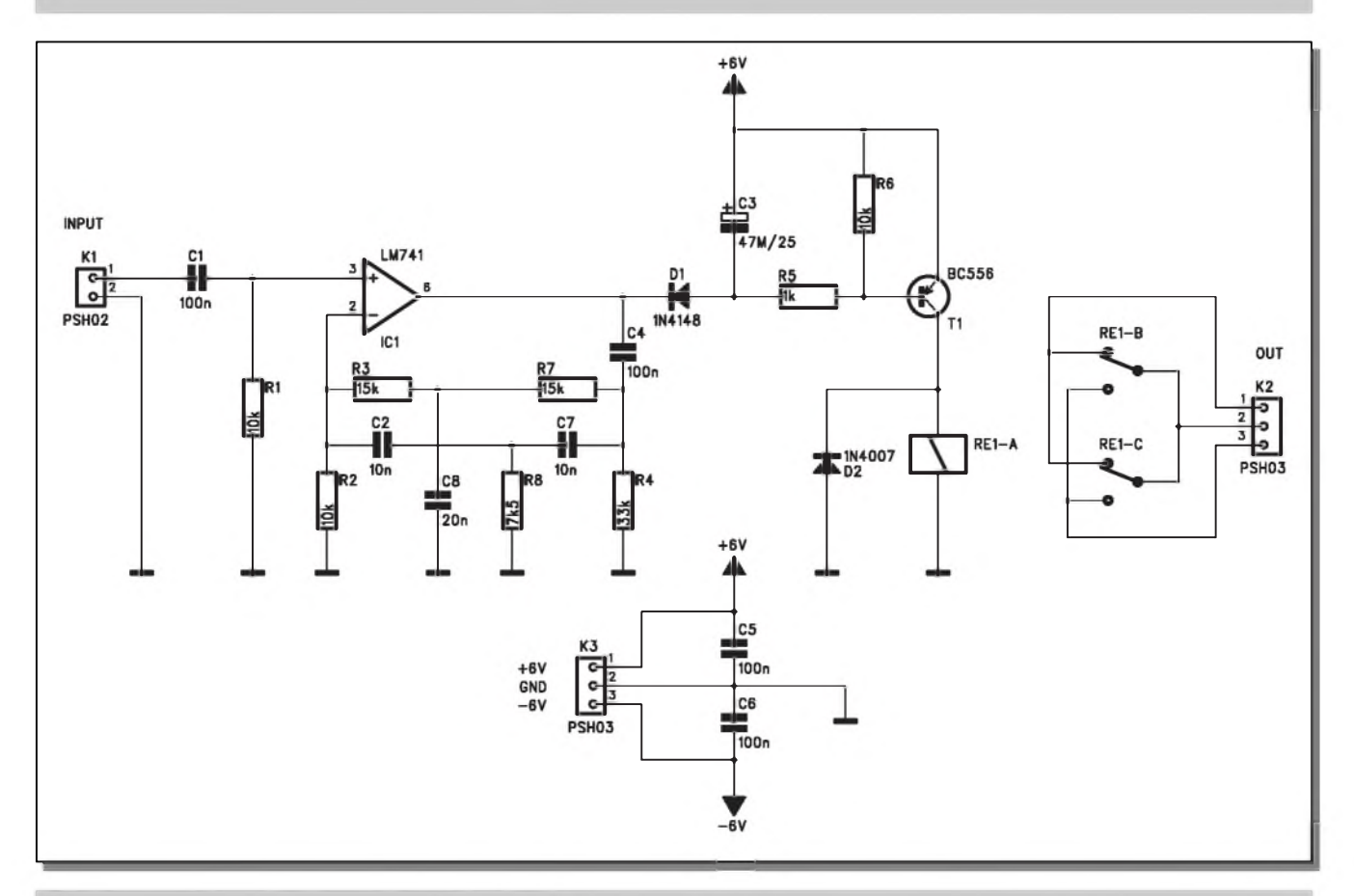

*Obr. 4. Schéma zapojení akustického spinate*

# <span id="page-31-0"></span>**Modul ochran reproduktorû**

Jak jsem jiz mnohokrát na stránkách AR zdůraznil, každý zesilovač by měl bÿt vybaven alespoñ základní ochranou reproduktorû. Ta zahrnuje odpojení zátěže (reproduktoru) při tepelném přetížení a také odpojení při průniku stejnosměrného napětí na výstup zesilovače. Další ochrany (proudová pojistka pri zkratu apod. jsou jiz více méně záležitostí zesilovače). Bohužel dodnes je problém ochran nejen mnohymi amatéry, ale i profesionálními vyrobci podceñován. Pro zájemce, kteří si chtějí svůj starší zesilovač o ochrany doplnit, případně použít toto zapojení při stavbě nového zesilovače, přinášíme jedno osvědčené řešení.

symetrickým napětím  $\pm 6$  V, přivedenym na konektor K3.

## **Stavba**

Obvod signálového spínace je zhotoven na jednostranné desce s ploSnymi spoji o rozmerech 42,5 x 50 mm. Rozložení součástek na desce s plošnymi spoji je na obr. 1, obrazec desky spojû je na obr. 2.

## **Akusticky spínac**

Pokud doplníme vstupní zesilovač o filtr, bude obvod reagovat pouze na kmitočty ležící v okolí jmenovitého kmitočtu filtru. Takto řešený spínač potlačí okolní rušivé signály. Pouze při indikaci nastaveného kmitoctu (naprí-

## **Popis**

Schéma zapojení modulu ochran je na obr. 1. Tepelná ochrana je řešena kolem komparátoru IC1A. Dvojice odporových děličů na vstupu komparátoru je doplněna teplotním čidlem. Na tomto místě dobře poslouží snímače řady KTY81 (s odporem cca 1 kohm při 25 °C), které mají při teplotě okolo 75 °C odpor okolo 1400 ohmû. Tomu odpovídá i hodnota odporu R3 (1,4 kohmu). Při překročení nastavené teploty se vystup komparátoru IC1 A preklopí do nízké úrovne. Pres diodu D1 dojde k preklopení i komparátoru IC1B. Nízká úroveñ na jeho vystupu

klad píSfalka nebo jiny tón s pevnym kmitočtem) dojde k sepnutí, i když hladina okolního hluku je jinak poměrně vysoká.

### **Popis**

Schéma zapojení akustického spínace je na obr. 4. Obvod je prakticky identicky s popisem obvodu z minulé konstrukce, liSí se pouze rozSírením zpetnovazebního obvodu o filtr tvoreny odporyR3, R7 a R8 a kondenzátory C2, C7 a C8. S uvedenymi hodnotami součástek je kmitočet filtru nastaven na 1 kHz, ale lze ho samozřejmě v případe potreby upravit. Zbytek obvodu již byl vysvětlen. Také zde můžeme obvod LM741 doplnit o kompenzaci ss napetí s trimrem 10 kohmû.

zavře tranzistor T4, relé v jeho kolektoru se rozpojí a dojde k odpojení záteze. Po vychladnutí (odpor R4 zajiSfuje určitou hysterezi zapojení) se systém vrátí do pûvodního stavu.

Ochrana proti stejnosměrnému napětí na výstupu je tvořena tranzistory T1 a T2. Při kladném napětí na výstupu se střídavá složka signálu odstraní kondenzátory C1 a C2. Tranzistor T1 sepne a preklopí komparátor IC1B. Pri záporném napetí na vystupu zesilovače se otevře tranzistor T2 a opet se preklopí IC1B. Tranzistor T3 monitoruje přes diodu D4 střídavé napetí na sekundáru sífového transformátoru. Pri jeho absenci se konden-

## **Stavba**

Obvod signálového spínace je zhotoven na jednostranné desce s ploSnymi spoji o rozmerech 40 x 50 mm. Rozlození soucástek na desce s ploSnymi spoji A485 je na obr. 5, obrazec desky spojů je na obr. 6. V obou případech je konstrukce natolik jednoduchá, ze ji bez problémû zvládne i zacínající elektronik.

## **Záver**

Obvody signálovych a akustickych snímačů naleznou uplatnění zejména v oblasti kontroly prostorû, dejû nebo napríklad pro automatické hlasové roz-Stavier († 1962)<br>
Ezer předsehovák<br>
Závěr<br>
Chronik.<br>
Závěr<br>
Chronik.<br>
Závěr<br>
Chronik.<br>
Závěr<br>
Stavier († 1915)<br>
Stavier († 1916)<br>
Závěr († 1916)<br>
Závěr († 1916)<br>
Závěr († 1916)<br>
Závěcení světel, otevírání dveří apod.<br>
Stav svěcení světel, otevírání dveří apod.

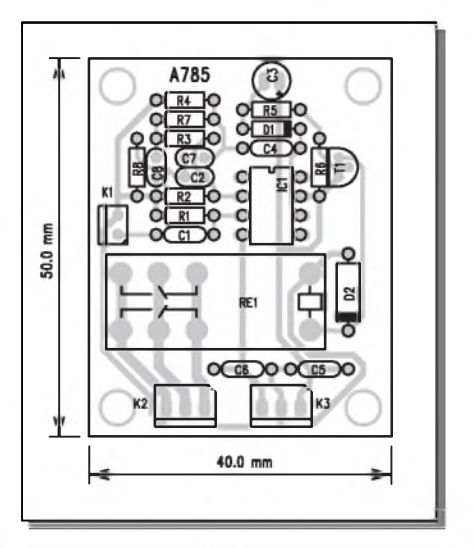

*Obr. 5. Rozlození soutástek na desce akustického spinate*

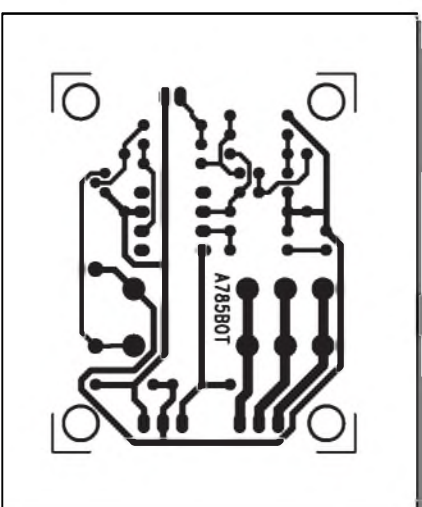

*Obr. 6. Obrazec desky spoju signálového spinate*

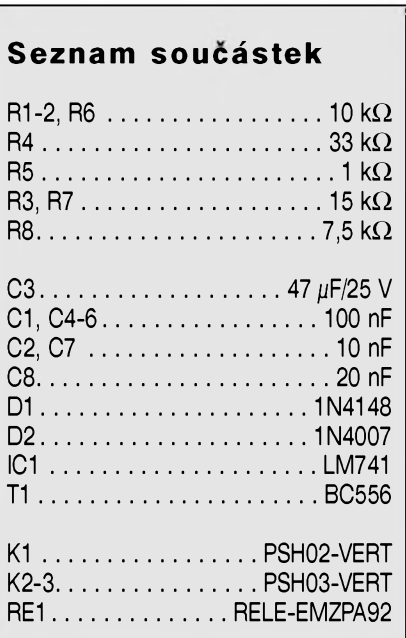

**32 STAVEBNICE A KONSTRUKCE 2/2003**

který připojuje reproduktory až po ustálení stejnosměrných poměrů po zapnutí zesilovace. Kondenzátor C4 se

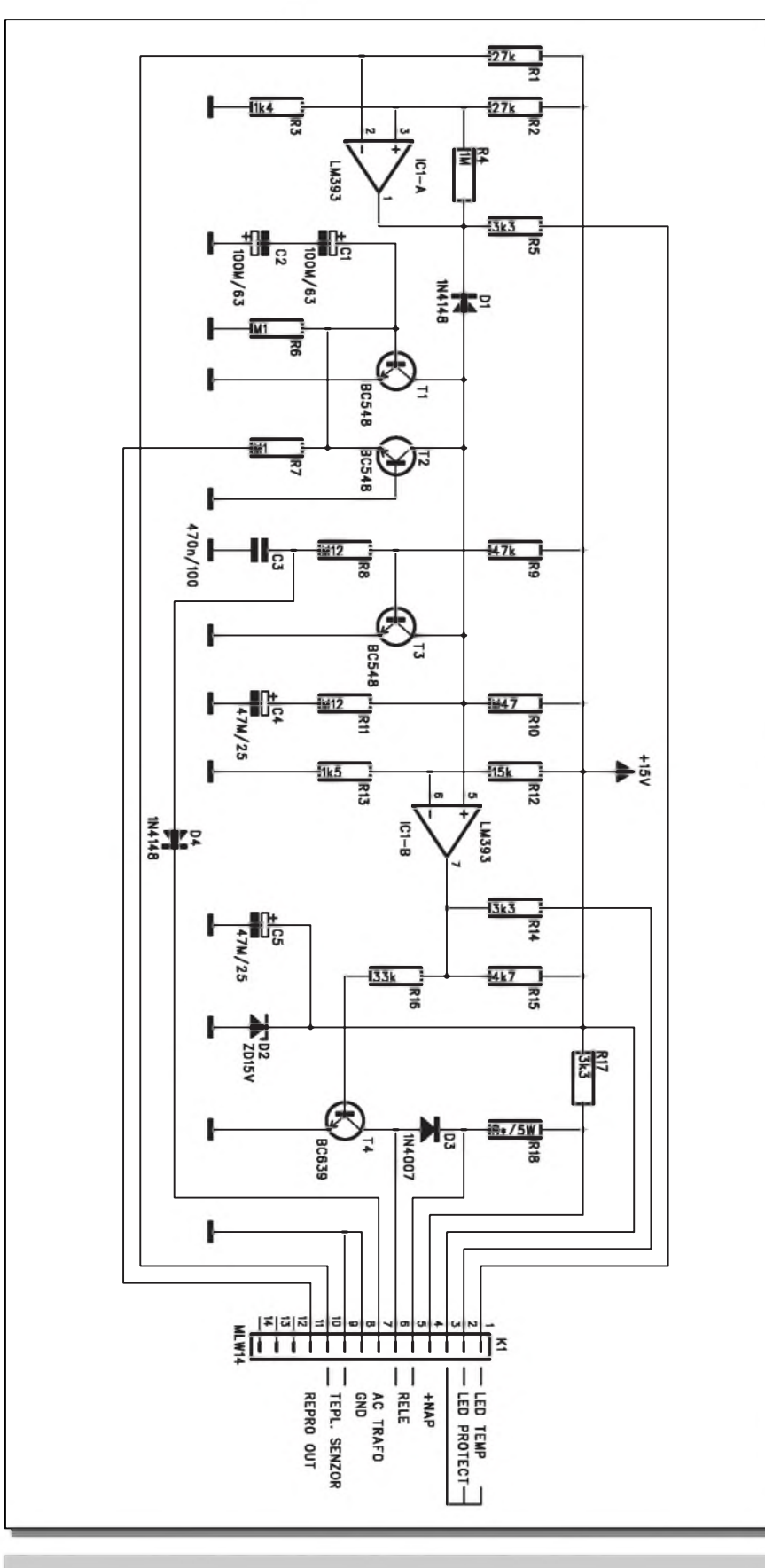

*Obr. 1. Schéma zapojení modulu ochran reproduktorä*

po zapnutí napájení nabíjí pres odpory R10 a R11, takze k preklopení vystupu komparátoru IC1B dojde až s určitým zpozdením. Prekrocení povolené teploty a odpojení vystupu pro jakoukoliv prícinu je indikováno dvojicí LED (připojují se ke konektoru K1 vývody 1 až 3). Výkonové relé není umísteno na desce spojú, ale pripojuje se také konektorem K1.

Obvod ochran je napájen přímo z napájení koncového zesilovace. Protože toto napětí může být různé, musíme podle něj zvolit odpor R18. Pro vySSí napetí bude na zatízení 5 W, pro nizSí napetí postací na 2 W. Napetí cívky relé volte spíše vyšší (24 V), obvod bude mít nizSí spotrebu.

## **Stavba**

Modul ochran reproduktorû je zhotoven na dvoustranné desce s ploSnymi spoji o rozmerech 62,5 x 45 mm. Rozložení součástek na desce s plošnymi spoji je na obr. 2, obrazec desky spojû ze strany soucástek je na obr. 3, ze strany spojû je na obr. 4. Obvod nemá zádné nastavovací prvky, takze pri peclivé práci by mel pracovat na první zapojení. V praxi se mûze stát, ze nebude vyhovovat nastavení tepelné

## **Seznam soucástek**

## **A99788**

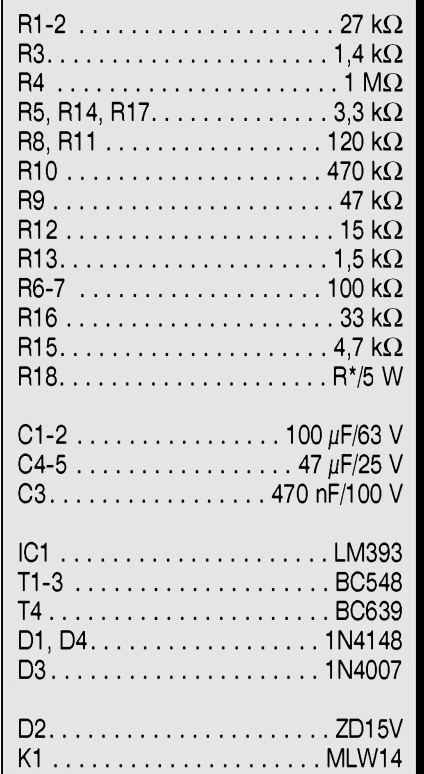

# <span id="page-33-0"></span>**Cítac s procesorem PIC**

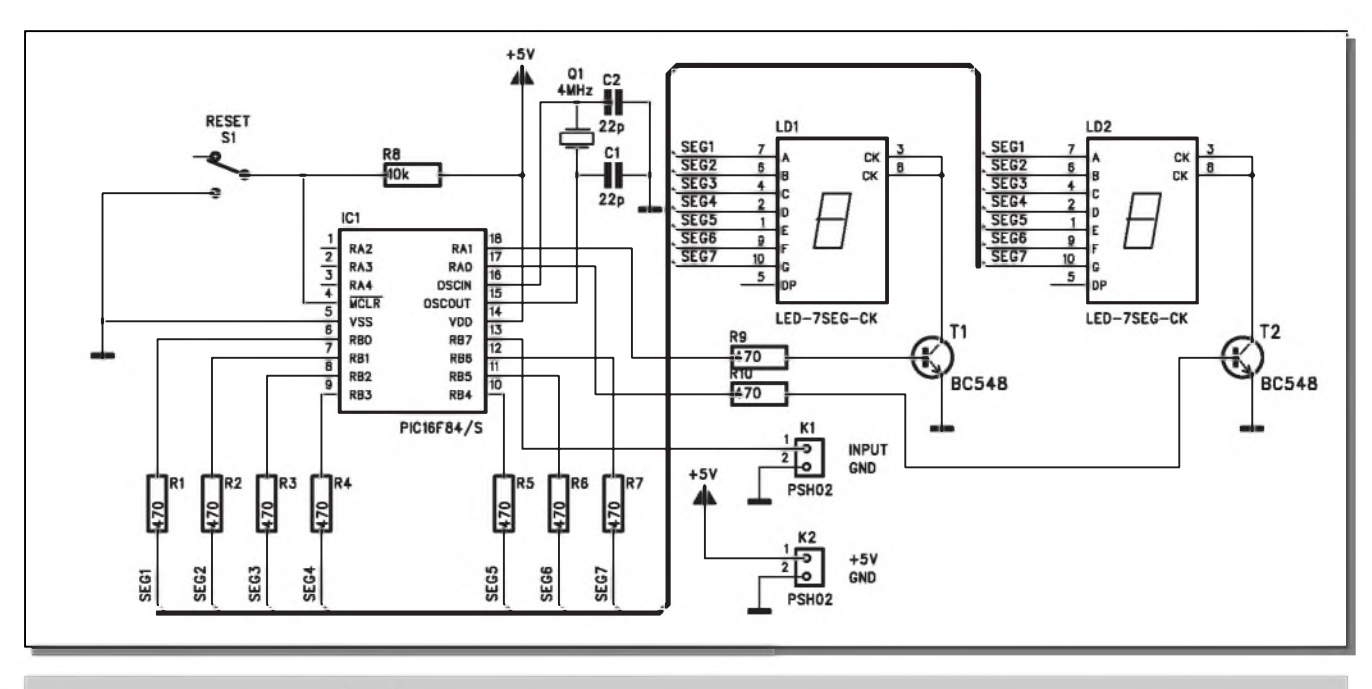

## *Obr. 1. Schéma zapojení cítace s procesorem PIC*

Cítace jsou obvody, které potkáváme dennê na kazdém kroku. K jejich realizacise vybornê hodí moderní mikroprocesory. Základní provedení jednoduchého čítače si představíme v následujícím příspěvku.

## **Popis**

Schéma zapojení jednoduchého cítace s mikroprocesorem PIC16F84 je na obr. 1. Základem zapojení je právê mikroprocesor IC1. Vstupní signál

s úrovní TTL je z konektoru K1 přiveden na port RB7. Výstupy pro spínání segmentú dvoumístného LED displeje se spolecnou katodou jsou na portech RB0 az RB6. Segmenty jsou zapojeny přes omezovací odpory R1 až

pojistky (vypínací teplota). To mûzeme napravit zmênou odporu R3.

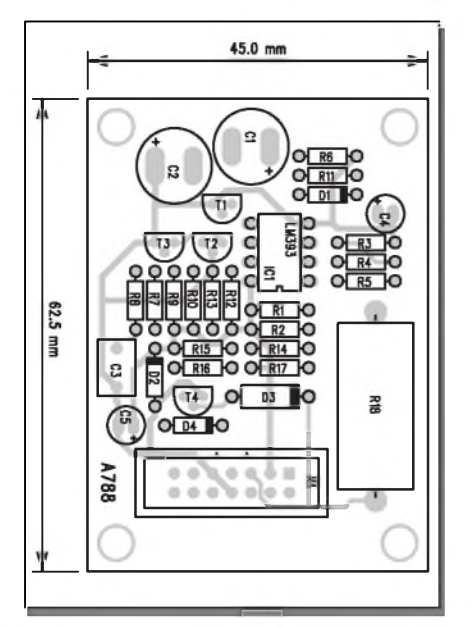

*Obr. 2. rozloiení soucástek na desce modulu ochran*

### **Záver**

Popsaný obvod není nijak finančně náročný, ale v případě poruchy kon-

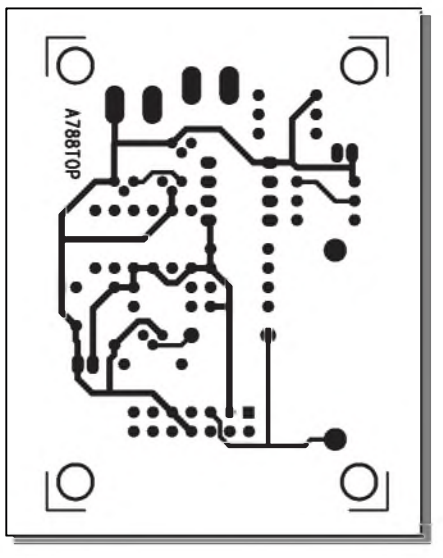

*Obr. 3. Obrazec desky spojä mo dulu ochran (strana TOP)*

cového zesilovače bez ochran může cena zničených reproduktorů mnohonásobnê prevySit náklady na stavbu ochrany.

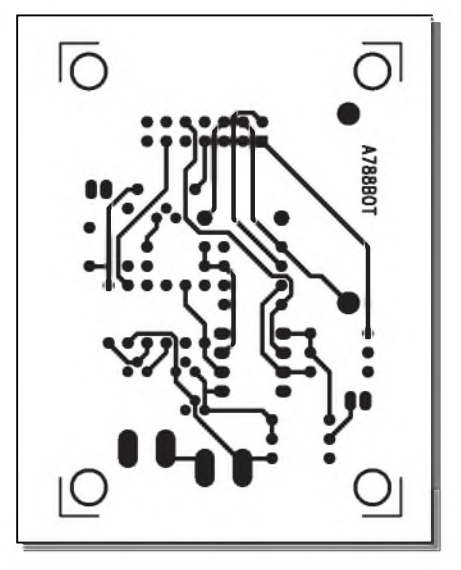

*Obr. 4. Obrazec desky spojä mo dulu ochran (strana BOTTOM)*

R7 470 ohmu. Protoze displej je dvojmístny, musíme tranzistory T1 a T2 multiplexovat výstupy segmentů. Tranzistory T1 a T2 jsou spínány pres odpory R9 a R10 z portu RA0 a **Ra1.** Hodinový kmitočet procesoru je řízen krystalem Q1 na frekvenci 4 MHz. Nulování čítače a reset po zapnutí napájení zajišťuje spínač S1. Obvod čítače je napájen z externího zdroje +5 V konektorem K2.

## **Stavba**

Obvod cítace s procesorem PIC je zhotoven na dvoustranné desce s ploSnými spoji o rozměrech 32,5 x 72,5 mm. Rozložení součástek na desce s ploSnÿmi spoji je na obr. 2, obrazec desky spojû ze strany soucástek je na obr. 3, ze strany spojû je na obr. 4. Stavba cítace je po mechanické stránce pomerne jednoduchá. Po osazení, zapájení a kontrole desky musíme ale nejprve nahrát do procesoru program. Vÿpis programu je uveden na záver tohoto článku. Stavba předpokládá minimální znalosti programování a také samozřejmě i programátor. Těch bylo již na stránkách odborných časopisů uveřejněno několik.

## **Záver**

Popsaná konstrukce je vhodnÿm námětem pro začínající elektroniky se zájmem o mikroprocesorovou techniku. Po seznámení se s programem si zkušenější mohou sami rozšířit funkce čítače o vlastní nápady.

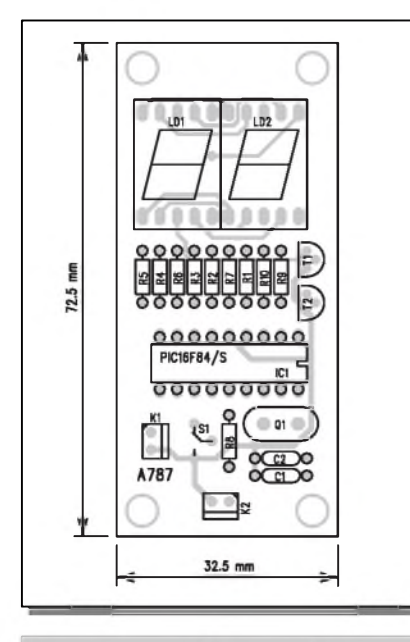

*Obr. 2. Rozlození soutástek na desce títate*

#### Vypis programu:

PROCESSOR 16F84 INCLUDE "P16F84.INC" acc equ <sup>0</sup> same equ 1 one equ 0x0Ch ten equ 0x0Dh w\_keep equ 0x0Eh org <sup>0</sup> goto init org <sup>4</sup> goto rutina init: bsf status,rp0 movlw 10000000b tris portb ; set portb(6:0) as outputs ;and portb(7) as input (interrupt) clrf porta ; porta as output bcf status,rp0 bcf option\_reg,7 movlw <sup>0</sup> movwf one movlw <sup>0</sup> movwf ten ; start counting from 00 clrf portb clrf porta bcf intcon,rbif bsf intcon,gie bsf intcon,rbie mplx: bsf porta,0 ; enable ones display movf one,acc call table movwf portb ; show number bcf porta,0 bsf porta,1 ; enable tens display movf ten,acc call table movwf portb ; show number bcf porta,1 goto mplx next: clrf one incf ten,same movlw 246 addwf ten,acc btfsc status,c clrf ten return

table: addwf pcl,same ;format= gfedcba retlw 00111111b ;0 retlw 00000110b ;1 retlw 01011011b ;2 retlw 01001111b ;3 retlw 01100110b ;4 retlw 01101101b ;5 retlw 01111101b ;6 retlw 00000111b ;7 retlw 01111111b ;8 retlw 01101111b ;9 <sub>j</sub>................... rutina: bcf intcon,rbie movwf w\_keep btfss portb,7 ; rising edge only goto exit incf one,same bcf status,c movlw 246 ; one >= 10? addwf one,acc btfsc status,c call next ; if yes exit: bcf intcon,rbif bsf intcon,gie bsf intcon,rbie movf w\_keep,acc return , . . . . . . . . . . . . . . . . . end

## **Seznam soucástek**

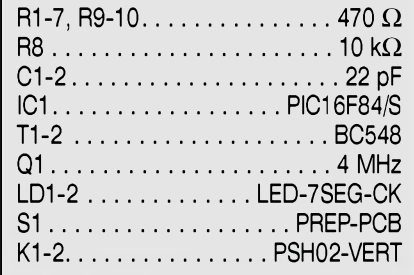

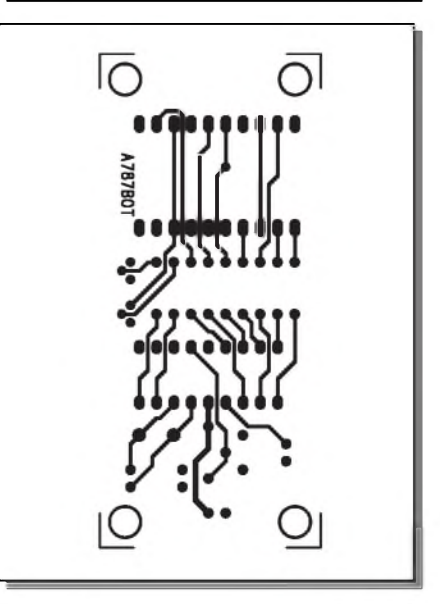

*Obr. 4. Obrazec desky spoju tí tate (strana BOTTOM)*

**2/2003 STAVEBNICE A KONSTRUKCE**

*Obr. 3. Obrazec desky spoju tí-*

**A787TOP** 

*tate (strana TOP)*

## <span id="page-35-0"></span>**Svètelny detektor**

V řadě případů potřebujeme něco rídit nebo indikovat v závislosti na intenzitě okolního osvětlení. Světelné spínace nebo indikátory jsou proto hojne pouzívané elektronické obvody. Jeden velmi jednoduchy ale spolehlivy vám nyní predkládáme.

## **Popis**

Schéma zapojení jednoduchého světelného detektoru je na obr. 1. Fototranzistor je pripojen ke konektoru K1. Trimrem nastavujeme základní citlivost snímače. Operační zesilovač CA3130 (IC1) má zesílení nastaveno přibližně na 100. V případě vyšší intenzity svetla dopadajícího na fototranzistor se zvySí proud tranzistorem, stoupne napětí na odporu R1 a P1 a tím také na výstupu IC1. Přes diodu D2 se kladné napětí dostane až na hradlo IC2A. Dojde k preklopení výstupu hradla IC2A do nízké úrovně. Výstup snímače na konektoru K2 pracuje s úrovní TTL. Snímač je napájen symetrickym stabilizovanym napětím  $\pm$ 5 V, přivedeným na konektor K3

## **Stavba**

Světelný detektor je zhotoven na jednostranné desce s ploSnymi spoji o rozmerech 50 x 27,5 mm. Rozlození soucástek na desce s ploSnymi spoji je na obr. 2, obrazec desky spojú je

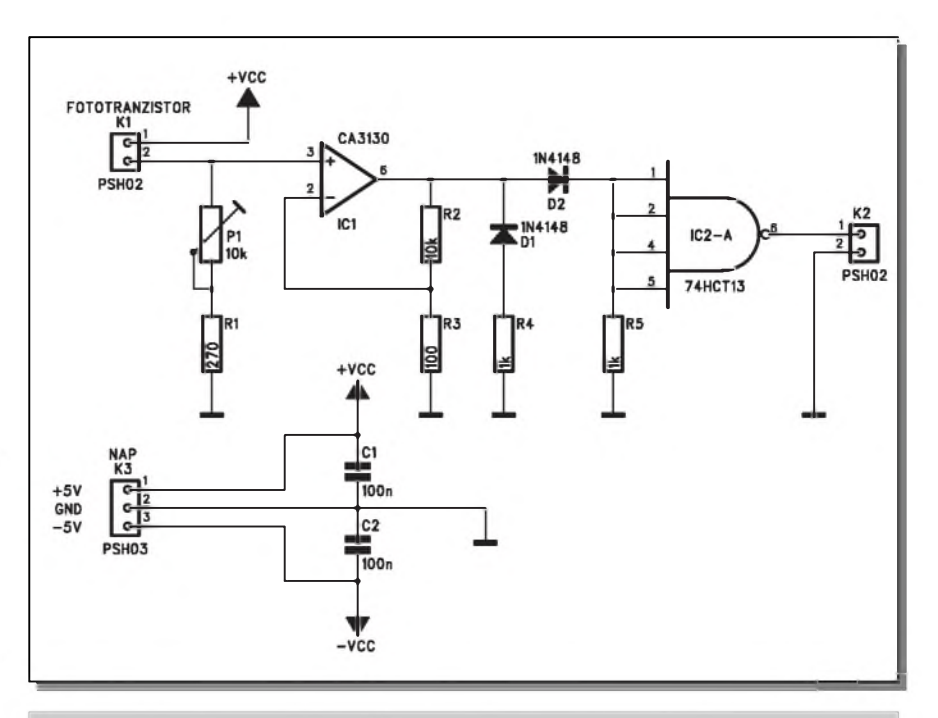

*Obr. 1. Schéma zapojení svetelného detektoru*

na obr. 3. Stavba detektoru je velmi jednoduchá, po osazení a zapájení soucástek a pripojení napájecího napětí je obvod připraven k činnosti. Podle typu pouzitého fototranzistoru a požadované úrovně intenzity osvětlení nastavíme trimr P1. Protoze elektronika a fototranzistor mohou být na různých místech, je fototranzistor připojen kabelem.

### **Závěr**

Světelný detektor můžeme využít všude tam, kde potrebujeme sledovat danou intenzitu osvětlení, například soumrakové spínače apod. Konstrukce je díky své jednoduchosti vhodná i pro zacínající elektroniky. Jednostranná deska s ploSnymi spoji je snadno zhotovitelná i v amatérskych podmínkách.

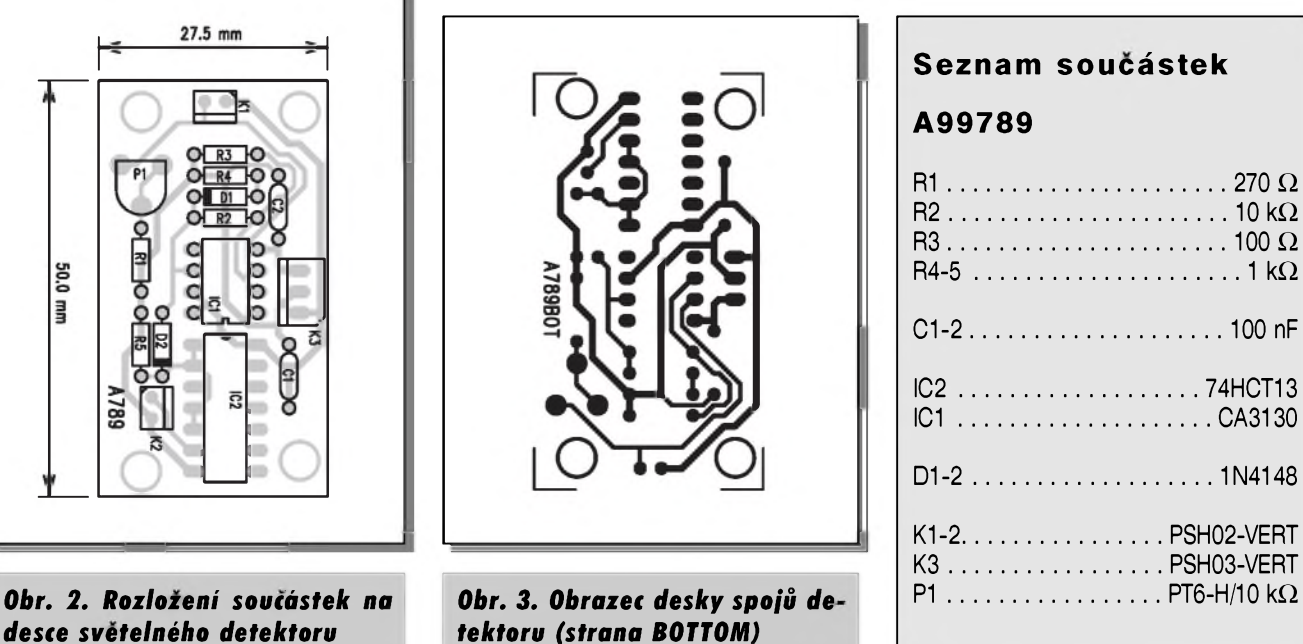

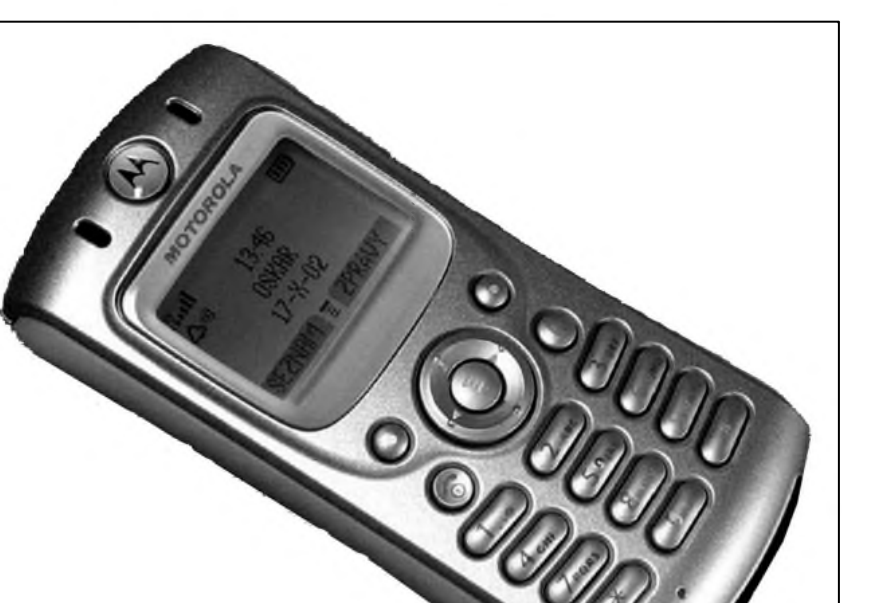

#### *Pokracováníze strany 28.*

Telefonní seznam spravuje soucasnê kontakty na kartë i v telefonu, kam se jich vejde 100. Je škoda, že tak málo - seznam je totiž docela dobrý. Mezi interním a SIM seznamem můžete položky volně přesouvat, volíte, na které pozice se kontakty přesunou či zkopírují. K jednomu kontaktu přiřadíte sedm položek (???? 4 čísla, e-mail, vyzvánëcí melodii, symbol pro volajícího - nëkteré jsou docela vtipné). Kontakty lze třídit do čtyř kategorií (General, Vip, Bussines, Personal). V seznamu lze vyhledávat pouze podle prvního písmene kontaktu, pak se musíte přibližovat rolováním. I když je seznam rychly, není to moc praktické.

Můžete vybrat, které z čísel je primární, tj. pro tento kontakt nejčastěji volané. Proč to: lze zvolit, zda se v seznamu budou objevovat váechna čísla pro každý kontakt či jen číslo, lépe řečeno záznam zvolený jako primární. Jako primární může byt zvolena třeba i položka e-mail. Mobil samozřejmě umí vytáčet čísla prostřednictvím rychlé volby. Pokud se na dané pozici vyskytuje e-mailová adresa, ať jako primární či nikoliv, dostanete se stiskem prísluáné numerické klávesy pro tuto položku přímo do e-mailového klienta s predvyplnënou adresou kontaktu.

Registr hovorû je podrobny a prehledny, najdete v nëm také datovou sekci, která informuje o datovém provozu.

#### **SMS**

Psaní je pohodlné, ale prece jen se jeho komfortnost lehce liáí v závislosti na použitém krytu (prostor kolem jednotlivych kláves). Pri psaní se v editoru zpráv zobrazují dvë rádky (jedna vyhrazena pro obsluhu prediktivního psaní), při čtení tři; písmo je proporční (individuální áírka znakû). Pri psaní můžete přecházet z řádku na řádek také vertikâlnë, nejen preskakováním po znacích. Zprávu lze odeslat více příjemcům najednou, dlouhá zpráva se automaticky dëlí do nëkolika kratáích (mobil o tom informuje až před odesláním, nikoliv pri psaní).

V psaní SMS je Motorola C330 výjimečná v několika ohledech. Používá odlišný systém prediktivního psaní - iTap. Je to první český iTap a vënovali jsme se mu v samostatném článku. Tento iTap umí také českou diakritiku. Tento systém kódování nepodporují váechny telefony (viz zmíněný článek) a má také další nevýhodu: zpráva s použitím háčků a čárek může být dlouhá pouze 70 znaků. Máte dvě možnosti: iTap buď nepoužívat, nebo vybírat varianty slov, v nichž se diakritika nevykytuje (iTap nabízí "reka" i "reka").

Námi testovany prístroj nemël interní pamëf na textovky - je to ováem jenom otázka firmwaru. Kolik se jich pri zmënë programového vybavení do telefonu vejde se nám zjistit nepodařilo. Byla to škoda - některé funkce (napr. "zamykání zpráv" - zamknutá zpráva se pri hromadném mazání nesmaže) si skutečně zaslouží větší rozlet...

Mobil umí chatovat (ne na Sazavë...) - poslední seance zûstává v pamëti. Umí odesílání vylepáenych zpráv EMS (5.0) s obrázky a melodiemi.

#### **Media poprvé Cili Personalizace melodií**

Položka Média v hlavním menu vás zavede k ùpravë vlastních melodií a k ùpravë vzhledu displeje. Vënujme se nejprve tomu prvnímu.

Motorola vyhrává polyfonicky a nápaditë, v pamëti je na melodie dost místa (35 integrovanych, 35 vlastních). Telefon disponuje nëkolika typy vibrací, umí i inteligentní vibrace (nejprve vibruje, pak zvoní).

Mobil nemá skladatel - jeho plnohodnotnou náhradou je "MotoMixer", jakýsi malý mixážní pultík, který umožňuje úpravu melodií. Jak to funguje? Vyberete si nejprve jednu z pěti kompletních melodií, s níž budete pracovat. Nemůžete míchat jakoukoliv melodii z telefonu, pouze jednu z onëch pëti vestavënych nebo je treba wapem stáhnout speciální melodie formátu Groovetune (.bas), ktery lze v aplikaci MotoMixer upravovat. Po vybëru základní stopy vstoupíte do samotné aplikace. V levém sloupci vidíte název stopy, ve druhém indikaci, zde nástroje právë hraje, ve tretím se zapíná efekt pro nástroj a konečně ve čtvrtém je symbol pro zapnutí blíže nespecifikované "změny stylu" - znamená to, že např. v případě bicích se obrátí sudá a lichá doba apod.

A "mícháme". Ovládání je jednoduché, sloupce odpovídají numerickym klávesám. Nejprve si poslechnëte, jak zní melodie, kterou budeme upravovat, v originálu (se váemi nástroji). V našem případě to byl "pop". V editoru pak stisknete "Prehrávej" neslyšíte nic, protože všechny nástroje jsou defaultnë vypnuty. Postupnë jednotlivé stopy zapínáte, při přidávání stop mëníte jejich zvukovou kvalitu. "Zmëny stylu" mëní charakter melodie, s nimi opatrnë. Mobil vaáe volby v reálném čase zaznamenává. Melodii nemusíte namíchat na první pokus. Pokud nejste po prehrání s vysledkem spokojeni, lze ápatnou stopu smazat a namíchat ji znovu. Nám se podařilo z oné čtyřhlasé melodie "pop" vytvorit docela sluáné "reggae". Vërte nevërte. MotoMixer je nejlepáí hra, kterou v tomto mobilu najdete.

#### **Media podruhé cili Personalizace vzhledu**

V prohlízeci obrázkú v polozce Media najdete dost nápadú pro úpravu displeje. Najdete zde motivy vlozené vyrobcem, obrázky mûzete do telefonu stahovat prostřednictvím wapu. Tapeta displeje pracuje se zesvětlenými obrázky, nekteré stazené motivy presto nejsou vhodné (pres tapetu nejsou informace na displeji videt). V prohlízeci obrázkú najdete i animované sporice - na *<wap.mobilezone.com>*, *<wap.mymobilesoft.com>* ci *wap.motofun. com* je ke stazení dost hezkych motivú (od slecny laákovne pohupující nozickou pres Jamese Bonda po Matrix). Obrázky spořičů se rozpohybují vždy po urcitém case - nevyhodou je, ze jakmile se tak stane, rozsvítí se podsvícení displeje. Sporic nejenze nesporí displej (to je obvyklé), ale navíc vybíjí baterii. Nicméně jsou screensavery docela efektní, asi jim to odpustíte.

### **Hry**

Kazdá ze trí her spolecnost THQ je pro odliány typ uzivatele. Astromash - pustá strílecka, vybíjíte druzice a padající satelity nad sebou. Dokonce si mûzete pustit automatickou strelbu, coz hru jeáte zjednoduáuje, a pouzívat "hyperposun" - náhlé úskoky do jiné cásti displeje. Ano, není to nárocná hra. MotoGP jsou graficky docela podarené závody na motorkách. Ováem co

znamená "podarené" na displeji o rozmerech nekolika centimetrú? Ve hre mûzete volit typ závodu. Pokud si priplatíte, mûzete si wapem stáhnout i další tratě a typy motorek. Nevím, zda jsou pokusy imitovat pocítacové hry na mobilech, konkrétne jízdní simulátory, smysluplné.

Snood 21 je nejzábavnější. Je to jednoduchá karetní hrapripomínající "oko bere". Na paklíky karet prihazujete hodnoty tak, aby soucet dosáhl 21. Máte na to <sup>1</sup> minutu, mûzete volit obtíznost (celkovy pocet karet v paklu), obcas prijde do ruky "zolík" (nahrazuje libovolnou hodnotu). Proc ne. My ale stejne víme, ze nejlepáí hra je MotoMixer.

## **Baterie**

Li-Ion baterie (600 mAh) je integrována v těle mobilu - její výměna bude znamenat návátevu firemního servisu, to není příjemné. V běžném provozu nám vydrzela v prûmeru 4 az 5 dní, nabíjela se relativne dlouho (4 hodiny). Nejsou to hodnoty rekordní, ale zcela jiste uspokojující.

### **Wap a data**

Tento mobil je pripraven pro datové přenosy prostřednictvím běžného GSM CSD (14.4 kbps) i GPRS trídy 8 (4+1 timeslot). Telefon umí rychle komunikovat s počítačem prostřednictvím USB kabelu - pro low-end nevídaná moznost.

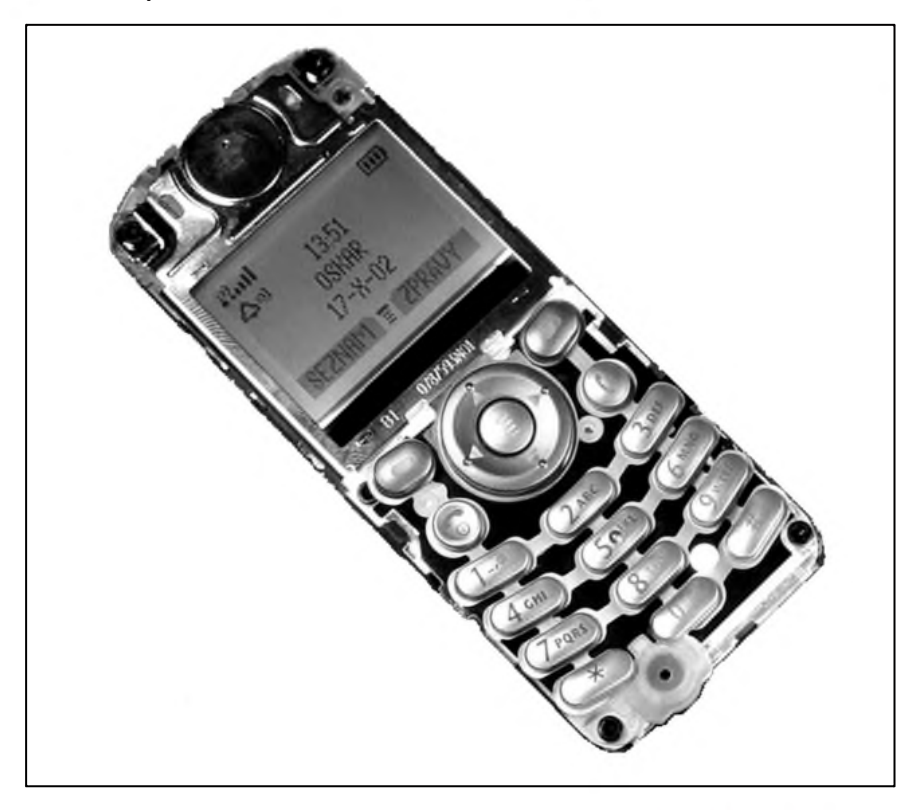

Wapový prohlížec (verze 1.2.1) by potreboval vêtSí displej - text se necte príliš dobre. Dobre je zde ovšem využito směrové klávesy - šipka doprava nahrazuje kontextovou klávesu "vstup do položky", takže se po wapových stránkách pohybujete velmi rychle. Záložky se ukládají do seznamu zkratek definovaných uživatelem, mezi zkratkami pro funkce mobilu pak máte i bookmarky pro wapové stránky - trochu zmatek. Na druhou stranu: pokud rádi surfujete, dostanete se dvëma stisky tlacítka na svou oblíbenou wapovou stránku. Mobil nemá paměť na uložení stránek. To už bychom od nëj chtëli trochu moc.

## **Diár, budík**

I kdyZ displej mobilu není velky, lze diář v týdenním zobrazení používat. Rozhodnë pro opakující se události (týdenní porady, měsíční výplaty, narozeniny). Budík se bohužel neaktivuje pri vypnutém mobilu, ale až po jeho zapnutí. To ho ciní v podstatë nepoužitelným.

## **Doporucujeme**

Z textu recenze je určitě patrné, že se nám tento prístroj velmi líbil. Je totiž nápaditý a tvořivý uživatel si jej skutecnë prizpúsobí k obrazu svému. Hranatý či kulatý tvar mobilu (podle nálady...), vlastní namixovaná melodie (podle hudebních vloh uživatele^), o pozadí a sporici na displeji o ctyrech úrovních Sedi nemluvë. Přizpůsobit si lze ovšem i ovládání mobilu, a to podstatnë. Telefonní seznam má vyhody (primární a sekundární císla), ale i nevyhody (hlavnë malá kapacita a vyhledávání pouze podle prvního písmene). Body ubereme za psaní zpráv - bylo by dobré, kdyby v iTapu Slo vypnout diakritiku. Uživatel totiž asi dá přednost delším textovkám bez háckú a cárek.

Minuly tyden predstavila Motorola nové mobily. Model C350 je následovníkem recenzovaného prístroje, již podle fotek displejů je zřejmé, že software bude podobný. Ale vše v barvě. Kolik si asi za tuto "drobnost" priplatíme? Těžko říct, dnes už známe přibližnou cenu Motoroly C330 mëla by se pohybovat okolo 4 000 Kc. A když připočtete kryty kolem tří stovek, které mëní vzhled mobilu... To je slušné, ne?

*Literatura: [www.mobil.cz](http://www.mobil.cz) Marek Kuchafík*

## **Internet - Vyhledávání (2. Cást)**

**Ing. Tomas Klabal**

V minulém dílu jsme se věnovali některým základním způsobům vyhledávání informací na Internetu. Rekli jsme si pritom, ze pro nekteré specifické druhy hledání se velké všeobecné vyhledávače příliš nehodí. V dneSním pokracování si proto ukážeme, jak vyhledávat některé specializované informace - podíváme se mimo jiné na vyhledávání map, jízdních řádů a dalších informací.

#### **Mapy**

Moderní člověk se mimo jiné vyznačuje i tím, že poměrně často překonává značné vzdálenosti, pohybuje se mezi městy, ze země do země, na jiné kontinenty. Pokud cestujeme na určité místo poprvé, nemůžeme předpokládat, že se na něm ihned bez pomoci

zorientujeme. K tomu, abychom se na neznámém území (napr. v cizím městě) vyznali, potřebujeme mapu. Dnes většinou není problém potřebnou mapu zakoupit ve specializovaném obchodě. Pokud ovšem cestujeme velmi Casto a na rúzná místa, nebo pokud se naopak chystáme jen jednou na jedno konkrétní místo, mûze byt nákup map velmi neefektivní. ZvláSf máme-li po ruce Internet, ze kterého si potrebnou mapu mûzeme snadno stáhnout a vytisknout zcela zdarma. Vzhledem k minimálním cenám barevnych inkoustovych tiskáren dnes není žádný problém připravit si i v domácích podmínkách kvalitní mapové podklady např. pro cestu na dovolenou. Mapy vëtSiny zemí jsou dnes postupnë digitalizovány a tak není dûvod, aby se takto zpracované mapy

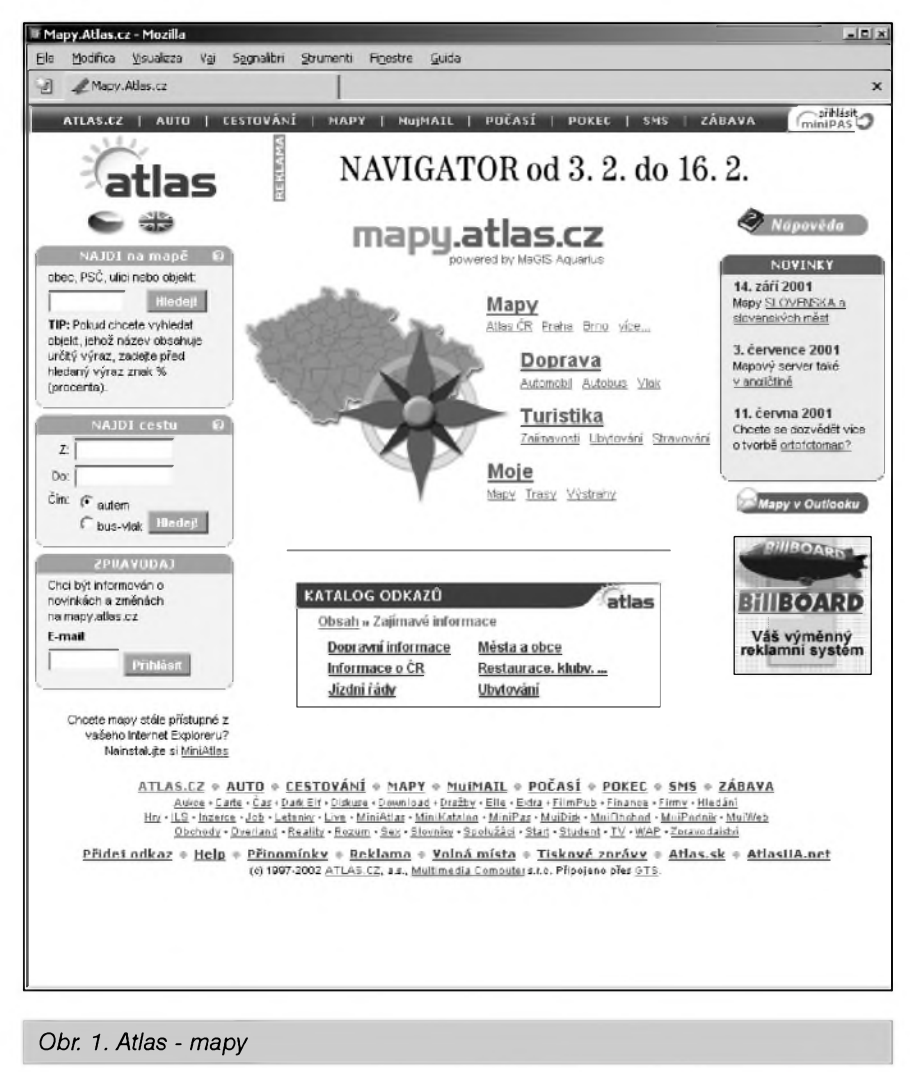

neobjevily i na Internetu. Ani Ceská republika není v tomto ohledu pozadu za vyspëlym svëtem. Asi nejlepSí "sbírku" map na českém Internetu najdeme na portálu Atlas (*[www.atlas.cz](http://www.atlas.cz)*), kde stačí v horní části stránky kliknout na odkaz "Mapy". Prímá adresa na hledání v mapách - *<http://mapy.atlas.cz/> aquariusnet/frm\_uvod.asp* (viz obr. 1) je totiz prece jen ponëkud hûre zapamatovatelná. Na Atlase najdeme podrobné mapy desítek mëst v Ceské republice, ve kterych mûzeme vyhledávat podle jména ulice nebo postupnym proklikáváním k potrebnym detailům. Mapy na Atlasu ovšem nezahrnují jen sídla, ale pokryvají celé území Česka. Některá území však zatím nejsou pokryta digitálními mapami, ale pouze naskenovanymi "obrázky" - i tak při vytištění získáte kvalitní mapu stejné hodnoty jako jsou klasické papírové mapy - nevyhodou nedigitalizovaných map je pouze to, že mohou být v některých zvětšeních hůře čitelné. Přehled míst jejichž mapy jsou k dispozici v digitální podobë najdete na *<http://mapy.atlas.cz/> aquariusnet/frm\_prehledmap.asp?S\_LAY ERS <sup>=</sup> &S\_LANG <sup>=</sup> CZ*&. Samozřejmostí jsou digitalizované mapy vSech velkych mëst CR. Jistou lahûdkou je pak ortofotomapa Prahy (*[http://mapy.atlas.cz/aquariusnet/frm\\_\\_ma](http://mapy.atlas.cz/aquariusnet/frm__ma) p.asp?S\_LAYERS=&S\_LANG=CZ &DS=Praha\_Ortho*; viz obr. 2) - tedy mapa poskládaná z leteckych snímkû hlavního města, která rozhodně stojí za shlédnutí. Pokud bydlíte v Praze jistë bez problému na mapë najdete fotografii svého domu (vlastnë: jeho střechu).

Vzhledem k tomu, ze Amatérské radio má řadu čtenářů i na Slovensku a také s ohledem na skutečnost, že Slovensko je jedním z nejčastějších cílů cest českých občanů, můžeme si ještě říci, že na Atlasu najdeme i mapy Slovenské, a to konkrétnë na adrese *[http://mapy.atlas.sk/aquariusnet/frm\\_uvod](http://mapy.atlas.sk/aquariusnet/frm_uvod) .asp?S\_LANG=SK*.

Na Internetu samozrejmë najdeme i mapy ostatních zemí. Mapy v USA, Kanadë, Nëmecku, Francii, Itálii, Spanělsku a Velké Británii umí hledat služba Yahoo! Maps na adrese *<http://maps>. <yahoo.com>*/. Vyhledávat v podrobnych mapách celé Evropy pak umí Shell

**2/2003 39**

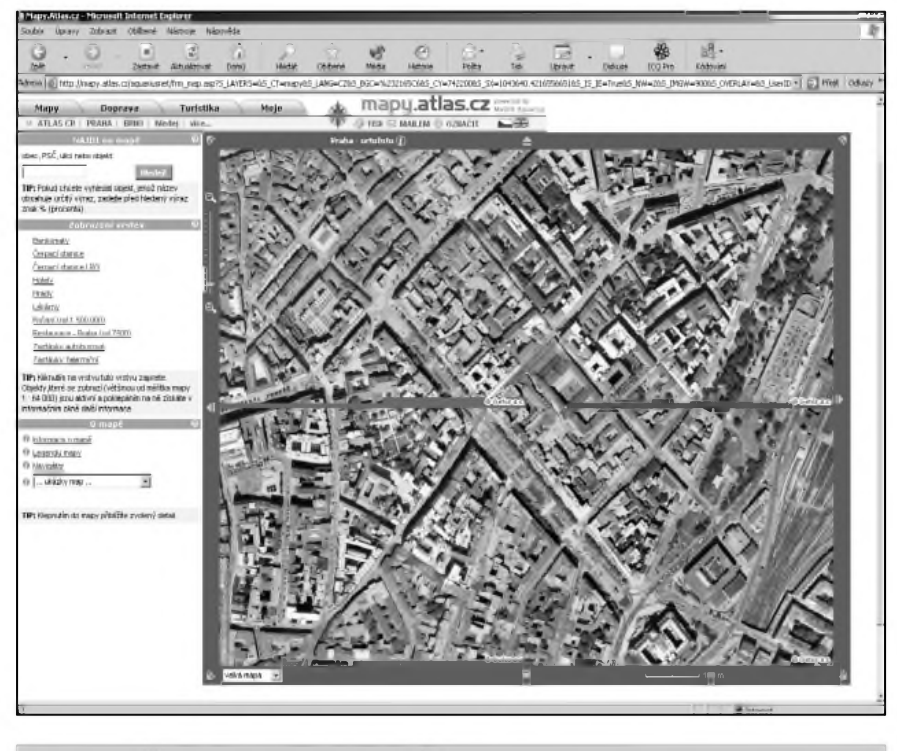

*Obr 2. Prazské Václavské námèstí pri pohledu z letadla*

GeoStar na adrese *<http://www.shellgeo> star.com/share/form.asp?SID=mapfnd& ID=default* (viz obr. 3, kde se mûzete podívat, ze tato sluzba umí bez problému najít třeba adresu redakce AR).

Pro doplnění ještě uveďme, že Atlas není jedinou službou, která na českém Internetu umožňuje vyhledávání v mapách. Mapovy vyhledávac má integrován například i největší tuzemsky portál Seznam (*[www.seznam.cz](http://www.seznam.cz)*), a to konkrétne na adrese*[www.mapy.cz](http://www.mapy.cz)*. Na Seznamu však najdeme jen plány čtyř hlavních českých měst - Prahy, Brna, Ostravy a Plzně. Další mapový vyhledávac najdeme na stránkách sluzby Volny (*[www.volny.cz](http://www.volny.cz)*), a to konkrétne na adrese *<http://web.volny.cz> /najdito/mapy.php*. Také Cesky Telecom nabízí na svém portálu Quick (*www. <quick.cz>*) hledání v mapách Ceské republiky (na adrese *[http://mapy.quick.cz](http://mapy.quick.cz/)*/; viz obr. 4) - tato sluzba je pritom svym rozsahem plne srovnatelná s Atlasem.

Není vždy nutné, aby služba uměla v mapách vyhledávat konkrétní adresu. Pokud se napríklad chystáme na poznávací návštěvu Říma, nepotřebujeme ve městě vyhledat jednu konkrétní adresu, jako by tomu naopak bylo v případě služební cesty nebo návštěvy známého, ale budeme potrebovat plán celého mesta. Jak jsem jiz uvedl, mûzeme si mapu koupit v nejbližším knihkupectví - mapy však nepatrí k levnému zbozí. Alternativou je návSteva stránky *http://www.*

*[askmaps.com/002](askmaps.com/002/)*/ (obr. 5). Prímo z ní si mûzeme vytisknout mapy nekterych vybraných měst (seznam se průběžně rozšiřuje). Řím zatím v nabídce není, ale sluzba AskMaps nám i tak pomûze, protoze nabízí odkaz, v prípade Ríma, celkem na ctyri jiné stránky, kde plán tohoto města najdeme a můžeme

vytisknout. Pomërnë velmi podrobnou mapu celé Evropy nalezneme téz na stránce *<http://firma.tmapserver.cz/tms> /europe*/, odkud si potrebné mapy mûzeme rovnez snadno vytisknout. Odkazy na plány všech hlavních evropskych mest jsou na adrese *<http://www.automobilinfo.cz/links/Show.p> hp?page=Maps*.

Jsme-li vybaveni potrebnou mapou, můžeme se podívat, jak se vlastně na zvolené místo dostaneme. Nemáme-li k dispozici auto, mûzeme pouzít autobus, vlak či letadlo (ovšem i autostop, nohy či bicykl). Než vyrazíme některym z uvedenych verejnych dopravních prostredkû, mûzeme se na Internetu podívat na casy odjezdû a vyhledat si optimální spoje.

## **Dopravní spoje**

Internet se je zvlášť užitečný v situaci, kdy potrebujeme najít vhodny dopravní spoj s ohledem na určité okolnosti, jako je např. co nejkratší doba jízdy, minimum prestupû, nejnižší jízdné, cesta vedoucí určitými místy, možnost přerušení a pokracování napr. nejpozdeji za 3 hodiny atd. Jedeme-li do velkého mesta, vyuzijeme i jízdní rády hromadné mestské dopravy.

Základní adresou pro vyhledávání spojení mezi dvema místy v Ceské republice (a do znacné míry v rámci

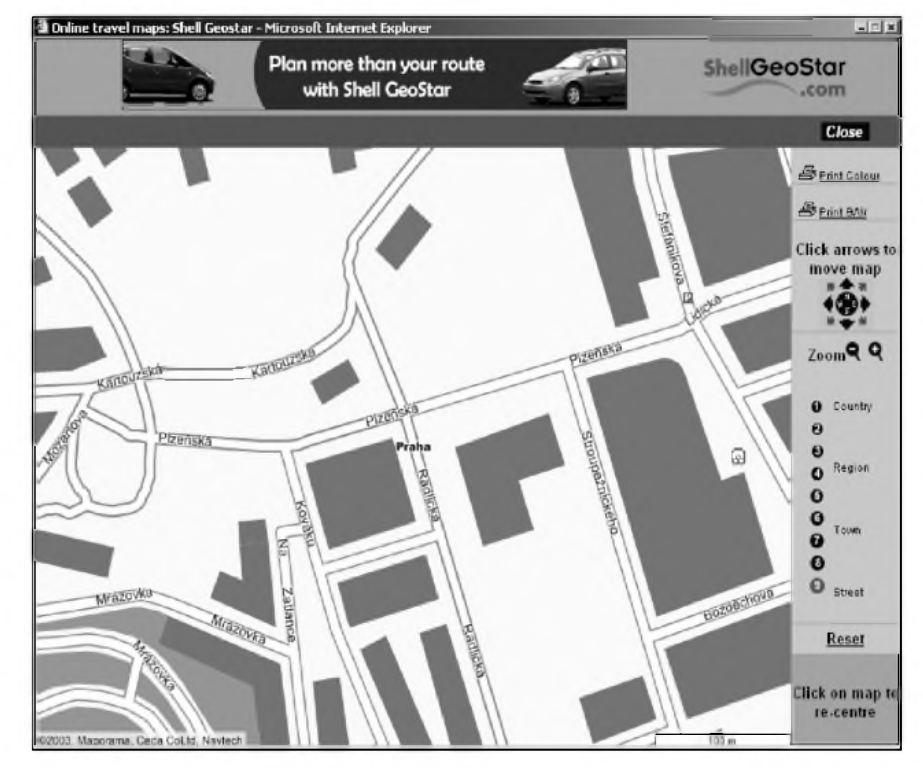

*Obr 3. Shell GeoStar v akci*

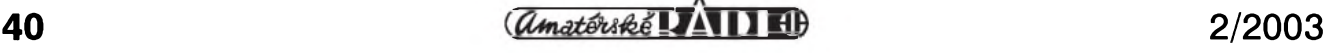

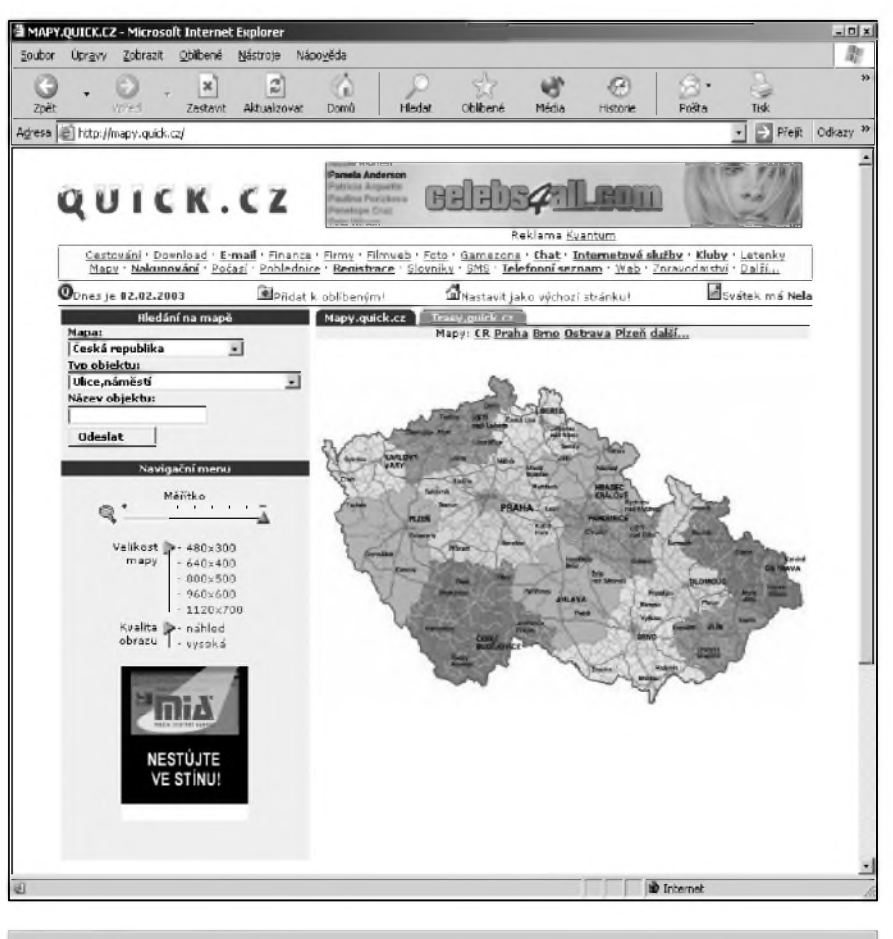

*Obr. 4. Mapy na Quicku*

celé Evropy) je snadno zapamatovatelná adresa *[http://www.jizdnirady.cz](http://www.jizdnirady.cz/)*/ (viz obr. 6). Na ní můžeme hledat jízdní řády vlaků a autobusů, letecké spoje, a jízdní rády hromadné dopravy celkem v 32 ceskych mëstech (pro zajímavost, v Praze např. včetně lanové dráhy). Před hledáním můžeme podrobnë specifikovat, jakym zpûsobem se chceme z bodu A do bodu B dostat. Můžeme například volit, zda se smí kombinovat rûzné druhy dopravy (tj. napr. autobus s vlakem) nebo preferujeme-li cestování pouze jedním typem dopravního prostředku. Můžeme povolit nebo naopak zakázat přestupy (případně můžeme specifikovat jejich maximální počet) a samozřejmě můžeme přesně zadat čas, ve kterém chceme cestovat. Výsledkem hledání je podrobný výpis všech alternativních možností, jakými se můžeme dopravit tak, aby to odpovídalo našim požadavkům. V řadě případů dostaneme zároveñ i informaci o cenë jízdného a o dalSích rûznych okolnostech přepravy (možnost rezervace jízdenek, zda je napr. ve vlakové soupravë jídelní vůz, vůz 1. třídy, zda je autobus na mezinárodní lince vybaven televizí apod.).

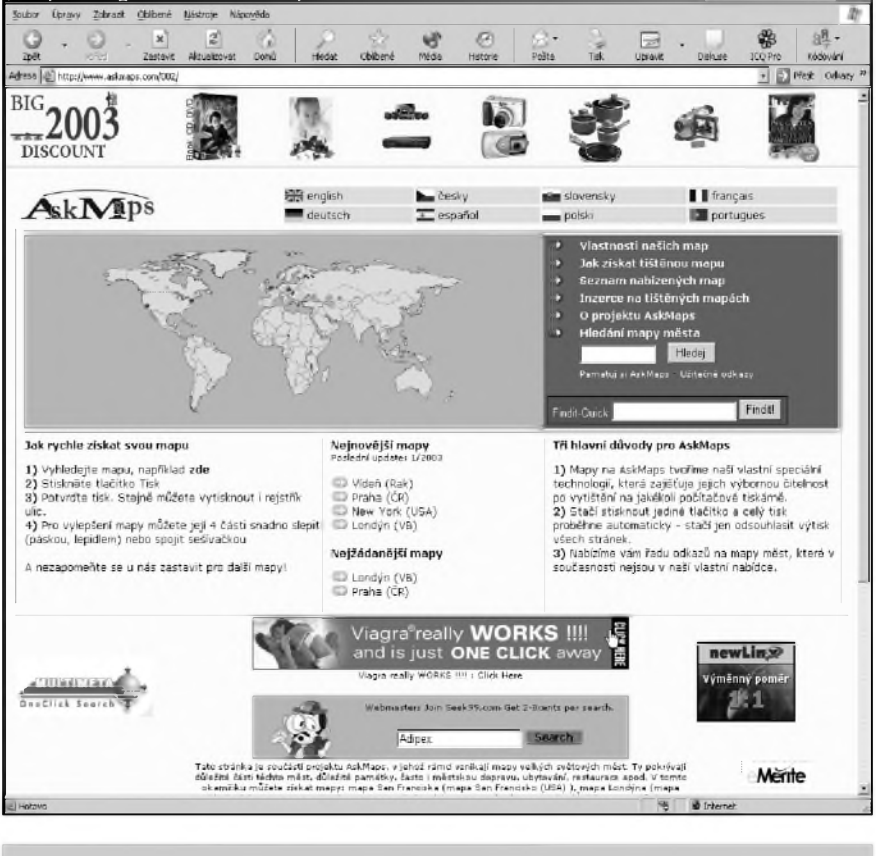

*Obr. 5. AskMaps - vytisknëte si mapy z Internetu*

Bez pomoci ovšem nezůstaneme ani v případě, že cestujeme vlastním vozem. Kromě služeb, které dokáží najít na mapê zvolenou adresu, existují i služby, které dokáží najít v mapě trasu odněkud někam. Tyto služby se označují jako plánovače cest.

## **Plánovace cest**

Moderní plánovač cesty (též se můžete setkat s označením tvůrce itineráře) je většinou velmi sofistikovaný pomocník, ale presto stále na Internetu existuje řada služeb, které fungují zcela zdarma a dokáží nalézt trasu v rámci celé Evropy (existují i plánovace cest pro jiné kontinenty, ale jejich použití bude v ceskych podmínkách asi ménë časté).

V rámci České republiky můžete trasu hledat pomocí dnes již zmíněné služby Mapy na portále Atlas. Přímá adresa na hledání trasy je *<http://mapy>. atlas.cz/aquariusnet/frm\_map.asp?S\_LAY ERS=&S\_LANG=CZ&ct=doprava*. Atlas však neumožňuje "vycestovat" za ceské hranice. Nicménë, najdeme i plánovače, které to dokáží. Mezi nejlepší služby tohoto druhu patří plánovac trasy od petrolejárské firmy Shell, ktery sídlí na adrese *http://www. <shellgeostar.com/share>*/ (viz obr. 7). Ten

dokáze najít nejen trasu, ale poskytne i dalsí, pro motoristu uzitecné informace, jako je napr. to, kde se na trase nacházejí hotely, restaurace, kampy a dalsí typy objektü (samozrejmostí je i lokalizace čerpacích stanic této spolecnosti). Svou cestu si tak müzete zdarma a v pohodlí domova naplánovat do nejmensích detailü. Ale stránky spolecnosti Shell nejsou jedinymi, kde plánovac najdeme. Konkurenci najdeme napr. na stránce *[http://easytour.dr](http://easytour.dr-staedtler.de/)staedtler.de*/, kde sídlí nemecká sluzba Dr. Städtler. Na adrese *http://www. <mappy.fr/direct/mappy/accueil>* najdeme francouzsky plánovac jménem Mappy a na adrese *<http://rp.rac.co.uk/routepla> nner* britsky plánovac RAC Route Planner. Všechny uvedené služby dokází vyhledat trasu v rámci celé Evropy; přitom některé najdou trasu nejrychlejsí nebo nejkratsí (podle volby) a popísí podrobne prüjezdmesty (kde odbocit vpravo, kde vlevo atd.), jiné dokází odhadnout náklady na základe

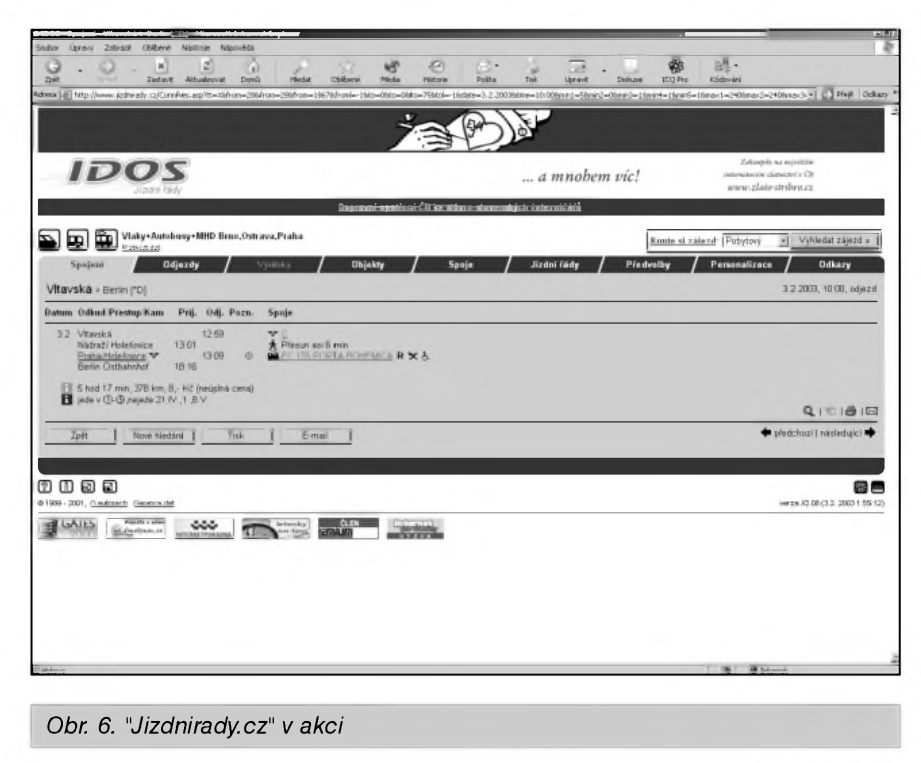

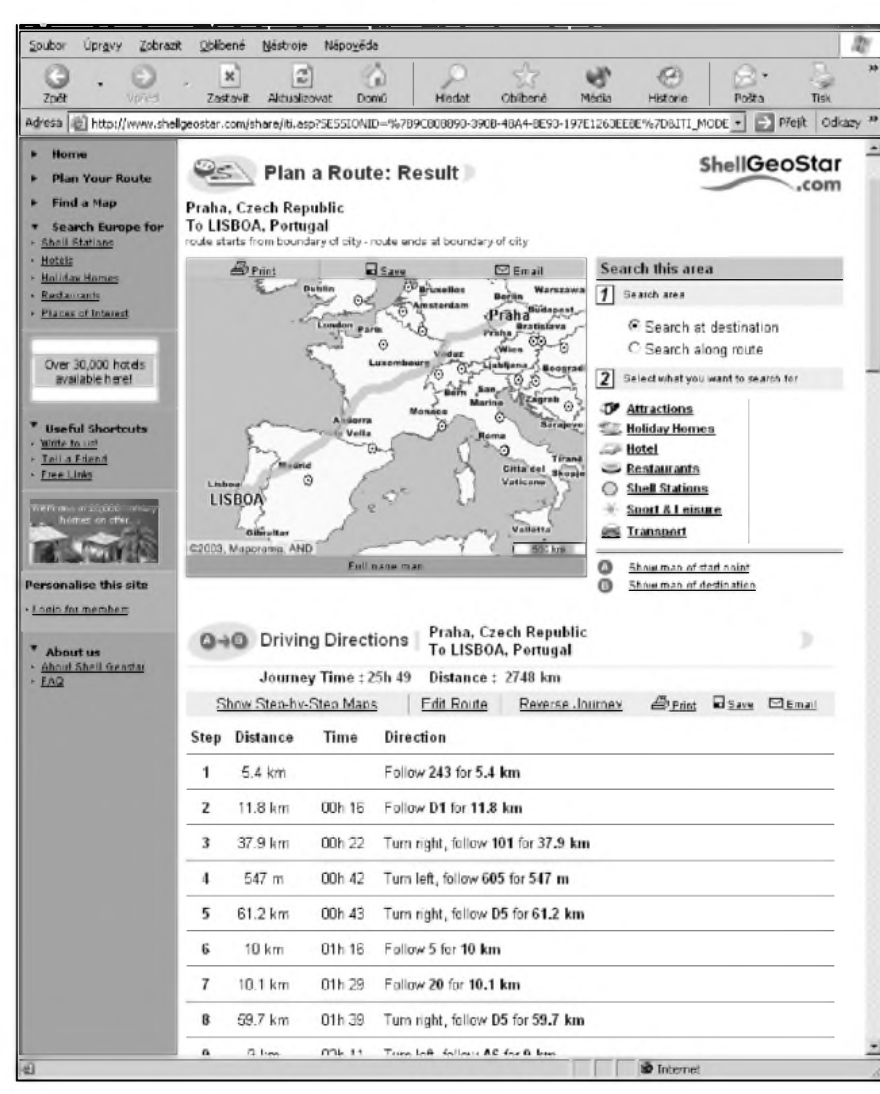

*Obr. 7. Plánování cesty s Shell*

zadané prûmërné spotreby naseho auta a poskytnout dalsí relevantní informace.

Chystáte-li se cestovat automobilem za Velkou louží, můžete využít některý z plánovačů cest pro americký kontinent. Z těch nejznámějších jmenujme například službu od společnosti DeLorme na adrese *http://www. earthamaps.com/default.asp* (viz obr. 8), nebo službu Free Trip, která má domovskou stránku umistënou na adrese *[http://www.freetrip.com](http://www.freetrip.com/)*/.

Pro cestovatele pěší nebo využívající kolo může být zajímavé vlastní rozšíření služby poskytované Internetem. Staženou mapu si můžeme otevřít v nëkterém kreslícím programu a plánovanou trasu si do mapy zakreslit (mûZeme to ovsem udëlat i prímo tužkou nebo fixou). Nechceme-li při svém "vandrování" přijít o žádnou pamëtihodnost, zvlástnost, prírodní raritu či jinak zajímavý objekt, můžeme si svou mapu doplnit i o takové údaje. K tomu můžeme použít např. adresu *<http://www.pruvodce.com/hrady> \_zamky\_pamatky//mapa.php3*, kde tyto informace najdeme. Svou trasu mûžeme samozřejmě obohatit i hospody nebo muzea, podle gusta. A nebude na škodu, když připojíme i spoje dopravních prostředků pro případ, že přeceníme své síly či neodhadneme čas, anebo si podvrtneme kotník.

Pokud jde o mapy a cestování, řekli jsme si již asi o všem potřebném, co můžeme na Internetu vyhledat a co můžeme využít, abychom neminuli

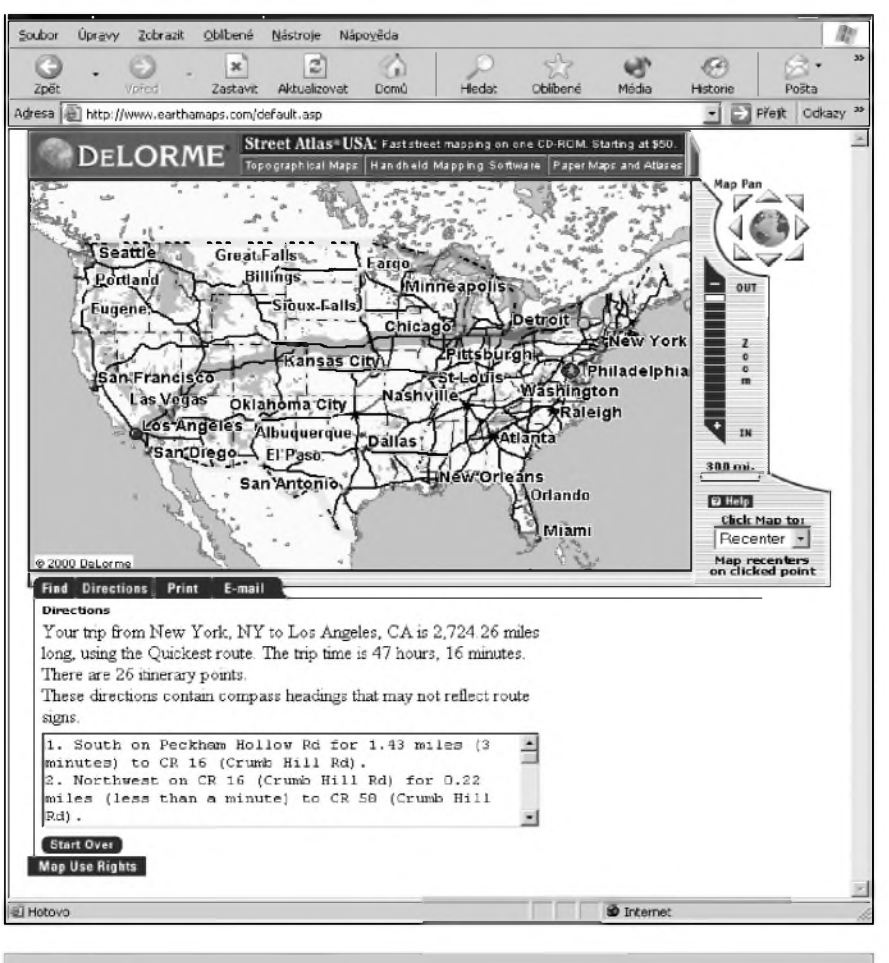

*Obr. 8. Plánovaní trasy v USA*

nic pozoruhodné, nezabloudili, ani netrpeli zízní. Nyní se tedy podíváme na dalSí zajímavou problematiku, kde se klasické vyhledávače příliš nehodí. Touto oblastí je vyhledávání zákonů.

## **Zákony**

Jak ríkástaré pravidlo, neznalost zákona neomlouvá. Až na právníky a osoby se zálibou v paragrafech, asi nikdo nemá doma v knihovničce kompletní sbírku zakonû, aby do ní mohl v prípadě potřeby nahlédnout. I pro tento případ dnes stačí mít počítač s připojením k Internetu. Musíme samozřejmě vědět, kde české právní normy hledat. Platné zákony Ceské republiky najdeme zdarma nejsnáze na adrese ministerstva vnitra (*[http://www.mvcr.cz](http://www.mvcr.cz/)*/), kde v horní části stačí kliknout na odkaz "Sbírka zakonû amezinárodních smluv", ktery je skryt pod obrázkem paragrafu. Presná adresa na sbírku zákonû je pak *<http://www.mvcr.cz/sbirka/index.html>* (viz obr. 9). V době vzniku tohoto článku byly v digitální podobe dostupné zákony od roku 1977. Postupně však dochází k digitalizaci i starších zákonů a konečným cílem je úplná digitalizace

Úpravy gblibené Nástroje Nápověda m.  $\circ$ |×)  $\approx$ e  $52$ ≳ ⊷ Zpět Zastavit Aktualizo Histo Pošto Adresa i http://www.mvcr.cz/sbirka/2000/2000.html v Přejít Odkazy Ročník 2000 SBÍRKA ZÁKONŮ 27 ČESKÁ REPUBLIKA 鐢 SBÍRKA MEZINÁRODNÍCH SMLUV ČESKÁ REPUBLIKA Máte problémy se čtením nebo tiskem dokumentů ve formátu PDF7 Navštívte stránku věnovanou často kladeným dotazům Zákon Mezinárodní smlouvy Rejstřík ročníku 2000 Částky 1 - 148 Rejstřík ročníku 2000 Částky 1 - 59 19.12.2000 Částka 19 30.12.2000 Costles 148 30.12.2000 Částka 147 12.12.2000 Cástka 58 8.12.2000 Cástica 17 30.12.2000 Cástica 146 29.11.2000 Cástka 56 30.12.2000 Castles 145 28.11.2000  $\frac{\tilde{C} \text{A}}{132 - 133}$ 29, 12, 2000 Cástica 144 29.12.2000 Částka 143 22.11.2000 Cástica 54 22.11.2000 Cástka 13<br>129 - 130 29.12.2000 Cástles 142 10.11.2000 Cástka 52 29, 12, 2000 Cástica 141  $29.12.2000$   $\frac{6660e8140}{481.485}$ 8.11.2000  $\frac{C \text{ f} \text{ atka } 11}{126 - 127}$ 8.11.2000 Cástka 20 29.12.2000 Cástlos 139 **D** Internet

*Obr. 9. Ceské zákony na Internetu*

vSech právních predpisû. Pro prohlížení textů jednotlivých zákonů je potřeba prohlížeč pro dokumenty ve formátu PDF. Ten se jmenuje Acrobat Reader a mûzete jej zdarma stáhnout z adresy *<http://www.adobe.com/products/> acrobat/readstep2.html*.

Zákony na stránkách ministerstva vnitra mûzete bez omezení prohlízet zcela zdarma, jistou nevyhodou jsou ovSem jen omezené moznosti vyhledávání (neexistuje zde napr. moznost fulltextového prohledávání textu jednotlivých zákonů; fulltextovým vyhledáváním rozumíme vyhledávaní, pri kterém se zadané vyrazy (slova) vyhledávají v celém textu určitého dokumentu.). Na internetu najdeme i služby, které dokáží fulltextově prohledávat zákony, ale tyto sluzby nejsou zdarma a za prístup k nim je nutné zaplatit. Odkazy na ně najdeme na zmíněné stránce se zákony, patřící Ministerstvu vnitra (tedy *http://www. mvcr.cz/sbirka/index.html*). Placené sluzby sice poskytují velky komfort a zahrnují i starší zákony, ale ceny za použití jsou vysoké. Např. za přístup do sbírky predpisû na adrese *www. <sbirka.cz>* zaplatíte 315,- Kč na měsíc, a to je pokud se právem nezabyváme profesionálně přece jen značná částka.

Kdyz uz mluvím o zákonech, zmíním jeSte adresu *<http://www.zakomk>.*

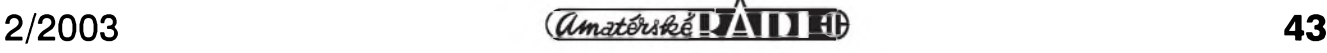

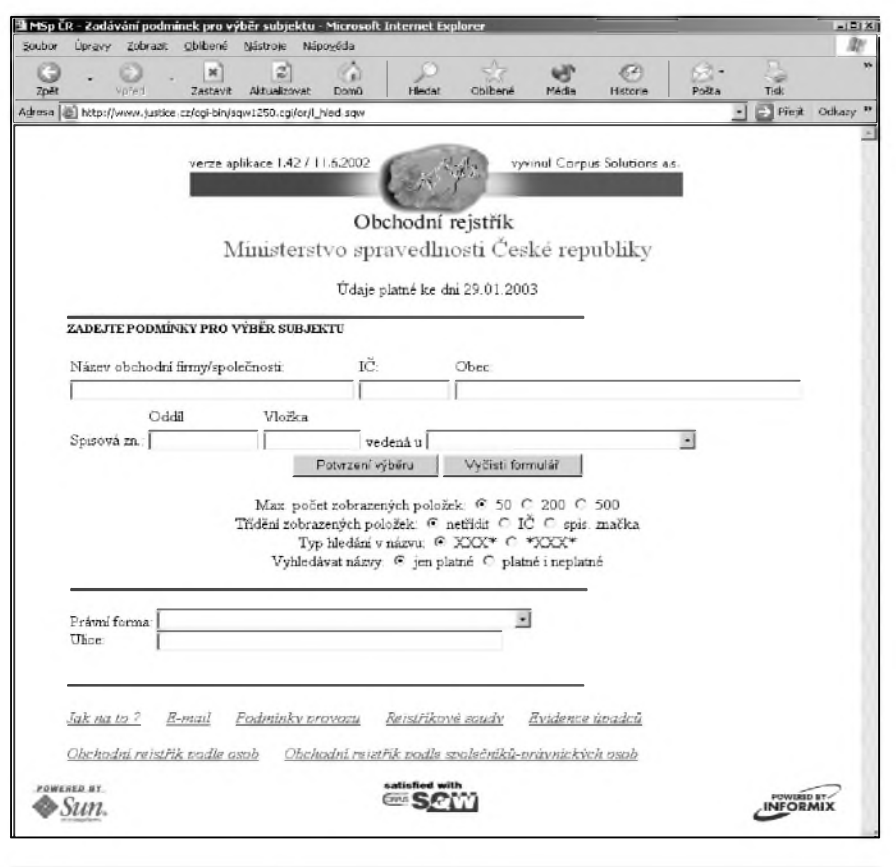

nikáme, stane se, že narazíme na situaci, kdybychom se potrebovali podívat do obchodního rejstríku, abychom si ověřili tu či onu společnost. Díky Internetu je prověření v obchodním rejstříku otázkou několika vteřin. Stačí v prohlížeči zadat obtížně zapamatovatelnou adresu *http://www. justice.cz/cgi-bin/sqw1250.cgi/or/l\_ hled.sqw* (viz obr. 10) a prohledávání obchodního rejstríku máme zdarma k dispozici prímo na obrazovce naSeho počítače. Stejně jednoduché je hledání údajů v rejstříku živnostenského podnikání. Ten ovšem musíme hledat na stránkách Ministerstva prúmyslu a obchodu, konkrétne na adrese *http:// rzp.mpo.cz/hledej\_form.htm*. Registr ekonomickych subjektú pak je po Internetu přístupný k prohlížení a vyhledávání na adrese *<http://dw.czso>. cz:7778/pls/rsw81/vrswextfn.mainform*.

Internet nám dobře poslouží i k hledání plátců DPH. K tomu slouží vyhledávací služba na stránkách Ministerstva financí, konkrétně na adrese *<http://adis.mfcr.cz/cgi-bin/> adis/idph/int\_dp\_prij.cgi?ZPRAC=FD PHI1&poc\_dic=2*. Plátce spotřebních daní pak můžete hledat vyhledávačem na adrese *<http://adis.mfcr.cz/cgibin>*

*Obr 10. Obchodní rejstrík*

*cz/index.php?id=zakonik:seznam\_zakonu.* Na té sice nenajdete žádný vyhledávač, ale můžete si odtud zdarma stáhnout zákony ve formě programů pro použití off-line. Mimo jiné zde najdete obchodní zákoník, občanský zákoník, trestní zákoník, zákoník práce a desítky dalších zákonů.

"Zákon nad zákony" totiž ústavu ČR pak najdete na adrese *<http://www.psp>. cz/docs/laws/constitution.html* a listinu základních práv a svobod na adrese *<http://www.psp.cz/docs/laws/listina.html>*.

## **Soudy**

Hovoríme-li o zákonech, není od věci zmínit ještě další vyhledávače. První najdeme na adrese *http://www nsoud.cz/rozhod.php* a jde o vyhledávač rozhodnutí NejvySSího soudu. Aktuálne je v databázi 10404 rozhodnutí NS. Na adrese *<http://www.aspi.cz/aspi>* /*jus.html* pak můžete prohledávat rozhodnutí Ústavního soudu. Oba tyto prohledávače samozřejmě pracují zcela zdarma.

## **Rejstríky**

Často se nám může hodit i možnost moci se kdykoli podívat do nejrûznějších rejstříků. I pokud sami nepod-

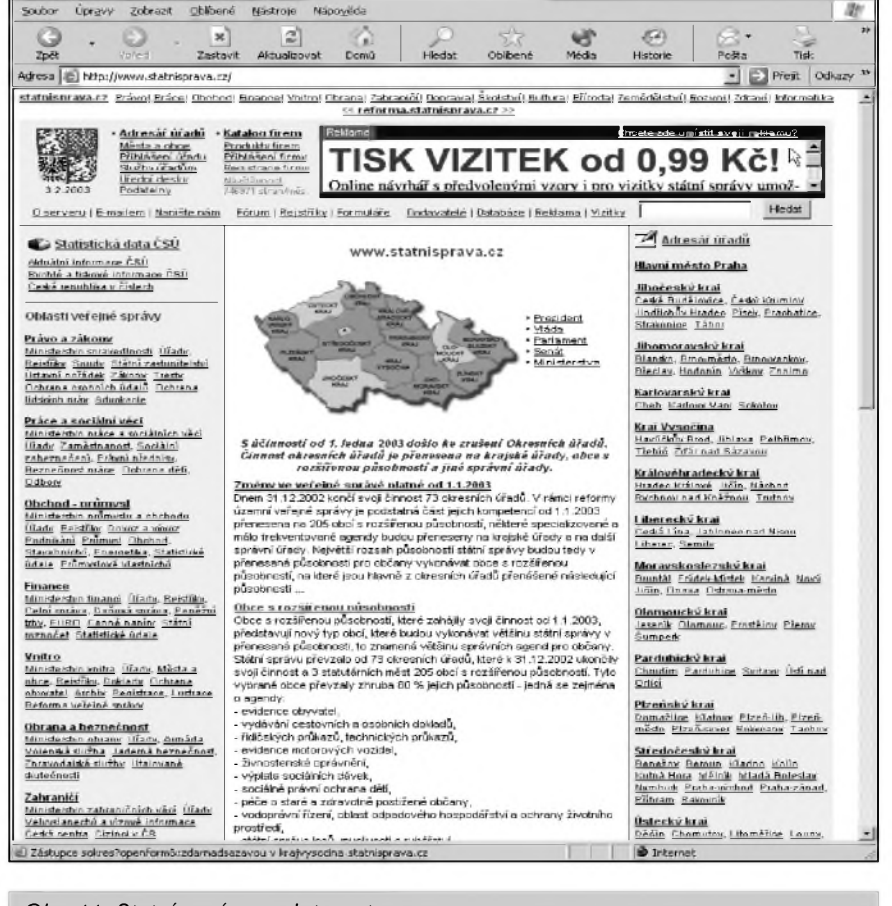

*Obr. 11. Statní správa na Internetu*

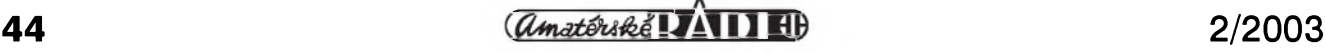

*ladislidsdlint\_dp\_pñj.cg?ZPRAC=FD SDI1&poc\_dic=1*. Konečně na adrese *<sup>h</sup>11p :l<lwwwinfo.mfcr.cz/aresl>* ares fr.html.cz můžete prohledávat systém ARES (Administrativní Registr Ekonomickych Subjektu), coz je informační systém, který umožňuje vyhledávání nad všemi ekonomickými subjekty registrovanymi v Ceské republice.

I kdyz je moznost prohledávat tyto rejstríky velmi uzitecná, myslím, ze by jejich provozovatelé meli zvázit přesunutí na poněkud "atraktivnější" a hlavně zapamatovatelnější adresy. Pokud totiž musím pracně hledat, kde bych mohl najít nejakou informaci a ztrácím tím čas, vytrácí se hlavní prednost Internetu jako média zprostředkovávajícího snadný a rychlý prístup k prakticky libovolné informaci.

## **Úrady**

Dalším specifickým typem vyhledávání, se kterým se každý dospělý

#### *Pokacováníze strany X.*

Tady uz naStëstí nikdo nezakazuje dobíjení, tak se mûzete smírit i s krátkÿm vÿpadkem, akumulátor ho preklene - ale presto, uvítal bych delSí kabely nebo ideálnë dvojitou sadu dvou dlouhÿch a dvou krátkÿch. (V páru jsou kabely, protoze se zatím neprosadil standard pro notebookové adaptéry - nëkteré pouzívají dvoukolík, jiné tříkolík.)

#### **Preprava TravelPoweru**

Právě díky dvěma kabelům zvenčí připojovaným a jedním napevno připojeným je přeprava trošku komplikovanëjSí. Díky kabelûm není Travel-Power zrovna ideálnë skladnÿ, místo jednoho adaptéru s sebou prostë vozíte dva, a dvojí sadu kabeláze. Alespon, že se zástrčkou do auta a letadla si poradili inženýři APC velice rozumně, autozástrčka je zasunutá na letadlové a nezabírá tak místo navíc.

Invertor je preci jen dosti tëzké zařízení již svou podstatou, takže na jedné stranë vzdávám hold APC za jejich miniaturizační snahu, na druhé stranë TravelPower se uz také projeví na váze příručního zavazadla. Sice ne nijak vÿraznë, ale po více prestupech a noSení aktovky v ruce ano.

občan České republiky může čas od Casu potÿkat, je potreba nalezení určitého úřadu. Takové hledání bude nabÿvat na dûlezitosti predevSím v souvislosti s postupnÿm nástupem elektronického podpisu, ktery umozní, aby na jednotlivé úrady vûbec nebylo nutné fyzicky chodit, ale veSkerá potrebná komunikace bude moci probíhat elektronicky. I když je to zatím v praxi jen utopie, presto si reknëme, kde v síti sítí jednotlivé úrady najdeme. V tomto případě není potřeba velký vyhledávač, postačí šikovný rozcestník (katalog odkazû), kde bychom potrebnou adresu naSli. Právë takovÿ rozcestník najdeme na "centrální adrese české byrokracie", která zní *[www.statnisprava.cz](http://www.statnisprava.cz)* (obr. 11). Na této adrese jsou soustředěny odkazy na vSechny státní instituce a proto bychom si ji mëli dobre zapamatovat. Stránky jsou pomërnë prehledné, takze nalezení pozadované informace by na nich nemël bÿt zádny problém.

Kde je byrokracie, tam jsou i nejrůznější formuláře. Pokud nechceme

### **Dalsí mozná pouzití**

Vzhledem k tomu, že TravelPower nabízí standardní dvoukolíkovou zásuvku a v případě dodání třetího prostředního kolíku pro ukotvení i tříkolíkovou (APC zde právě proto zřejmě navrhlo své vlastní řešení - tedy ne zrovna standard, ale české rády bastlící ručičky zde pomohou), lze si snadno predstavit jeho pouzití i pro jiné účely než jen čistě jen pro notebook.

Prakticky cokoliv s rozumnou spotrebou mûze bÿt napájeno (a dobíjeno) tímto zdrojem, včetně adaptérů pro mobilní telefon, holícího strojku, atp. Miniinvertor v podání TravelPoweru je možná vhodnější průvodce na dovolenou nezli ledaskteré speciální autopříslušenství (lampička, atd.). Omezující podmínkou zde zûstává maximální příkon v řádu desítek Watt (do cca 70W).

#### **Univerzální kompatibilita**

Právë moznost suplovat bëznou zásuvku je na TravelPoweru nejsympatiCtëjSí vlastností - *ai*máte jakÿkoliv notebook, je pro Vás pouzitelnÿ (bud s dvoukolíkovým či tříkolíkovým konektorem). Ideálnë se hodí do firem, kde se v průběhu času kupovaly rûzné notebooky, ale nechtëjí utrácet za drahé autoadaptéry - koupí se

pro každé "lejstro" běhat na příslušný úrad, mûzeme si je vytisknout z Internetu. Musíme ale vědět, že formuláře k vytiStëní mûzeme vyhledávat na adrese *[http://www.form.cz](http://www.form.cz/)*/.

V souvislosti s cestováním, o kterém jsme se bavili na začátku dnešního Clánku, uvedu jeStë adresu *http://www. czechembassy.org/wwwo/mzv/default.asp? id=11559&ido=215&idj=1&amb=1*, kde najdeme odkazy na stránky českých zastupitelských úřadů v zahraničí, na něž se můžete obrátit v případě nouze. Všechny zastupitelské úřady mají své stránky umístëny na adresách s jednotnou logikou, takze se pomërnë dobře pamatují. Stačí zadat *www. [mzv.cz](mzv.cz/)*/ a za lomítko napsat jméno mësta, ve kterém danÿ úrad sídlí v anglickém znění (nikoli tedy česky). Stránky velvyslanectví CR v Vídni tak napr. najdeme na adrese*[www.mzv.cz/vienna](http://www.mzv.cz/vienna)*.

Na závěr si uveďme ještě adresu *<http://ufdr>.mfcr.cz/Scripts/fo.ext/FOMAI N.ASP*, kde najdeme vyhledávač nad adresářem územních finančních orgánû.

TravelPower, který může sloužit všem. A oproti autoadaptérûm i v letadlech. Autoadaptér je sice výrazně menší, ale zato na jedno jediné pouzití, s jedním konkrétním notebookem.

#### **Závěrem**

Kazdy den si ho s sebou nenosím, po většinu času zůstává ležet v přihrádce auta, ale kdyz je potreba vyjet za město nebo dále do světa, je ideálním doplňkem. Mimo dobíjení notebooku zvládá i mobilní telefony a dalSí drobnou elektroniku, včetně neustálého napájení videokamery na dovolené či digitálního fotoaparátu - ale neosvobodí vás od jejich adaptérû. "Jen" vám zprostředkuje zásuvku tam, kde jinak není.

*Literatura: [www.techserv.cz](http://www.techserv.cz), Bohumil Hyánek*

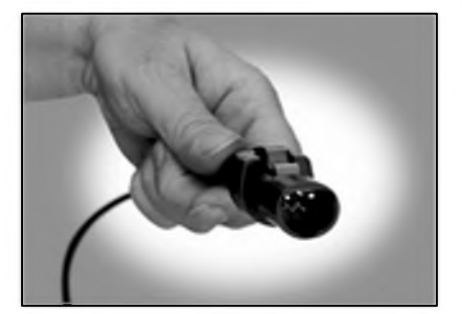

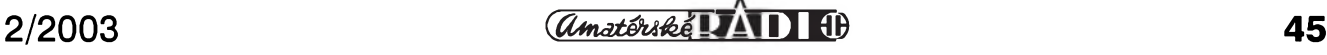

## **Historie radarové techniky, prof. August Zácek**

Prvé využití principu radaru, když si odmyslíme pokusy, které provádel Hülsmeyer, bylo - jak jinak - ve vojenské technice. Pokusy se provádely jiz ve 30. letech minulého století ve více zemích a praktické výsledky byly dosaženy v USA, Anglii, Francii, Nemecku, v Sovětském Svazu a v Japonsku. Brzy bylo jasné, jaky strategicky vyznam budou mít radiolokační přístroje, a tak se záhy ve všech státech výzkum na tomto poli dostal mezi utajované skutečnosti.

Na počátku války v roce 1939 byl výzkum v této oblasti ve Spojenych státech a Anglii nejdále. Spojené státy konaly pokusy ve své námořní výzkumné laboratori NRL ve Washingtonu, D.C. jiz od roku 1922 tak, že laboratoř měla na řece Potomac dvě lodě - jednu s vysílací, jednu s prijímací aparaturou a zkoumala změny intenzity přijímaných signálů při pohybu jinych lodí mezi nimi. Jenze dosažené výsledky neměly žádný praktický význam, a tak námořnictvo odmítlo dále financovat takovy vyzkum. Ale L. A. Hyland ze stejné laboratoře v roce 1930 zjistil, ze letící letadla mají také vliv na intenzitu přijímaného signálu. Pokročilejší technika již dokázala začátkem roku 1939 jednoznačně detekovat přítomnost letících letadel či lodí s použitím jedné antény pro vysílaný i přijímaný odrazeny signál.

První radarovy systém byl zaveden do americké armády pod kódem SCR-268 na kmitočtu 205 MHz s použitím u protiletadlového dělostřelectva a jiný, SCR-270 pracující na kmitočtu 100 MHz k detekování cílú, které se pohybovaly vzduchem i pluly po mori. Byl to práve systém SCR-270, ktery detekoval blízící se japonská letadla k Pearl Harboru v prosinci 1941, jenze varování nikdo nedbal.

Velká Británie měla použitelný systém k dispozici jiz v roce 1935, byf to bylo na velmi nízkých kmitočtech v oblasti 30 MHz. Vedec, ktery zde pracoval na zdokonalování systému, byl Sir Robert Watson-Watt.

Ve 30. letech také Sovětský svaz pracoval na vyzkumu radarû a v roce 1941, kdy Nemecko zahájilo svûj útok na vychod, měl k dispozici systém na kmitočtu 75 MHz, jenze továrny, které se vyrobou zabyvaly, se ocitly zakrátko v obsazeném území a další práce tím byly na čas zastaveny.

Naopak, jak USA, tak Velká Británie začaly intenzivně pracovat na vývoji nových systémů. Německé systémy mezitím pracovaly již na kmitočtech 375 a 560

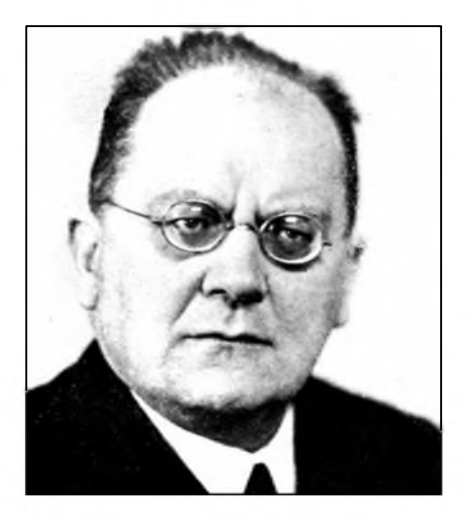

*ProfesorAugust Zácek*

MHz. Pochopitelně užití nízkých kmitočtů přinášelo velké problémy, hlavně pokud se týkalo přesnosti zaměření pohybujících se cílû a také nebylo mozné generovat dostatečně úzké pulsy.

Teprve v roce 1940 na univerzitě v Birminghamu v Anglii a v technologickém institutu MIT byl vyvinut a zdokonalen princip magnetronu k pouzití v mikrovlnnych radarech. Vyvoj pak Sel velmi rychle kupředu a během prvých pěti let existenece laboratorí MIT bylo vyvinuto 150 různých radarových systémů. Zajímavy byl napr. systém SCR-584 se svazkem paprskû pouhé 4 °, pracující na kmitočtech 2,7 až 2,9 GHz s parabolickou anténou o prûmeru 2 m. Systém byl nasazen jiz na konci války v Itálii. V 50. letech pak přesnost radiolokačních systémů dosáhla až neuvěřitelných hodnot, např. systém AN/FPS-16 dokázal detekoval letecké cíle na velkou vzdálenost s presností 0,006 stupně!

Dnes je radiolokátory vybaveno nejen pozemní vojsko, ale také letouny a lode, doplnění výpočetní technikou umožňuje automatické zaměřování obranných i útočných zbraní s ohromnou přesností. Posledním výkřikem techniky jsou laserové radiolokační systémy a systémy, které dokází detekovat letící balistické strely, prípadne satelity na velkou vzdálenost. Tzv. 3D systémy dokáží zaměřit nejen presny azimut, ale i elevaci. Systémy s trvalym signálem nebo s velmi rychlym sledem pulsû vyuzívají detekce a matematického zpracování Dopplerova efektu k zaměření cílů. Nově byl vyvinut krátkovlnný systém OTHR, "overhorizont radar", o kterém jsme přinesli článek v ročence ELECTUS v roce 2000.

I naSi vedci se zaslouzili o rozvoj radarové techniky. Byl to prof. Dr. August Žáček, který v roce 1924 vyvodil ze statické charakteristiky Hullova magnetronu možnost vzniku vysokofrekvenčních oscilací a tyto kmity také experimentálne prokázal, což bylo popsáno v Časopise čs. matematikû a fyzikû, a v únoru roku 1926 mu byl udělen patent. U nás však význam tohoto objevu nebyl doceněn a do zahraničí nepronikl, takže se více mluvilo o pracech ruského vědce Stejberga (1927) a japonského fyzika Yagiho (1928), kteří dospěli ke stejným výsledkům. Prof. Záček pak v časopise Zeitschrift für Hochfrequenztechnik prioritu svého objevu, který vlastně umožnil vznik radiolokační techniky, obhajoval, ovšem vědecká veřejnost o něm ví velmi málo. Zemřel v Praze 26. října 1961 ve věku 75 let.

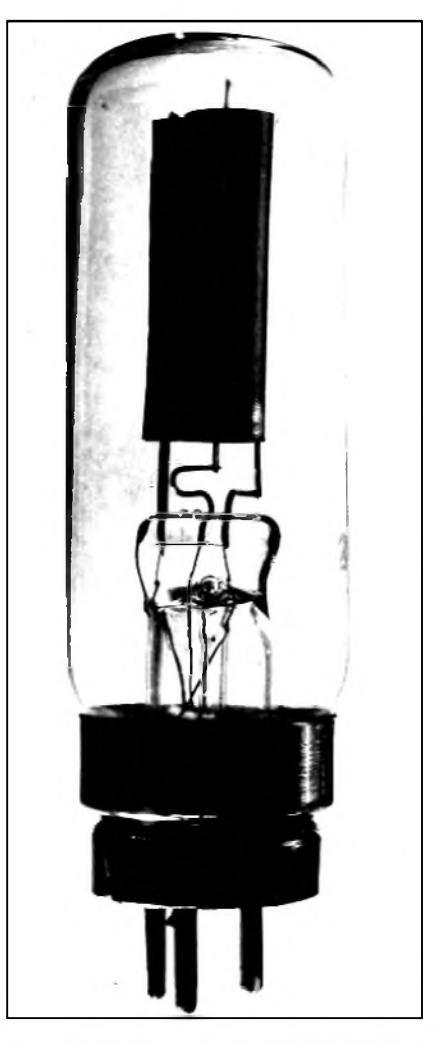

*Pokusny magnetron prof. Zácka (t.c. ve sbírkách Národního technického muzea)*

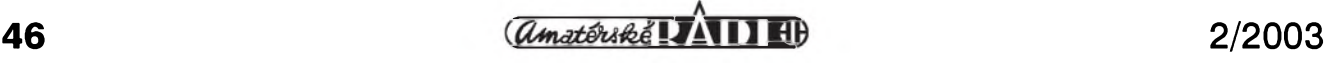

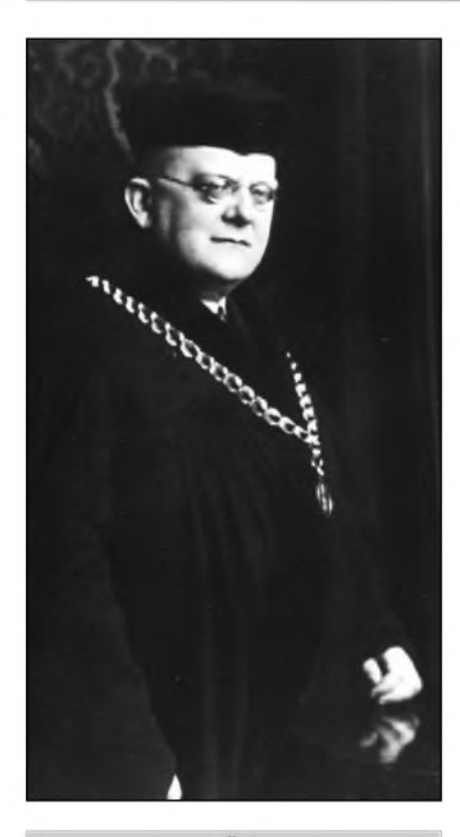

*Profesor August Zácek v akademickém úboru*

Sám popisuje tento objev takto: "Elektronové lampy se třemi elektrodami lze uzíti ve známém uspofádání Strauss-Meissnerovë se zpëtnou vazbou jako ideálního zdroje netlumených elektrickych oscilací. Frekvence tëchto oscilací závisí hlavnë jen na konstantách oscilacního okruhu, vliv uzitych napëtí je zcela podfadny. Touto metodou lze bez všech obtíží získati vlny od několika málo metrů až do oscilací slyšitelných frekvencí.

Barkhausen a Kurz udali roku 1920 zcela odliSnou metodu pro získávání ne-

tlumenych elektrickych oscilací: v jejich uspofádání je mfízka cylindrické lampy na vysokém positivním napetí, anoda má naproti tomu malé negativní napetí proti katode. Elektrony, vystupující ze zhoucí katody, urychlují se elektrickym polem mezi katodou a mfízkou, ale jen nepatrná cást jich dopadá na mfízku; daleko větší část vniká do prostoru mezi mfízkou a anodou, kde se brzdí. Na anodu dopadnout nemohou, poněvadž anoda má potenciál vůči katodě negativní, proto se před anodou obrátí, změní směr pohybu; vlivem pole mezi anodou a mfízkou se nyní opet urychlují, vetSina jich zase projde oky mfízky do prostoru mezi katodou a mfízkou, tam se zase obrátí a hra se opakuje.

Elektrony, vystupující ze zhoucí katody, vykonávají v prostoru mezi katodou a anodou, dříve než se všechny pohltí mřížkou, periodický pohyb a způsobují, jak ukázali Barkhausen a Kurz, v systému pfipojeném na mfízku a anodu vznik netlumených elektrických kmitů. Frekvence těchto oscilací nezávisí na konstantách pfipojeného oscilacního okruhu, zato je dána dimensemi lampy a napetími na mřížce a anodě. Tímto způsobem bylo mozno získati netlumené vlny délky ca 30 cm, v jednom pfípade dokonce 24 cm.

Pánové dr. Goldschmied a Kuník studovali v mém ústavě Barkhausen-Kurzovu metodu a našli mimo jiné, že magnetické pole paralelní s katodou zkracuje vlnovou délku těchto oscilací, a sice až i o 30 %. Vycházeje z těchto pokusů, vypracoval jsem novou metodu k získávání netlumených elektrických oscilací. Na rozdíl od dosavadních metod uzívám cylindrické elektronové lampy pouze se dvěma elektrodami zhnoucí katodou a anodou - tedy bez mřížky. Lampa je namontována uvnitř cívky tak, ze osa cívky splyvá s katodou

lampy. Zavedeme-li do cívky stejnosmërny proud, pocnou se dráhy postupujících elektronû zakfivovati, takze dopadají na anodu Sikmo pod úhlem tím menSím, čím větší je magnetické pole. Při určité kritické intenzitë konstantního magnetického pole elektrony vystupující z vlákna jiz na anodu nedolétnou, nybrz vracejí se v kfivce zpët ke katodë. To jeví se také na miliampérmetru zafazeném do anodového okruhu. Konstantní magnetické pole zmëní tedy radiální, neperiodický pohyb elektronů v křivočarý pohyb periodicky. Pfipojíme-li ke katodë a anodë nëjaky systém schopny oscilování, vznikají v nëm netlumené elektrické oscilace. Z dosavadních pfedbëznych pokusû jsem mohl konkludovati:

1. Vlnová délka oscilací nezávisí na připojeném systému, délka připojených anten má vliv pouze na intenzitu oscilací.

2. Vlnová délka závisí pouze na polomëru anody, anodovém napëti a intenzitë magnetického pole. Teorii zjevu, kterou mám již hotovu, podám až při publikování vysledkû definitivních mëfení, jež jsou v chodu."

*V Praze, 2. kvetna 1924. II. oddelení fysikálního ústavu Karlovy university.*

#### **Literatura**

Encyclopedia Britannica (podrobnë jsou zde popsány i jednotlivé systémy, jejich aplikace, antény a speciální elektronky).

#### **QX**

*Za foto dëkujeme Národnímu technickému muzeu a OK1MSR*

## **Ze zahranicních radioamatérskych Casopisû**

**Funkamateur - Casopis pro radio**amatéry, elektroniku a výpočetní **techniku 9/2002:** Amatéfi a Internet pfátelé nebo soupefi? Aktuality z naru-Sení pásem. Popis ICOM IC-E90. Návštěva v Rádiu Stockholm. Vzhled plošnych spojû prakticky. Moznosti UNIX /LINUX. Přehrávač MP3 z počítačového Srotu. Univerzální deska pro mikroprocesory. Miniaturní vysílač pro "lišku" na 70 cm. Pouzití krokového motoru. Katalogový list MC2833. Technická data IC-E90. Digitální nffiltrs velkym dynamic-

kym rozsahem. Úprava mikrofonního zesilovače FT-817, jedno S navíc. Jednoduchá anténa pro satelitní pfíjem na 13 cm. Xtal oscilátor s konstantním odskokem RX/TX.

 $RadCom 11/2002$  - měsíčník RSGB: PIC-A-STAR, pokračování popisu TRX. CDG2000 - pokrač. staveb. návodu. Expedice mládeze na 8Q7. Zhotovte si jednoduchy magnetometr. Technické zajímavosti (VFO 5 MHz s malym Sumem, teplotní kompenzace, rozšíření rozsahu měřiče kmitočtu, malé antény). Zprávy

z klubû, hlídka VKV (zpráva z prazské EME konference).

**CQ-DL 12/2002 - mèsíCník DARC:** Vysoce svítivé LED místo zárovek. Program "Watt" na pomoc amatérům (výpočty vlivu na životní prostředí). Anténa CFGD pro více pásem. Anténa pro 10 40 m podle DJ7ZG. Realizace anténního obvodu pro výkonový PA. Usměrňovač s tlumivkou. Vykop pro 30 kabelû v zahradě. Obsah ročníku 2002.

**JPK**

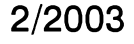

## **Softwarový "kombajn" MixW**

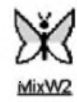

Vÿvoj sítê paket rádia . a základní protokol v síti byl snad dostatečně popsán v Císlech 11, 12/2001 a 1/2002

sesterského časopisu Praktická elektronika a Radio a není treba se zde o nëm zmiñovat. Oproti tomu nejjednoduššímu modemu, známému pod názvem BAYCOM, má program MixW ve spojení se zvukovou kartou ve vašem PC podstatně více možností. Nejenže umí pracovat a předávat texty i v binární formë protokolem YAPP, ale také pracovat v "nadstavbě" TCP/IP protkolu AX.25 a komunikovat v technologii, kterou používá Internet. Dá se využít jako samostatný TNC v režimu KISS s prenosem informací pres COM port. Je tak např. možné propojit počítač s programem MixW s jinÿm PC, kterÿ vy-

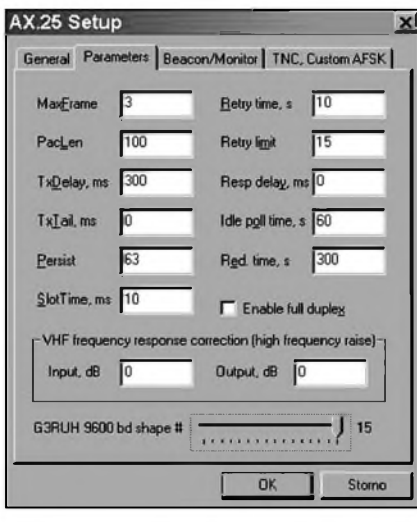

*Obr. 8. Nastavení parametri) pro provoz PR*

#### *(Dokoncení)*

užívá ještě výkonnější paketový program, jakÿm je napr. WinPack. Pochopitelnë, lze využít jak pro provoz na KV (300 Bd/200 Hz), tak na VKV až do rychlosti 9k6.

Pokud program MixW doplníte síťovým driverem od UU9JDR (najdete jej na adrese *<http://mixw.net/files/mixnic6.zip>*), můžete pracovat protokolem TCP/IP a rychlostí 9k6, ale je to možné pouze v operačním systému Windows 98 nebo novějším. I když to z hlediska Internetu není rychlost velká, v mnoha prípadech je to jediná možnost, kterou mohou amatéři využít k přístupu do internetové sítě.

Postup instalace driveru pro Win98: instalujete driver, zvolíte v základním menu Tento počítač - Ovládací panely - Přidat novÿ hardware; na otázku, zda je instalovaná Cást v seznamu, odpovíte ne, stejnë tak na otázku, zda má windows hledat; mySí kliknete na dále, pak na instalovat z disku, kliknete na prohledávat a vyberete NetMixNic98.inf a opët kliknete na dále. Vyberete MixW virtual network adapter for Windows 98 a kliknete na OK. (Budete pritom pravdëpodobnë potrebovat originál instalační CD ROM s Windows 98). Kliknete na dokončit, ale nebudete počítač resetovat! Pak je jeStë treba provést konfiguraci - zapsat vaši IP adresu ap. Podobný postup je i pri instalaci driveru pro Windows 2000. Znovu však zdůrazňuji, že instalovaný driver počítá s přenosovou rychlostí 9k6!

MixW umožňuje také práci s clusterem a automatické ladění přijímače na kmitočet vybraného spotu. Přitom má možnost vlastní dokonalé filtrace spotú (s více alternativami, než běžně nabízí přímo cluster) - dialogové okno otevřeme buď přes Wiev

- DX Cluster dialog, nebo jednodušeji klávesnicí pres ALT-Q. Lze samostatnë zablokovat prístup spotûm z libovolného pásma (na naSich clusterech se vám napr. pásmo 6 m odfiltrovat asi nepodarí), kaZdÿm druhem provozu, spotûm o zemích, se kterými jsme již pracovali ap. Dokonce se graficky u každého spotu zobrazí, zda se jedná o novou zemi, zda jsme již na daném pásmu a danÿm druhem provozu se stanicí pracovali, ukáže, zda se jedná o novÿ prefix, o novou zemi Ci o novou zemi, ale pouze danÿm druhem provozu a na daném pásmu. Pochopitelnë srovnáním s údaji zaznamenanÿmi v deníku MixW. Takový komfort u obvykle používanÿch programû v DOS nenajdete.

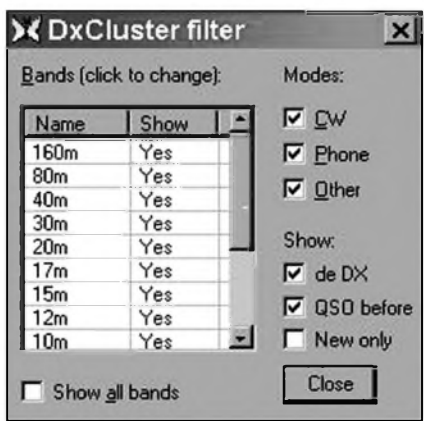

*Obr. 9. Okno filtru pri provozu s clusterem*

*Zpracováno podle obsáhlého manuálu Viktora Tkacenka, UT1UA.*

**QX**

## **Ze zahranicních radioamatérskych casopisú**

**CQ 10/2002 - spanèlská verze:** Winlink 2000 - prístup do Internetu. Antény mobilních operátorû. Krystalové oscilátory pro jednoduché QRP vysílače. Moduly zesilovačů 1 W/20 W pro 1,2 GHz. Jak se dělaly krystalky v USA. **wRtC** 2002. Ze svëta malÿch vÿkonû - nëco o FT-817. VKV hlídka - WSJT 2. část. Satelity - AO-7. Doplerův efekt při komunikaci prostřednictvím satelitů. Začátky rádia - Marconi a jeho pokusy.

**Radiohobbi 4/2002 - ukrajinsky dvoumèsícník audiofilû a radioamatérú:** 115 let od vynálezu gramofonu. Nová technika a technologie (napr. popisy programû Mozilla, DASY lab, Noise Wizard, Kremlin), 18 stran zajímavÿch zapojení ze zahraničních časopisů. Nové součástky (LM3886, TDA2052) a jejich typická zapojení. Pokračování popisu programu MixW. Příčkové krystalové filtry. Přenosné antény pro pásmo 2 m. Test **Th-F7.** Obvodové popisy současných televizorů. Prosté zařízení k prodloužení životnosti obrazovek. Jak zhotovit plošný spoj. Měnič 12/220 V, 100 W. Akustická laboratoř audiofila. Univerzální programátor. Korektor pro gramofonové desky.

**QST 12/2002 - oficiální mesícník ARRL:** QRP transceiver pro 40 m (popis, stavební návod). Gamma match - teorie a praxe. Mikrofonní ekvalizér. Loop anténa pro 2 m. ICOM pomáhá proti teroristům. Oscar 40 na 24 GHz. Popis panelů pocítacem. Popis a test FT-8900R a HTX-420. MFJ-890 - monitor majáků. Heathkit - vzpomínka na stará *zarízení.* 50 MHz a vyse. Amatérské satelity. Hlídky: QRP, nové vyrobky, 75 - 50 a 25 let nazpét. Zmény podmínek v ARRL DX závodech. **JPK**

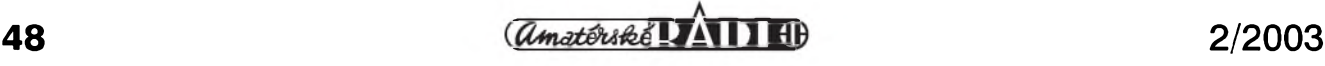

## **Technické zajímavosti o novém zarízení FT-857**

Japonská firma YAESU uvedla na trh novy mobilní transceiver s oznacením FT-857. Je to vůbec nejmenší mobilní transceiver této třídy s plným výkonem 100 W. Má všechna krátkovlnná pásma včetně 50 MHz a dále pásma VKV 144 a 430 MHz. Na KV a 6 m má plny vykon 100 W, na 144 MHz má vykon 50 W a na 70 cm pásmu 20 W. Má značně vylepšený přijímač s velkým dynamickym rozsahem, nechybí samozrejmé DSP a má vynikající audio prednes. Siroky 32barevny displej obsahuje imoznost zapnutí tzv. Spectrum Scope.

Transceiver obsahuje i paméfovy klíc, má moznost volby 200 pamétí a moznost majákového provozu. Prední odnímatelný panel umožňuje uložit transceiver kdekoliv pod palubní deskou automobilu a ovládat ho pouze z odepnutého predního panelu, ktery je možno lehce umístit v dosahu řidiče.

Toto zarízení je zcela ideální pro mobilní provoz, kempování v přírodě nebo pouzití na DX expedice pro jeho malé rozméry a hmotnost.

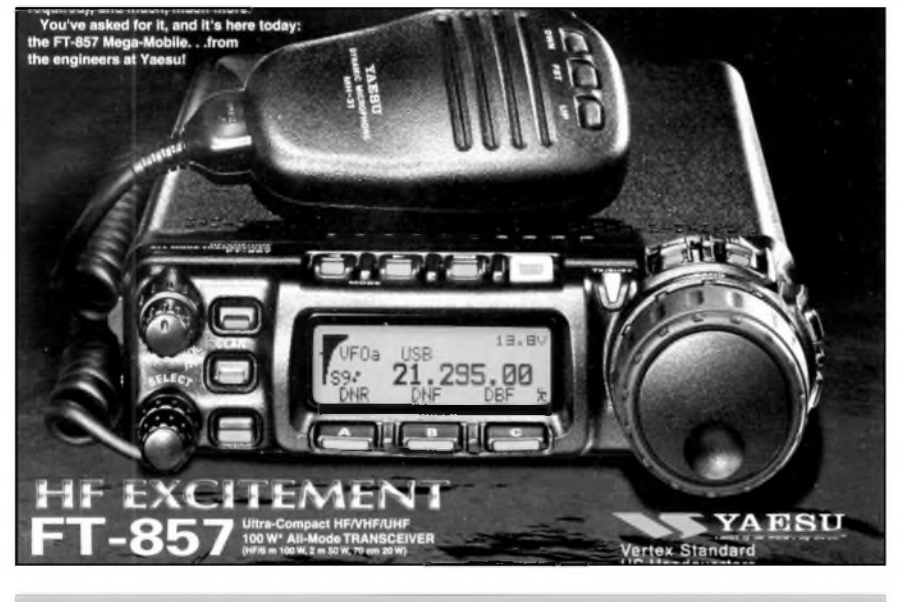

*YAESU FT-857*

Informace o novinkách firmy *<http://www.vxstdusa.com>* YAESU naleznete napr. na adrese: **OK2JS**

# **Nová radiostanice ALINCO DR-620**

Jak je jiz zvykem, na sklonku roku se světoví výrobci radiostanic snaží přijít na trh s něčím novým. Nejinak je tomu u jedné z předních japonských firem -ALINCO na konci roku 2002.

Nová vozidlová a základnová radiostanice ALINCO DR-620 opët, jak je u firmy ALINCO zvykem, přináší některé nové užitečné funkce.

Stanice je samozřejmě "dualband", tj. pracuje v pásmu 2 m i 70 cm. Robustní provedení a kvalita výroby certifikovaná ISO 9002 ji předurčuje pro nasazení i do nejnáročnějších provozů. Proto nechybí ani teplotnë kompenzovaný oscilátor, zaručující velkou stabilitu kmitoctu v celém rozsahu teplot  $-10$  až  $+60$  °C.

Stanice má obvykly vykon 50 W na VKV a 35 W na UKV s mozností prepínání ve trech stupních, 2OO pamëtí, velky alfanumericky displej s volitelnou barvou prosvêtlení, s mnoha funkcemi, dokonce i s indikací napájecího napêtí. U stanice je odnímatelny přední panel pro snazší umístění v automobilu, vestavëny alarm, moznost provozu paket rádiem rychlostí 1k2 i 8k6 s vestavnou jednotkou TNC EJ-50U.

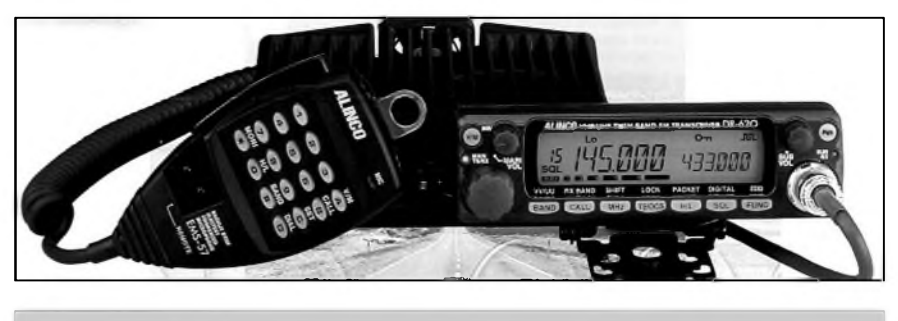

*ALINCO DR-620*

Lze také vlozit (v zemích, kde je to povoleno) jednotku pro digitální utajení řeči – pak stanice vysílá místo modulace jen digitální "šum".

Nechybí ani možnost příjmu současné na dvou kmitoctech v jednom pásmu (4 přijímače), dále stanice umožnuje jednoduSe pfímo provozovat i u nás se rozSifující APRS a má vstup pro GPS. Samozfejmostí je i selektivní volbaCTCSS aDCS, lze pfipojit DTMF mikrofon s ovládáním stanice atd.

Užitečná je možnost příjmu AM leteckého pásma 108 az 136 MHz a stanici lze samozfejmé rozSífit na rozsahy 136 az 174 MHz a 335 az 480 MHz.

A teď to nejpříjemnější – stanice má i vestavěný VKV rozhlasový přijímač s rozsahem 87,5 až 108 MHz, takže do auta uz nemusime instalovat mimo radiostanici i autoradio a dalSi anténu. Rozméry stanice jsou 140 x 40 x 185 mm ( $\bar{x}$  x v x h), hmotnost je jen 1 kg díky Al odlitkům.

A prijemnà je i diky kursu japonského jenu i současná cena - firma ELIX jako vyhradni zastoupeni ALINCO na naSem trhu prodàvà tuto velice kvalitni novou dvoupàsmovou stanici za 13 990 Kč s DPH.

**OK1XVV**

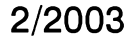

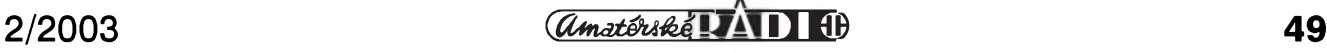

## **Ostrov Sable, CY0MM - story podle VE3NE**

Celá akce byla odstartována v kvëtnu roku 2002, kdyz VE3NZ a já jsme se rozhodli podniknout nëjakou expedici. Jednou z lokalit, na kterou jsme vzpomnëli, byl i kanadsky ostrov Sable (lezí jihozápadnë od New Foundlandu), ktery patrí ke vzácnym zemím, hlavnë pro digitální provoz, a tak jsme se rozhodli pro nëj. Vybrali jsme listopad jako poslední moznost také vzhledem k pocasí. Navíc to byla podle predpovëdí poslední moznost, jak vyuzít dobrych podmínek 23. slunečního cyklu na vyšších pásmech.

NaStëstí díky Golfskému proudu není oblast ostrova Sable příliš chladná - podle údajú, které jsme zjistili v archívech, druhá polovina listopadu byvala prijatelná, i kdyz patrila jiz do pocátku bourkové sezóny v této oblasti. Mëli jsme v úmyslu letët do Halifaxu a pak si objednat soukromy let na ostrov Sable.

Do príprav spadala také vyroba rozkládacích stozárú a smërovych antén v rozmërech, které by bylo mozné malym letadlem prepravit. Chtëli jsme vzít dva zesilovace a IC-765, jenze problém byl zase s váhou. Limit byl 500 kg - ovšem i včetně váhy cestujících. Kdyz projevil zájem jít s námi na expedici i Jim, N1KG, bylo to hned na 4 osoby 310 kg "živé váhy" a bylo také zapotřebí vzít nějaké potraviny. Nakonec jsme pobrali IC-706, TS-2000, FT-1000MP, TS-930S a zesilovač MLA2500.

Cesta do Halifaxu probëhla v pohodë a pri krásném pocasí, mëli jsme tam objednany pokoj v letiStním hotelu. Tam jsme se setkali s Jimem, N1NK, a udëlali závěrečné resumé všeho, co jsme na ostrov mëli odvézt. Následující ráno bylo vyborné pocasí, vSe Slo jako na drátkách a ve 12.30 jsme po klidném letu přistáli na ostrovë Sable.

Ihned jsme zacali s instalací stanic a antén. Napřed delta loop pro 40 m, který výbornë ,chodil' i na 15 m, kde Jim pláno-

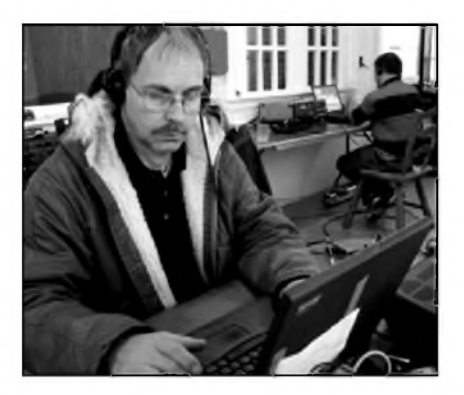

*Elvin Veale, VE3NZ*

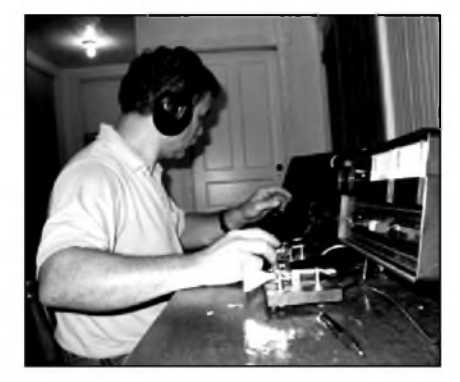

*Cyril Fockler, VE3NE*

val práci na digitálních módech pod svou znackou, a dali jsme do provozu také pocítacovou síf - ta byla kompletnë Nickovou zálezitostí a fungovala vybornë. Jenže přišlo čtyřdenní zklamání - silná boure, kdy dosahoval vítr rychlosti 100 km/h, a my jsme nebyli schopni vztycit antény. Podarilo se nám smontovat teleskopicky stozár a upevnit na nëj anténu **TH2mK3,** jenze vztycit jej - to neSlo. Když se to nakonec druhý den podařilo, nebylo mozné s anténou otácet, museli jsme ji proti vëtru ukotvit.

Teprve třetí den nám počasí umožnilo dostat se porádnë do tempa. Pile-up byl nepřetržitý - což jsme předpokládali a já se pustil do práce na Sestimetrovém pásmu. Nechtël jsem vërit svym uSím, protoze i tam byl pile-up! Ale asi po 120 spojeních náhle pásmo utichlo - podmínky zmizely a uz se nikdy nevrátily, mimo několika krátkých otevření ve směru na USA. Zato pásmo 160 m bylo úzasné. Nikdy jsem neslySel tolik stanic z Evropy a v takovych silách, jako tam. Anténu postavil se 32 radiály Nick, VE3EY - byla 18 m vysoká a mëla dva paprsky asi 17 m dlouhé do stran.

Pak jsme zažili tři nádherné teplé a slunecné dny s trochou ranní mlhy. Mlha je příčinou, proč kolem ostrova leží tolik lodních vrakû. Nëkdy se tëmto místúm ríká pohrebiStë Atlantiku. Poslední vrak je z roku 1999, kdyz se dva odvázlivci chtëli dostat lodí z USA do Evropy, pak proplout az k jihu Afriky a zpátky kolem Jizní Ameriky domû. Prestoze mëli námořní mapy k navigaci, ujížděli směrem k ostrovu, jako by tam bylo širé moře, a když se ozval senzorový alarm, měli za to, ze se porouchal. Nakonec je velká vlna vyhodila na ostrov a mohli být rádi, že vyvázli se zdravou kůží.

Po krátké době pohody přišly opět špatné dny a boure, která nám ponicila 160 m

**50 2/2003**

anténu. Také anténa pro 40 m byla uvolnëná a vítr s ní hezky cloumal. Nëkolikrát jsme museli přerušit práci a antény opravovat a nakonec, bëhem CQ WW contestu, jsme byli opët "v jednosmërném módu", kdy smërovkou neSlo otácet. Presto se nám podarilo navázat 4500 spojení!

Predpokládali jsme, ze poslední den expedice bude 25. listopad 2002, ale z leteckého dispečinku přišla zlá zpráva, ze let byl zruSen. Jiz jsme zbourali vSe, co nebylo potrebné, jen 80 m anténa byla jeStë v provozu a vyplatilo se to, ponëvadz byly vynikající podmínky a nëkteré signály přicházely v síle až 40 dB přes S9, ale i tato anténa nakonec vzala za své, a tak jsme vysílali na 10 m dlouhou hliníkovou rouru připraveni vše okamžitě sbalit. Jenže přišla silná sněhová bouře, ve které nebylo vidët ani na 20 m. V takové vánici by nás pilot nemohl ani najít, a tak se jeStë dva dny dále vysílalo na provizorní vertikály.

NaStëstí se pocasí umoudrilo, opët se objevila cistá obloha a my mohli udëlat pár obrázkû a natocit asi 30 minut zábërû na video. Hodnë toho máme i na digitálním záznamu zvuku, abychom si v budoucnu mohli oživit vzpomínky na expedici a pile-up. I vy se mûzete podívat na nëkteré zábëry na *<http://www.dipole.com>*. Dëkujeme skupinám i jednotlivcûm, kterí nám bëhem expedice pomáhali, vedli on-line deník a pomohli finančně. Rádi se se všemi setkáme v éteru při další expedici.

*PS. Expedice vyuzívala nejakou trvalou základnu, která je na ostrove, nemeli tedy problém s napájením, ubytováním a mnoha dalsími "drobnostmi", které jsou jinak pro expedici smefující do neobydlenych oblastí nezbytné.*

*Podle textu od VE3NE volne upravil* **QX**

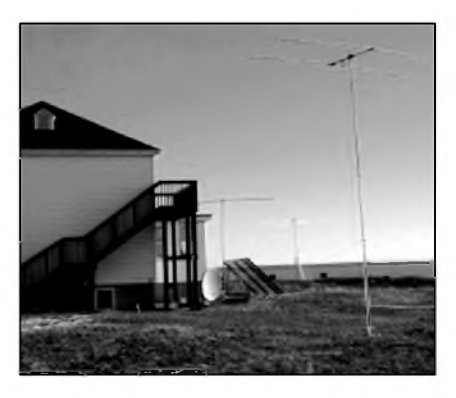

*Stanoviste expedice s anténou TH2MK3*

# **Vysíláme na radioamatérskych pásmech**

**Radek Zouhar, OK2ON**

## **Dnes o pojmu DX**

Na stránkách ročenky ELECTUS 2002 byl publikován článek "Objevujeme amatérské rádio", který měl čtenári poskytnout základní pohled na radioamatérské vysílání. V následujících volnych pokracováních si autor predsevzal seznámit vás se základními postupy, které jsou nutné k ùspëSnému vysílání na radioamatérskych pásmech.

#### **Co vlastne radioamatér vysílac delà a jak to delá?**

Amatérské rádio je velmi rozmanity koníček - činnost, která začíná seznamováním se s taji elektrotechniky, radiotechniky a výpočetní techniky. Získané znalosti se pak vyuzívají pri konstrukci, stavbë a provozu stanice, operátorské znalosti v komunikaci prostřednictvím rádiových vln - při navazování spojení mezi stanicemi radioamatérú. Mezi stanicemi, které jsou obsluhovány operátory, kterí museli prokázat predepsanou míru znalostí a dovedností, aby získali oprávení k obsluze stanice. Všude na světě přibližně ve shodném rozsahu. Proniknutí do tajû radioamatérské rádiové komunikace bude naším společným úkolem.

Skoro každý radioamatér, který jednou okusil prostredí radioamatérskych pásem, hlavnë krátkovlnnych, a zajímal se aktivnëji o vysílání, setkal se s pojmy, jako je telegrafní spojení, fone spojení, digitální provoz, DX, DXCC, contesty, diplomy, soutêze atd.

DX provoz je navazování spojení do vzdálených zemí prostřednictvím rádiových vln. Do zemí, kde radioamatérsky provoz je pomërnë málo rozSířen, ne-li vůbec. Písmena DX označují jistý druh soutěživosti, konkurenčního prostředí. Kdo byl první, kdo první začal vyznávat DXing, to historické prameny neuvádejí. Je dost mozné prisoudit prvenství Guglielmu Marconimu nebo dalSím prûkopníkûm dálkových spojení. Zásluhy mají další radioamatéri, kterí po druhé svëtové válce začali navštěvovat různé země za úcelem radioamatérského vysílání. Ale to myslím není podstatné. Dûležité je, že DX provoz umožňuje vyžití desetitisícûm operátorû radioamatér-

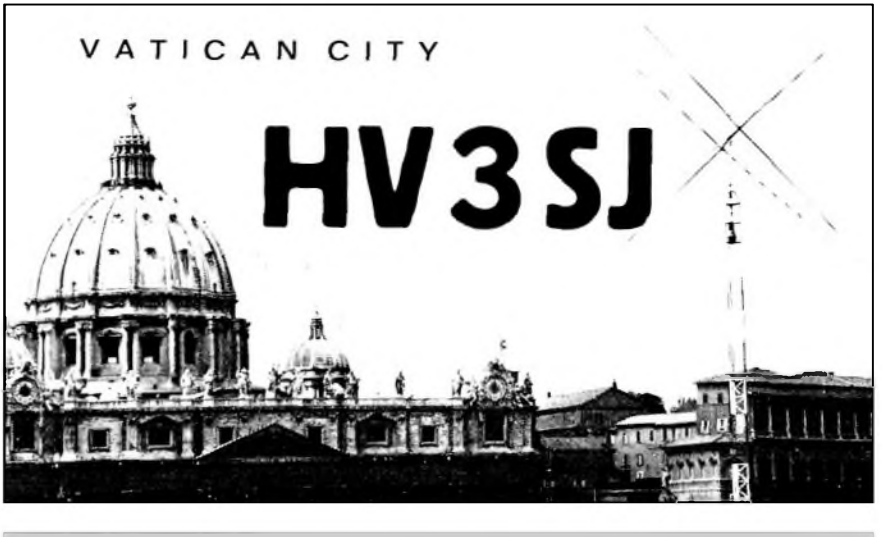

#### *QSL-lístek z Vatikánu*

skych stanic, poskytuje jim prekrásné zázitky, radosti, ale i zklamání. Kdo se jednou se zatajenym dechem pokoušel navázat spojení se stanicemi vzdálenymi mnohonásobnê dále, nez je vzdálenost k místnímu převáděči, príStê neodolá. Preklenout vzdálenost jak je to jen možné, jak to dovolí vaše stanice, podmínky šíření rádiových vln a vaše dovednost. Radostný okamzik, kdy si zapíSete do deníku volací znacku stanice, kterou jste dosud neslySeli, se kterou jste nikdy nenavázali spojení, reprezentující zemi, kterou vaše ucho zachytilo poprvé a možná na dost dlouho. Jaká je pak nesmírná radost, když ve vaší poštovní schránce najdete QSL lístek dokladující toto spojení. Jsou to nezapomenutelná, vzru-Sující a uspokojující hlediska amatérského vysílání. Pro která se vyplatí obëtovat cas, námahu a financní prostredky.

Vyvolává to otázku: Proč se radioamatéri pokoušejí pracovat s DXy? Pro někoho to přináší satisfakci, spokojenost. Pro někoho i "poklábosení" se stanicí v sousední zemi je to pravé a postacuje ke spokojenosti. Jeho práce prinesla vysledek. Navázal spojení. Jinému to nebude stačit. Chce takovych spojení více, chce se dovolat do vzdálenějších a vzácnějších lokalit, chce je potvrdit stanicním lístkem. QSL lístek, toť trofej tohoto klání, soutëze na pásmu mezi dalSími zájemci, konkurenty. Svymi vysledky se rád pochlubí tím, ze se po splnêní podmínek

stane členem klubu DXCC (DX Century Club). Za určitá spojení získá diplom, ocenění úspěchu. Ten pak zdobí na cestném místê jeho radioamatérsky koutek.

A co vy? Které z palety nabídky moznostísi vyberete? JeStë neznáte odpovëd', domníváte se, ze nemáte potřebné vybavení a znalosti? Přesto váši fantazii drázdí mySlenka na takováto spojení? Jak na to? Zkusíme to s vámi.

Otázku "Jsem schopen s mým vybavením pracovat s DXy?" a "Jak se mám chovat na pásmech a co musím znát, abych ùspëSnë zvládal provoz na DXovych pásmech?" polozí si kazdy, kdo se setkává prvnë s pojmem provozu na DX pásmech, s DXy. Autor dodává: nejen na DXovych pásmech, ale i pri navazování spojení se stanicí v sousedním mëstë, zemi.

Stanoviště vaší stanice je někde ve městě, na vesnici, v lepším případě na rekreacní chatë nebo chalupë. Ti nejšťastnější mohou využívat vlastní vysílací stredisko, ale jak znám situaci, začínajících radioamatérů (též "hamů") vlastnících takovou usedlost bude poskrovnu. Šťastnější budou ti, kteří ve svém obvodu mají radioklub, ktery je vybaven vysílacím strediskem a dotyčný si najde cestu do tohoto spolecenství.

Začínající operátoři třídy "C" mají jistou nevyhodu. V pásmech KV mohou pracovat omezenë. Jsou jim vyhrazeny segmenty v pásmech 1,8; 3,5; 7;

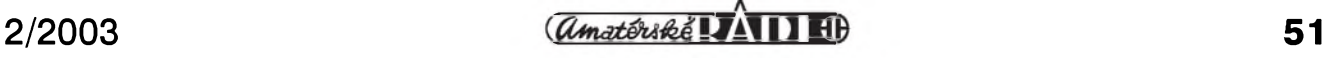

10,1; 21 a 28 MHz. Vÿkon jejich zarízení je omezen na 100 W. Nemusíte mít ale obavy, že ve vyhrazených pásmech nebudete mít dostatek stanic ke korespondenci. Restrikce pro zacínající operátory jsou prakticky ve vsech zemích shodné. Presto na vsech uvedených pásmech je možné pracovat s DXy, s DX stanicemi. Za příklad poslouží před krátkým časem probíhající expedice na ostrov Ducie v jižní Cásti Pacifiku. Pro evropské stanice ponejvíce vysílala v pásmu 21 MHz a spojení bylo možné celkem snadno navázat na kmitočtech nad 21,050 MHz, což je dolní kmitočtová hranice pro operátorskou třídu C. Čas věnovaný vysílání budete chtít mít vyvážen jistou produktivitou a úspěšností. Ve zmiňovaném kmitočtovém pásmu ale pro ùspësné navazování DX spojení je žádoucí používat alespoň jedno- nebo víceprvkovou otočnou směrovou anténu, napr. typu Yagi. S takovÿm vybavením i se 100 W výkonu máte určité, ale ne 100% záruky ùspëchu pri volání raritních DX stanic. Toto považují za seriózní informaci pro začínajícího operátora, kterÿ hledá první zkusenosti s DX vysíláním. V žádném případě to není dûvod k pesimismu. Naopak je důležité vědět, kudy vede cesta k úspëchu, k naplnëní svÿch cílû. Kde a kdy se s takovým zařízením satisfakce nedočkáte nebo snad ano, ale za neúměrně vynaložené úsilí. To vše je důležité vědět.

Mnohem méně náročné na vybavení je pásmo 10,1 MHz. Toto pásmo je k dispozici v celém rozsahu operátorům třídy C bez omezení. Vaše vybavení není "big guns", jak si hamové pojmenovali stanice s velkÿm vÿkonem a rozsáhlÿm anténním systémem, ale jen docela "a little pistol", malý výkon a jednoduchá anténa. Pro začátek pouze samotnÿ transceiver (TCVR) bez výkonového zesilovače. Typické vybavení, vÿkon 100 W, dipól, vertikál. Takové vybavení má 90 % stanic, se kterÿmi budete na tomto pásmu komunikovat. Neboli s takovÿm zarízením budete schopni navázat spojení s 90 % stanic, které uslysíte. Do začátku je to fantastické. Mnoho DX pracuje s jednoduchÿmi anténami a s vÿkony 5 W nebo ménë. Ovsem jestliže uslyšíte skutečně raritní stanici skomírající v opravdovém pile-upu, vase sance na spojení (QSO) jsou nepatrné. Ale jestliže narazíte na stejnou stanici třeba příští den, kdy právě zahajuje provoz a volá vÿzvu, osamëlá na pásmu, vase sance na ùspëch právë prichází.

Kterou stanici můžeme považovat za DX, to si nejprve objasníme na několika příkladech. I když klasická definice **DXu,** preklenutá vzdálenost nad 2000 km, je vseobecnë prijímána, mnohdy je DX definován jako stanice mající stanovistë na jiném kontinentu než našem. Často se výraz DX použije i pro stanici, která nesplní predchozí dvë kriteria, ale je napr. po mnoho rokû jedinou vysílající stanicí v dané zemi, která se navíc provozu vënuje sporadicky; pak je vseobecnë považována za DX. Za příklad nám poslouží stanice T77F v San Marinu nebo HV3SJ ve Vatikánu. Jinÿ pohled na DX a jeho definování může mít ham, kterÿ se pokousí navázat spojení s dotyčnou stanicí v pásmu 1,8 MHz a jiný v pásmu 14 MHz. Rozhodnë preklenutí vzdálenosti nad 2000 km v pásmu 1,8 MHz je obtížnější než v pásmu 14 MHz. Jinak pohlíží na DX

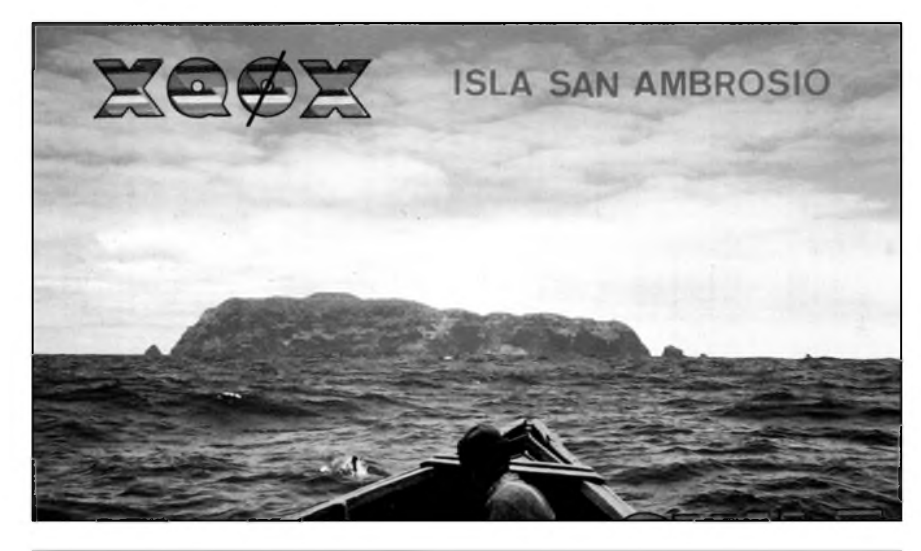

*QSL-lístek z ostrova San Ambrosio*

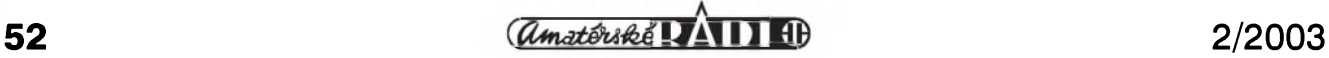

spojení operátor pracující s malÿm vÿkonem, tzv. stanice QRP, kdy preklenutí vzdálenosti 2000 km predstavuje daleko více umëní a trpëlivosti než pro operátora s výkonem 10x a více vyšším, tzv. stanice QRO. Ať si vybereme tu nebo onu definici nebo pohled, na podstatë DX spojení se nic nemění. Například z pohledu středoevropana stanice 5B4 (Kypr) je vzdálena nëco málo pres 2000 km a je to již kontinent Asie. Vzhledem k počtu stanic, které z Kypru na pásmech vysílají, k podmínkám sírení do této lokality a použitelnosti různých kmitočtových pásem nejde o žádnou vzácnost nebo raritu. Ve stejném pohledu sa nám jeví napr. stanice ZB2 (Gibraltar). Povëtsinou Evropané takové spojení nepovažují za DX. Ovsem pro stanice z Austrálie nebo Nového Zélandu se jedná o DX stanice jednoznačně. Jiný pohled na DX stanici mají v již uvedených zemích Austrálii a na Novém Zélandu. Jejich vzájemná spojení mohou dosahovat daleko pres 2000 km, presto se vzájemně nepovažují za DXy. Z pohledu Evropana se naopak o DX jedná kdykoliv.

A jestë jeden príklad, San Ambrosio Island, používající prefix XQ0, ležící asi 800 km západně od pobřeží Chile, je považován za velmi raritní DX zemi (viz obr.). Stejnÿ názor mají jak v samotném Chile, tak v pomërnë nedalekém Peru, nebo v Argentinë. V názoru se shodují i hamové v New Yorku, v Praze, Tokiu. Proč? Inu v této neobydlené zemi není žádný radioamatér, který by vysílal. Čas od času se do takovÿch zemí vypraví expedice, jejímž cílem je navázat co nejvíce spojení. Umožnit tak získat DX zemi tisícûm operátorû radioamatérskÿch stanic.

MûZeme si predstavit i dalsí pohled na DX. Pri definici DX zemë, DX lokalita, DX stanice jsem se zmiñoval napr. o jejím geografickém umístëní, počtu obyvatel. Jsou země, které mají poměrně slušný počet obyvatel na km**2**, ale radioamatérská stanice z této země je nedosažitelnou raritou. Mezi takové zemë patrí Severní Korea, P5, (i kdyZ tam se snad jiZ podarilo prorazit) nebo Jemen. Existují také neobydlené lokality, kam ochránci přírody nedovolují vstup. Vzdálenost, kontinent zde nehrají roli, politická situace v zemi, nebo rûzná ochranárská opatření neumožňují zájemcům navštívit takové území a vënovat se vysílání. V dûsledku se pak nutnë taková zemë stává raritní. Je radioamatéry vy-

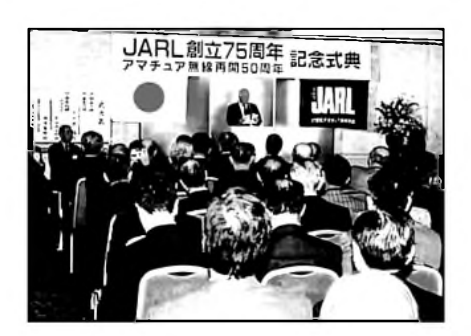

## **75 let JARL**

15. listopadu oslavila japonská organizace radioamatérů JARL 75. výročí od svého zalození. Hlavní oslavy se konaly v centru Tokia v hotelovém komplexu Grand Palace. Slavnostní party se zúčastnilo více jak 400 významných hostí, včetně ministra, ktery má obdobné organizace ve své kompetenci, generálního sekretáre ITU, predstavitele japonskych post a telekomunikací, emeritního prezidenta IARU, prezidenta ARRL, reditele 3. oblasti IARU a dalsích predstavitelû radioamatérskych organizací blízkych asijskych zemí. Slavnost zahájil prezident JARL pan Shozo Hara, JA1AN, který stručně zhodnotil celý vývoj radioamatérského hnutí v Japonsku, jeho nesmírný pokrok v poslední době, vyznam globálních komunikací pro vzájemné porozumení národú celého světa a přínos radioamatérů v této oblasti. Slavnosti se téz zúcastnila dcera byvalého ministerského predsedy Japonska, ktery byl aktivním radioamatérem (JI1KIT) a všemožně podporoval celou organizaci, Yuko Obuchi.

*(Podle JARL NEWS)*

#### **ST0F - zajímavá znacka ze Súdánu**

Z Afriky se objevila na pásmech zajímavá značka, která vzbudila značné pochybnosti o pravosti licence - ST0F. Důvod byl zřejmý - s prefixem ST0 pracovaly dríve stanice s Jizního Súdánu, coz byla svého casu (do 1. 12. 1994) samostatná DXCC zemë. Nyní jsou volací značky s prefixem ST0 vydávány pro osoby, které v Súdánu nemají trvalé bydlistë. ST0F je William Van Coller, ZS5WC, a pracuje tam jako pomocný inženýr. Je to skutečný amatér - stavba zarízení je jeho hobby, navrhl jednoduché SSB zarízení pro začátečníky, kterým se tak usnadní cesta do radioamatérského svëta. Spojení uskutečňuje se zařízením o výkonu pouhych 30 W a dipólovou anténou, ale bude na pásmu pomërnë dlouho - smlouvu má na jeden rok a bude pravdëpodobnë jestë prodlouzena. Rád si ale popovídá, není prítelem spojení typu 59-GB. Vzhledem k odlisnému pracovnímu tydnu, nez je u nás

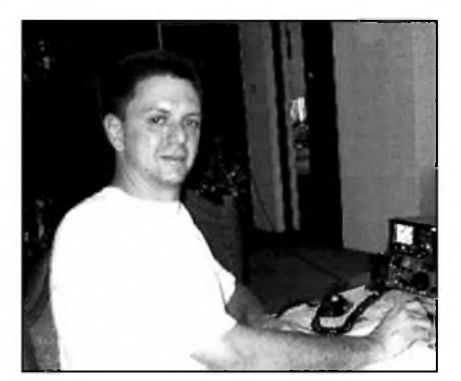

*William Van Coller, ZS5WC*

zvykem, jej mûzete slyset hlavnë ve ctvrtek vecer a v pátek. Hlavnë evropské stanice, se kterymi je mozné pracovat prakticky po celych 24 hodin, William prosí, aby při otevření směrů na jiné kontinenty jej při dálkových spojeních nerusily.

**2QX**

#### **Zajímavosti z ARRL**

• <sup>V</sup> únoru <sup>2003</sup> zverejnila QSL sluzba ARRL, ze v minulém roce 2002 bylo odesláno z jejich bureau více jak <sup>1</sup> milion 965 tisíc QSL-lístkû. To byl oproti roku 2001 nárûst o více jak 60 tisíc. Z toho celá jedna třetina těchto QSL putovala do 6 zemí. Nejvíce do Japonska 9 %, Nëmecka 6 %, Ruska 5,5 %, Itálie 5 %, Velké Británie 4,5 % a Spanëlska 4 %. Ostatní zemë celého svëta se podílely na zbytku. Celková váha pricházející QSL posty do USA byla více jak 4600 kg.

• Také diplomový výbor DXCC při ARRL oznámil, ze oficiálnë zkontroloval v roce 2002 o 60 tisíc QSL, potrebnych na zádosti o diplomy, více oproti roku 2001. K 15. 9. 2002 bylo vydáno 574 novych diplomû v kategorii MIX DXCC. Dennë bylo vyrizováno pres 150 rûznych zádostí, z toho jich asi 100 docházelo e-mailovou postou. Dále jestë tento vybor prûbëznë kontroloval docházející dokumenty z rûznych DX expedic a prûbëznë vydával oficiální aktuální seznam DXCC zemí. Kdo by se chtël o této agendë dozvëdët více, je to mozno nalézt na webových stránkách *[www.arrl](http://www.arrl) org/awards/dxcc/listings*.

**2JS**

hledávána a žádána. O tom nás přesvědčují různé žebříčky požadovaných zemí DXCC, čas od času sestavované pomocí rûznych anket vydavateli casopisû a bulletinû.

#### **Klícová slova**

- **DX pásma -** pásma a kmitocty, kde lze ve vhodnou dobu navazovat DX spojení.
- **Dipól, vertikál -** typy antén.
- **Ham -** oznacení pro radioamatéra zabyvajícího se amatérskym vysíláním.
- **Ham radio -** amatérské rádio.
- **Klub DXCC -** diplom a clenství v klubu se získá za navázání spojení s min. 100 zemëmi.

**KV pásma -** pásma a kmitocty v rozsahu krátkých vln, tj. 3 až 30 MHz.

- **LOG -** stanicní deník, zalogovat zapsat do staničního deníku.
- **Operátor trídy C -** operátori jsou rozděleni do operátorských tříd D, C, B, A. Jednotlivé trídy se získávají slozením predepsanych zkousek a splnëním stanovené délky praxe. Začíná se třídou D nebo C.
- **Pile-up -** nahromadëní stanic, mnoho stanic na jednom kmitočtu.
- **QSL-lístek -** potvrzení o navázaném spojení, vyslovuje se kvesl, kvesle.
- **QRP, QRO -** jsou to tzv. Q-kódy, QRP značí snížit výkon a QRO zvýšit výkon.
- **TCVR -** zkratka pro transceiver, tj. kombinovaný vysílač a přijímač

ovládany spolecnë. Nëkdy se pouzívá zkratky TRX.

- **Yagi anténa -** antény pojmenované po japonském vëdci H. Yagim, ktery popsal jejich princip.
- **5B4, ZB2, Xq<sup>O</sup> -** jsou prefixy volacích znacek, identifikující zemi, stát.
- **T77F, HV3SJ -** volací znacky jednotlivých stanic. Zde je prefix<br>T77, HV3. Další znaky pak HV3. Další znaky pak rozlisují jednotlivé stanice. V tomto príkladu písmeno F, SJ. Tëm se ríká suffixy.

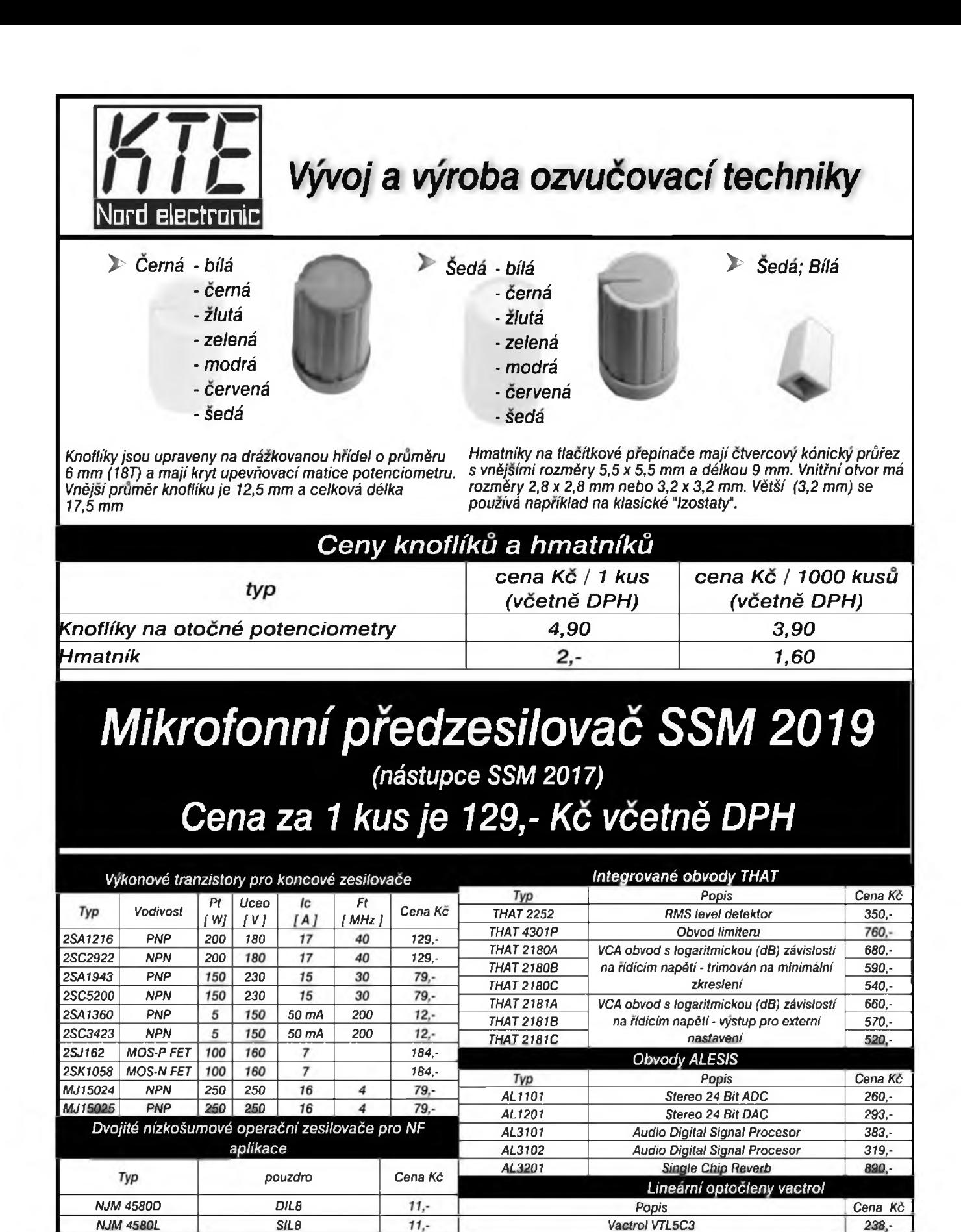

*Vsechny zde uvedené ceny jsou vcetné DPH.*

*KTE NORD electronic s.r.o. Brtníky 29, 407 60, fax: 412 336 500 te/, záznam.: 412 336 502 e-mail: [stavebnice@kte.cz](mailto:stavebnice@kte.cz), [www.kte.cz](http://www.kte.cz).*

## **APC TravelPower - univerzální zdroj na cesty**

TravelPower je maly zázrak. Nezálezí na typu notebooku, digitálního fotoaparátu, mobilu - díky miniaturnímu invertoru múzete napájet svoji libovolnou elektroniku v autě i v letadle, stačí stejnosměrný proud a Travel-Power dodá klasické síťové napětí, 220V. A to při velikosti prakticky kapesní.

#### **Vhodné napájení na cesty?**

Odborníci pfes nepferuSitelné zdroje a napájení stolních PC se podívali na zoubek starostem cestovatelú, ktefí tráví hodně času v letadle či na čtyřech kolech. S notebookem. Kterému pravidelně nestačí akumulátor.

A poprali se s problémem poměrně originálně... Vymysleli zařízení, které převádí napájení se stejnosměrným napětím v autě či v letadle zpět na běžný střídavý proud z elektrické sítě, ze 12 na 220 Voltú.

Znalí vlastníci notebooku se na tomto místě podiví. Proč by někdo chtěl napájet notebook střídavým proudem? Takový adaptér je zcela nesmyslný, notebookovy adaptér pfeci delá pravy opak, konvertuje stfídavych 220 Voltú na cokoliv stejnosměrného v rozmezí od 7 do 15 Voltů. Tak proč invertor, který staví princip na hlavu?!

## **Z minizásuvky dvèstè dvacet**

Skutečně, APC TravelPower je adaptér, který je schopen ze zásuvky v autě natáhnou 12 Voltů a vyčarovat z nich opět 220V střídavých. E voilá - APC trik - kazdy z nás si s sebou bere adaptér k notebooku na cesty, bez nej se neobejdeme. Nicméně, když už jej máme s sebou, proč si tahat ještě další kabel do auta? A hlavně, jak to safra zvládnout v letadle?

Univerzální napájecí zdroj pro libovolný notebook? Nekonečný zdroj energie? Perpetum mobile á la APC? UPSka na cesty? Rozhodně ne. Samozřejmě TravelPower musí čerpat energii z něčeho, pokud není v dosahu zástrčka, podobně jako klasický adaptér nás nechá i TravelPower na holičkách. Fígl je právě ve standardním adaptéru notebooku - ten, místo aby byl napájen ze zásuvky, se prostě zasune do TravelPoweru, ktery má dodá energii ze zásuvky letadla či auta. Energie se tak sice konvertuje dvakrát, nevyhnutelně dochází k určité ztrátě

energie, nosíte si s sebou vlastnë dva zdroje, ale účelu je dosaženo. A především, bez ohledu na typ notebooku a jeho napájení.

## **TravelPower dostal sanci**

Kdykoliv s notebookem nëkam jedu, tuším, že akumulátor alespoň jednou nevydrzí. Zatím mne má predtucha jen málokdy zklamala. Pracovní návStéva **COmDeXu,** s ùtrpnÿm takrka 24 hodinovÿm letem, byla velmi vhodnou vÿzvou pro APC, které dodalo TravelPower. Sice, dva akumulátory jsou dobrá pojistka, ale stabilní zdroj je lepší.

A tak dostalo Sanci APC. Nepreru-Sitelnÿ zdroj energie, pokud máte nějaký alternativní. Není to žádný miniaturní reaktor ani palivovÿ článek. Jedná se o "obyčejný" invertor do dlanë. Malé, robustní zarízení, které je schopno transformovat stejnosmêrné napêtí na strídavé.

A pêknê hreje, stejnë jako adaptér notebooku. A není nejlehčí, je o poznání těžší než adaptér běžného notebooku a podobně těžší - cca o polovinu jak na velikost, tak co do váhy. Ale naStëstí nevzbuzuje údiv, ani jednou se mi nestalo, že by se v letadle či při bezpečnostní kontrole někdo ptal, co to je. TravelPower má certifikaci pro pouzití v letadlech, ùdajnë jako první invertor na svëtë (dle APC).

### **Zkusenosti z letadla (Continental Airlines)**

Vzhledem k nevrlÿm poznámkám českých letušek jsem se ani nepokoušel vyndat notebook z taSky, vhodné standardizované napájecí zásuvky zřejmě ČSA nevedou. Na palubě Continental Airlines přes oceán už jsem měl větší štěstí - napájecí zásuvky jsou standardem první a business třídy, v economy třídě jen u prvních třinácti rad (naSeho letadla). Proto se vyplatí si ovërit, která sedadla jsou "elektrická", u Continentalu to mëli na Webu v plánku letadla přehledně popsáno.

Samotné pouzití je smëSnë jednoduché - asi tak jako si normálně nevšímáte provozu svého adaptéru, tak málo já se vënoval TravelPoweru. Instalace není nic tëzkého: vybalit notebook, pripojit jeho adaptér, ten pres dodanÿ kabel, bud' standardní napájecí HiFi dvoukolík nebo přes typicky

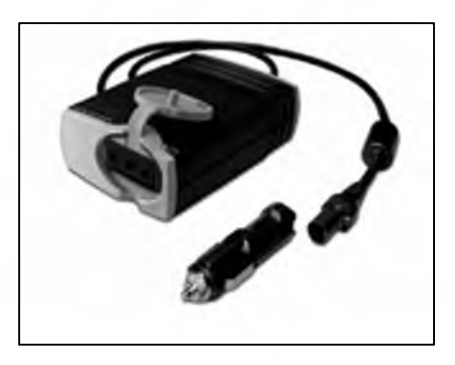

notebookový tříkolíkový hranol pripojit k invertoru a konektor invertoru přizpůsobit pro letadlo: sundat autozástrčku (klasický auto-zapalovač), která pod sebou ukrývá letadlový konektor a zasunout do patřičného portu v opërce letadla (kdyz se jeStë mohlo na palubách kourit, byly v tom místë popelníky).

Pak uz jen spojenÿmi silami adaptér a větší invertor hřejí do kolen (což při občasném podchlazování kabiny nemusí bÿt od vëci). Napájení z letadla bylo stabilní, bezproblémové bëhem celého letu - coz je pomërnë podstatná podmínka, protože v nařízeních Continentalu se skrÿvala drobná poznámka, ze je mozné pouzívat zdířku pro napájení, avšak ne dobíjení notebooku.

Tahle obezlička mi připravovala noční můry, co by se asi stalo při přerušení kontaktu - přeci jen, od zdířky letadla ke konektoru notebooku proud vedl přes čtyři různé spoje. Které však naStëstí vydrzí hodnë, jak se ukázalo. Nicméně, dobrým doporučením je "nešít" s sebou při práci příliš (a nebo ignorovat doporučení aerolinek: nikdo nekontroloval mûj notebook, zda mám vyjmutÿ akumulátor - a Séf si klepal na hlavu, proč to dělám).

## **V autè jako doma**

Ne ùplnë, domácí komfort Travel-Power nezaručí, a více než v letadle (kde jej máte doslova na kolenou) zde ruší hodně krátká kabeláž - dodané kabely pro zapojení mezi TravelPower a adaptér notebooku jsou sice ùmyslnë krátké, aby se snadno přepravovaly, ale pro auto možná až příliš krátké, TravelPower tak musíte polozit dostatečně blízko zásuvky a na místo, kam se vejde i adaptér notebooku, bez rizika rozpojení.

*Pokraíovám na strane 45.*